### Introduction By Shital Dongre Asst. Prof. IT Dept, Pune

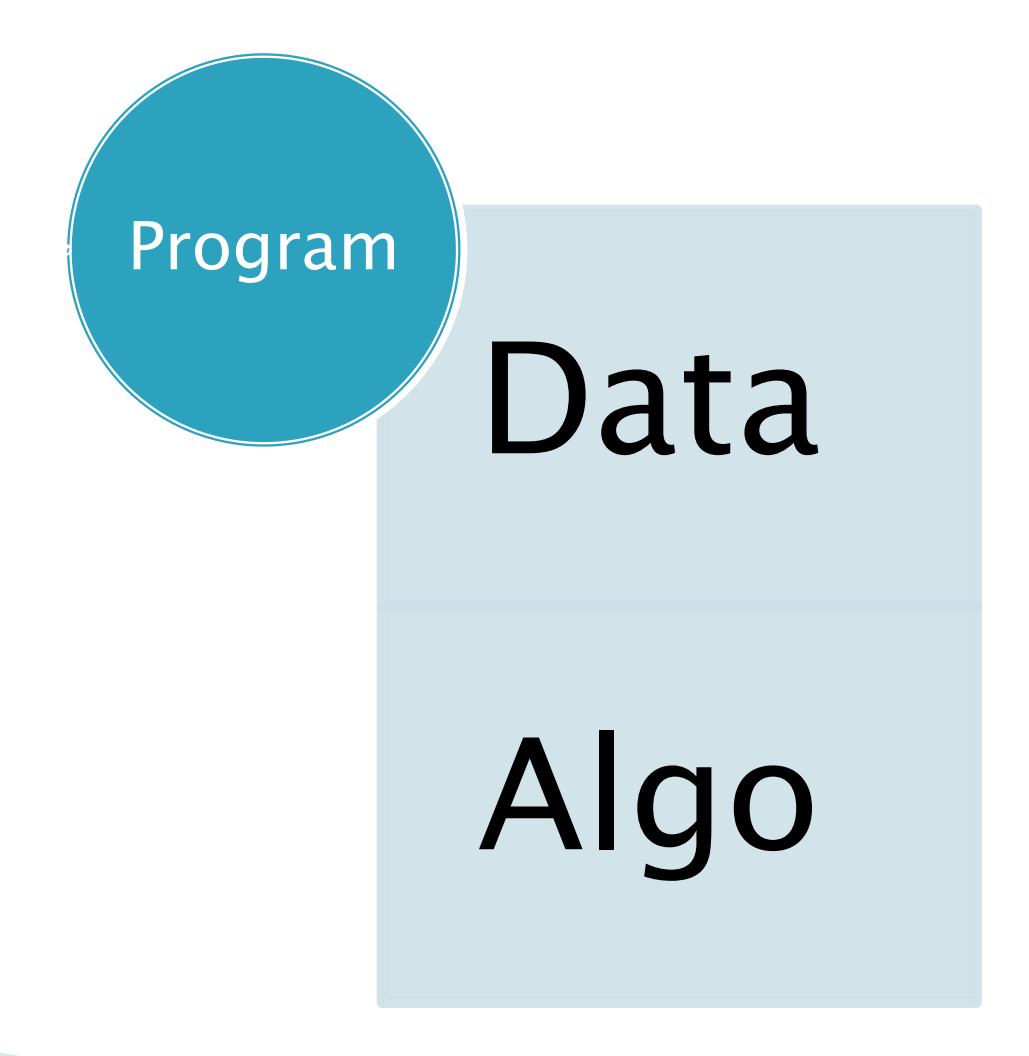

### ▶ Algo- Ways for Data transformation

### ▶ Data structure-

- Stores data
- makes algorithm simpler
- easier to maintain & often faster.

# **Why Data Structure**

- ▶ Sophisticated data str- simpler the algo
- ▶ Simple algo- less expensive, less code
- ▶ Logic is simple- modifications are less likely to introduce errors
- Easier to repair defects, make modifications, or add enhancements
- ► Ex- 1. array 2. Stack ex- pile of plates, box of books 3. Non-Linear data str- Tree- used for indexing, routing table

# **Syllabus**

### Section 1: Arrays , Stack , Queue, Linked List

- Single and Multidimensional arrays, Time & Space Complexity Analysis.
- ▶ Sorting Techniques: Insertion, Bucket, Merge, Quick and heap sort.
- ▶ Search techniques Binary search, Fibonacci search.
- **Linked Lists**: Dynamic memory allocation, Singly Linked Lists, Doubly linked Lists, Circular liked lists, and Generalized linked lists, Applications of Linked list.
- Stack: stack representation using array and Linked list. Applications of stack: Recursion, Validity of parentheses, Expression conversions and evaluations, mazing problem.
- ▶ Queue: representation using array and Linked list, Types of queue, Applications of Queue: Job Scheduling, Josephus problem etc.

### Section2: Trees, Graphs, Hashing

- ▶ Trees:- Basic terminology, representation using array and linked list, Tree Traversals: Recursive And Non recursive, Operations on binary tree: Finding Height, Leaf nodes, counting no of Nodes etc., Construction of binary tree from traversals, Binary Search trees(BST): Insertion, deletion of a node from BST. Threaded Binary tree (TBT): Creation and traversals on TBT, AVL tree.
- Graph:-Terminology and representation, Traversals, Connected components and Spanning trees: Prims and Kruskal"s Algorithm, Shortest Paths and Transitive Closures: Single Source All destinations (Dijkstra"sAlgorithm), all pair shortest path algorithm, Topological Sort.
- ▶ Hasing: Hashing techniques: Hash table, Hash functions, and Collision, Cuckoo Hashing.

# **Arrays**

- An Array is a collection of variables of the same type that are referred to through a common name.
- Declaration type var\_name[size]

e.g

int A[6]; double d[15];

# **Array Initialization**

After declaration, array contains some garbage value.

### Static initialization

int month\_days[] = {31, 28, 31, 30, 31, 30, 31, 31, 30, 31, 30, 31};

### Run time initialization

int i; int A[6]; for( $i = 0$ ;  $i < 6$ ;  $i++$ )  $A[i] = 6 - i;$ 

# Array - Accessing an element

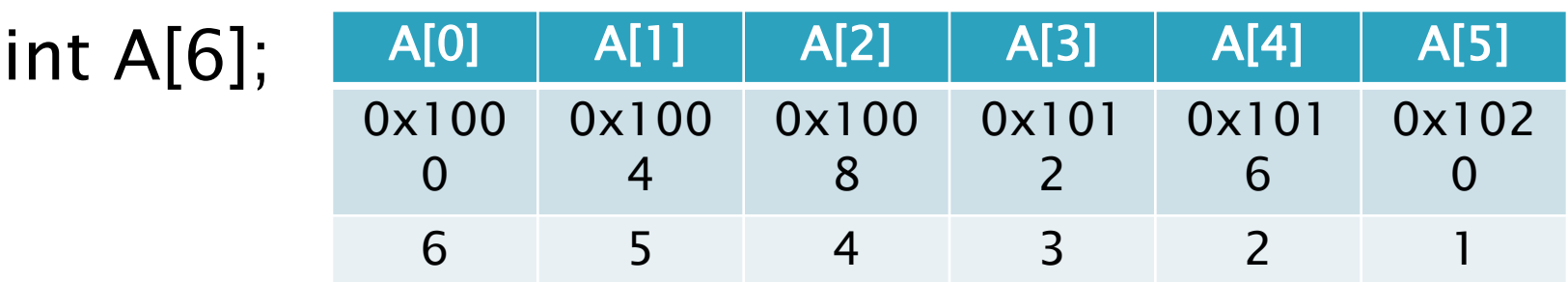

6 elements of 4 bytes each,

total size  $= 6 \times 4$  bytes  $= 24$  bytes

Read an element

int tmp =  $A[2]$ ;

Write to an element

$$
A[3]=5;
$$

# **Strings in C**

- ▶ No "Strings" keyword
- A string is an array of characters.

char string[] = "hello world"; char \*string = "hello world";

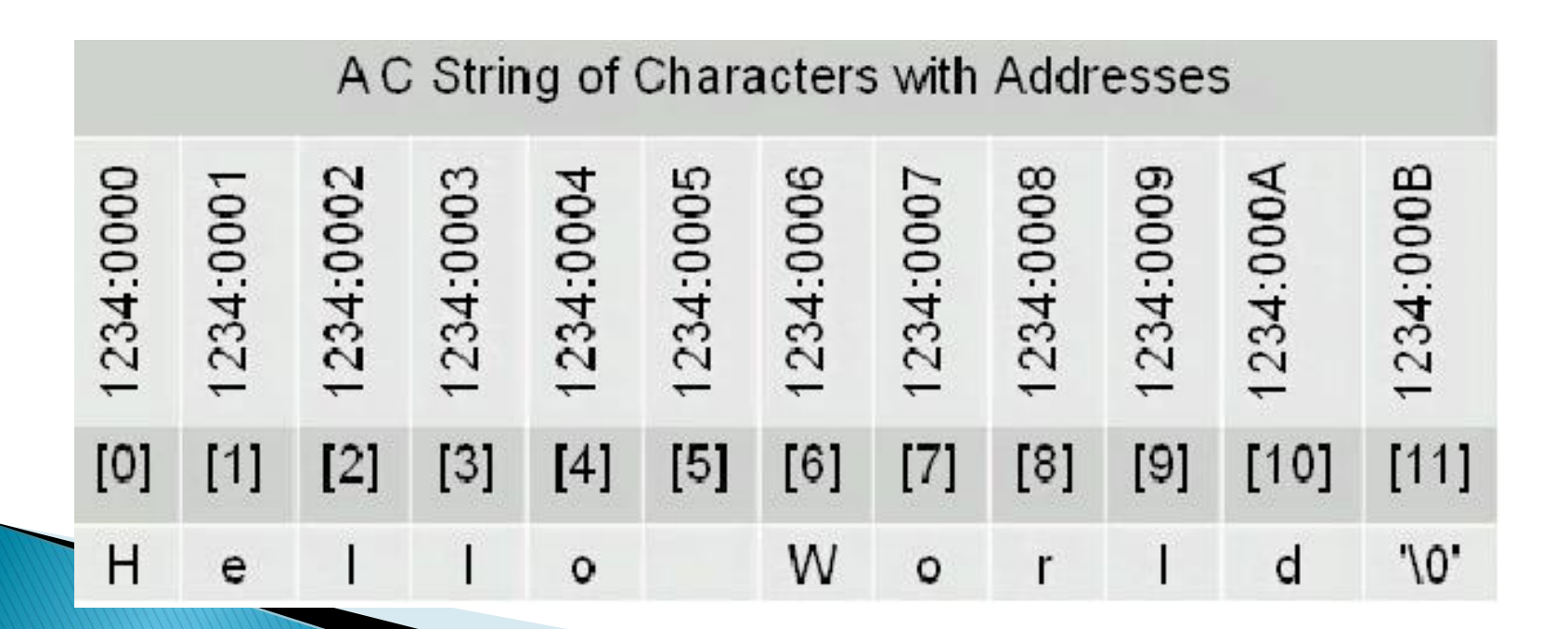

OR

# Significance of NULL character '\0'

```
char string[] = "hello world";
printf("%s", string);
```
- Compiler has to know where the string ends
- $\cdot$  '\0' denotes the end of string

```
Some more characters (do $man ascii):
'\n' = new line, '\t' = horizontal tab, '\v' =
 vertical tab, '\r' = carriage return
 'A' = 0x41, 'a' = 0x61, \sqrt{0'} = 0x00
```
# Pointers in C

- A char pointer points to a single byte.
- An int pointer points to first of the four bytes.
- A pointer itself has an address where it is stored in the memory. Pointers are usually four bytes.

int \*p;  $\Leftrightarrow$  int\* p;

- **\*** is called the dereference operator
- \*p gives the value pointed by p
	- $\overline{4}$  i  $\mathsf{D}$ int  $i = 4$ ;  $p = 8i$ ;
- & (ampersand) is called the reference operator
- &i returns the address of variable i

# **Pointer Arithmetic**

- A 32-bit system has 32 bit address space.
- ▶ To store any address, 32 bits are required.
- $\triangleright$  Pointer arithmetic :  $p+1$  gives the next memory location assuming cells are of the same type as the base type of p.

# **Pointer Arithmetic: Example**

```
int *p, x = 20;
p = \&x;printf("p = %p \nvert n", p);
printf("p+1 = %p \n\infty", (int*)p+1);
printf("p+1 = %p \n\infty", (char*)p+1);
printf("p+1 = %p \n\infty", (float*)p+1);
printf("p+1 = %p \n\in (double<sup>*</sup>)p+1);Sample output: 
p = 0022FF70
p+1 = 0022FF74p+1 = 0022FF71p+1 = 0022FF74p+1 = 0022FF78
```
# **Pointers and arrays**

▶ Pointers and arrays are tightly coupled. char a[] = "Hello World"; char  $*{\rm p} = \&a[0];$ 

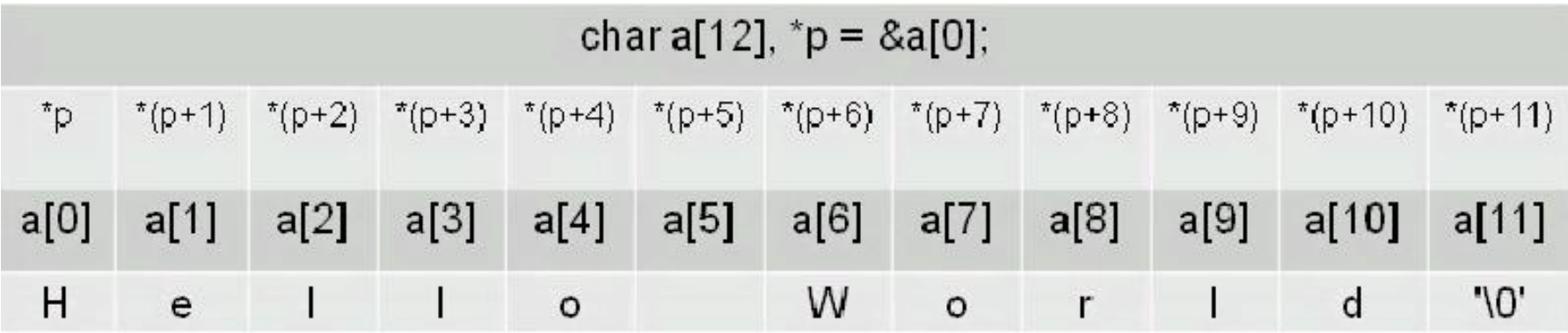

# **Bubble Sort**

- ldea:
	- Repeatedly pass through the array
	- Swaps adjacent elements that are out of order

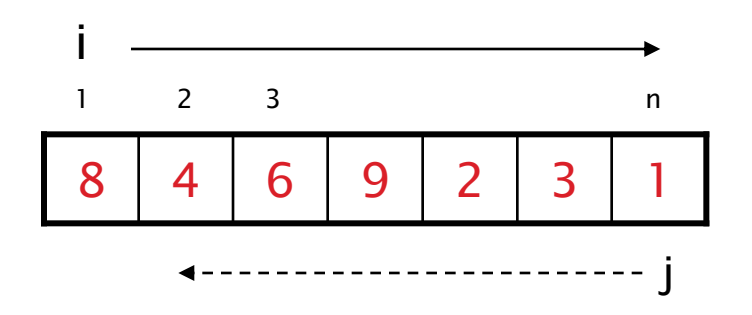

▶ Easier to implement, but slower than Insertion sort

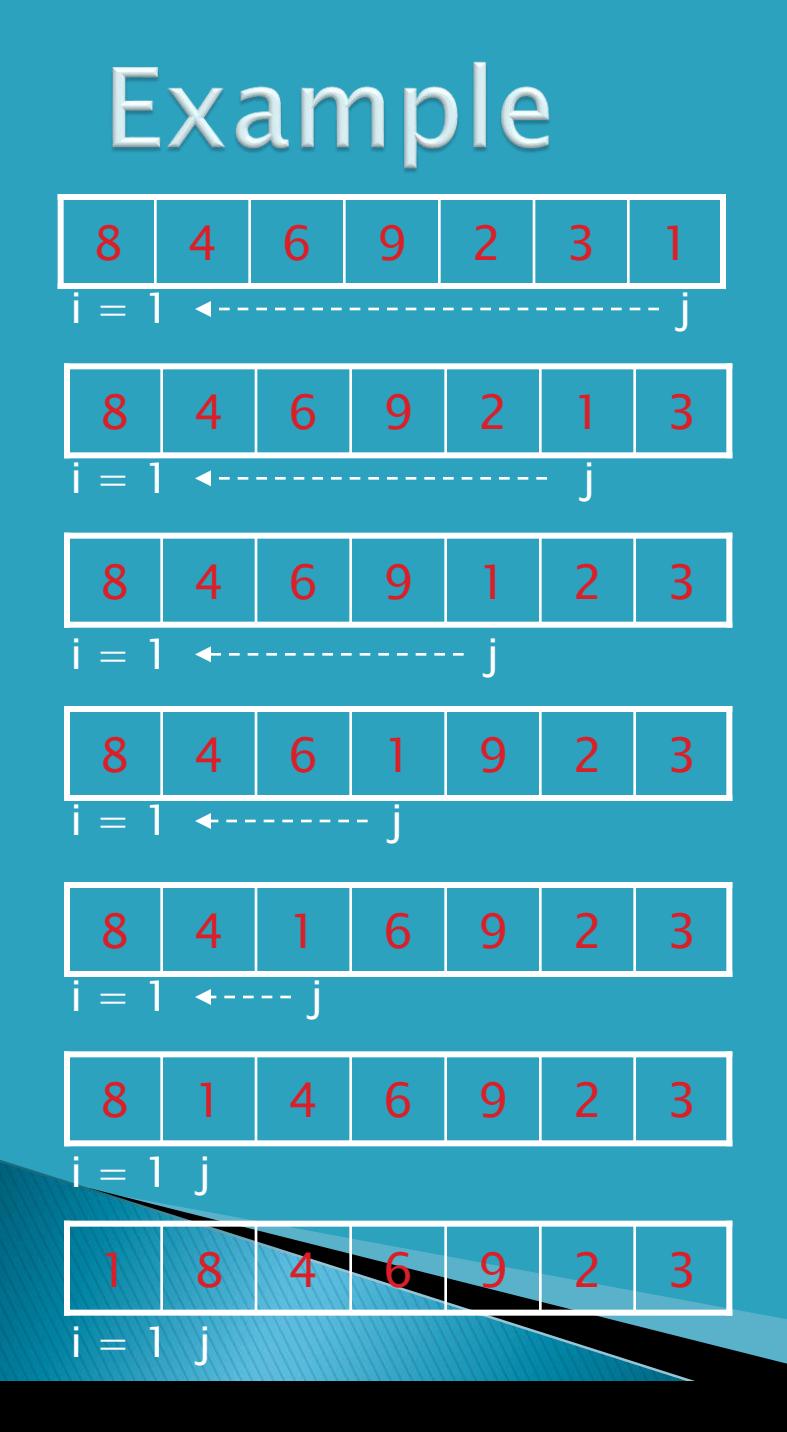

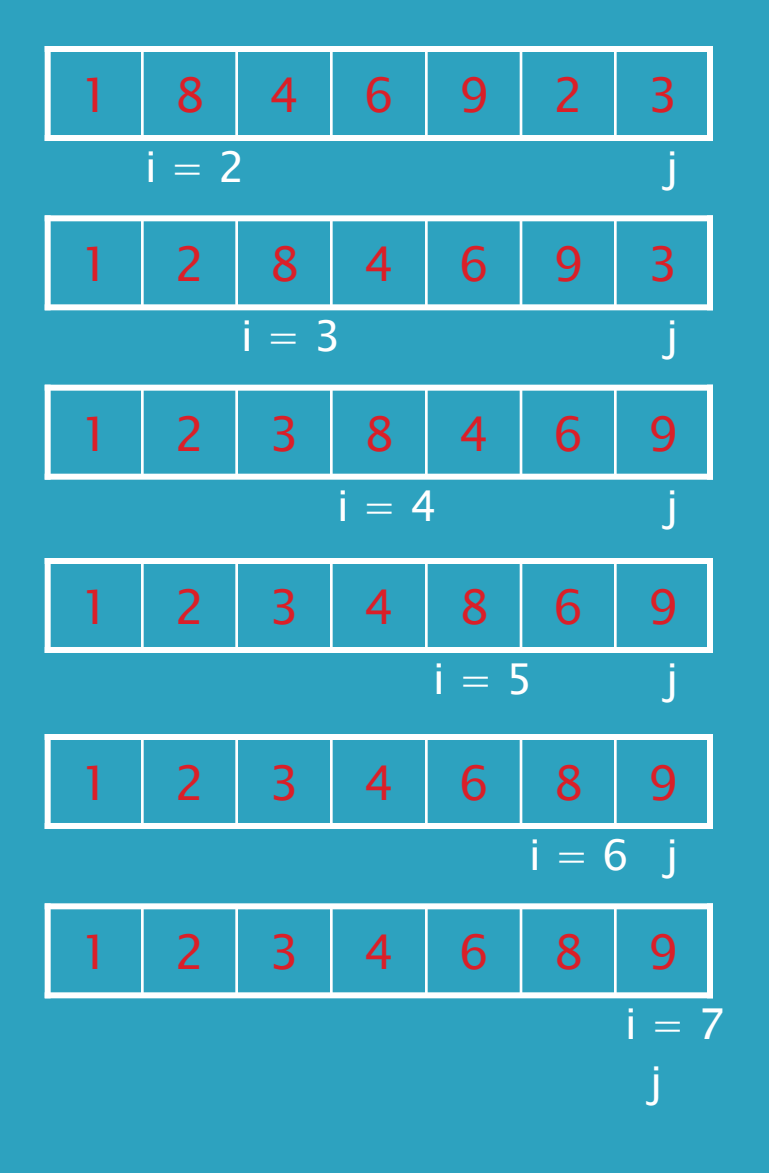

# **Bubble Sort**

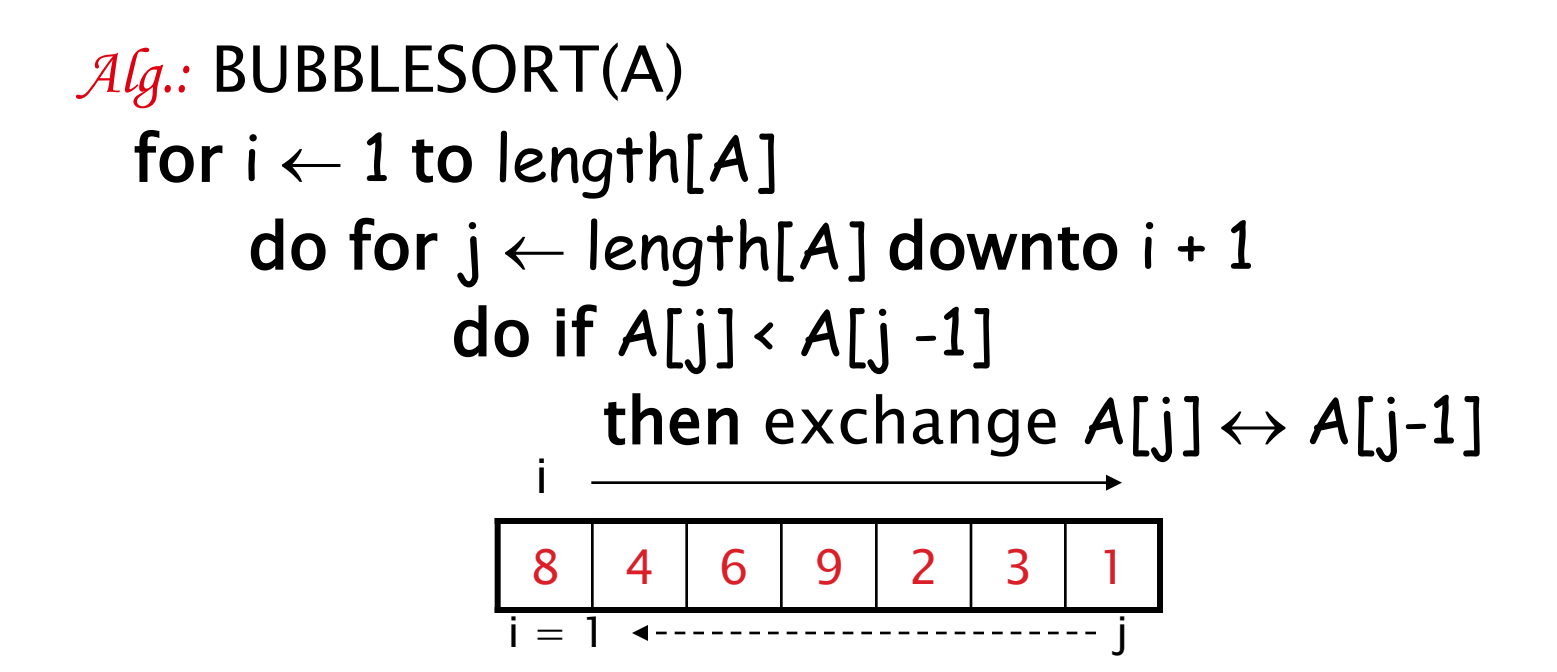

## 2–Dimensional Arrays (Array of arrays) int d[3][2];

### Access the point 1, 2 of the array: d[1][2]

```
Initialize (without loops):
int d[3][2] = \{ \{1, 2\}, \{4, 5\}, \{7, 8\} \};
```
# More about 2–Dimensional arrays

A Multidimensional array is stored in a row major format. A two dimensional case:

 $\rightarrow$  next memory element to d[0][3] is d[1][0]

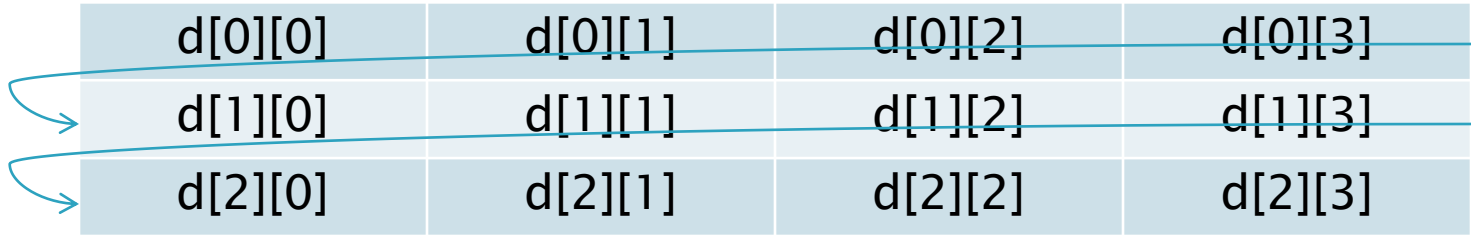

What about memory addresses sequence of a three dimensional array?

**The state memory element to t[0][0][0] is t[0][0][1]** 

# Sorting Algorithms

# Sorting

- Arrangement of data items in ascending or descending order.
- ▶ For unstructured data or records, keys are used to distinguish or sort items.
- ▶ Ex. Insertion, selection, bubble, merge etc.

- Idea: like sorting a hand of playing cards
	- Start with an empty left hand and the cards facing down on the table.
	- Remove one card at a time from the table, and insert it into the correct position in the left hand
		- compare it with each of the cards already in the hand, from right to left
	- The cards held in the left hand are sorted
		- these cards were originally the top cards of the pile on the table

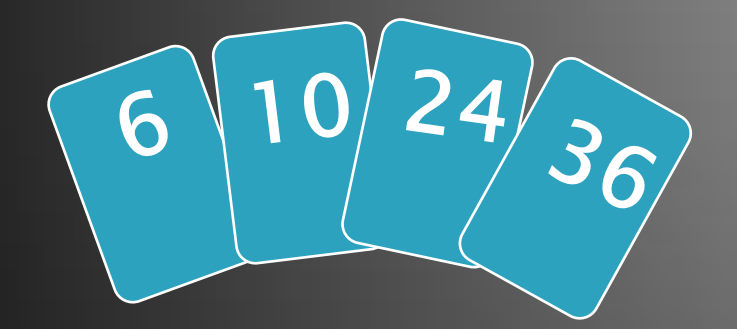

### To insert 12, we need to make room for it by moving first 36 and then 24.

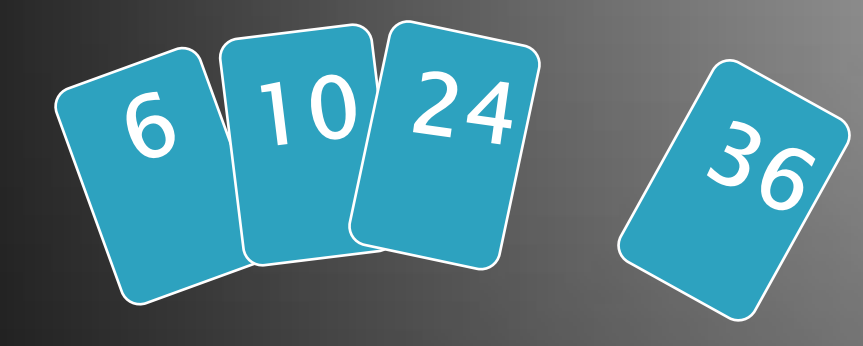

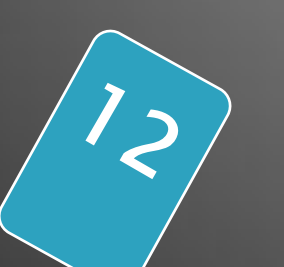

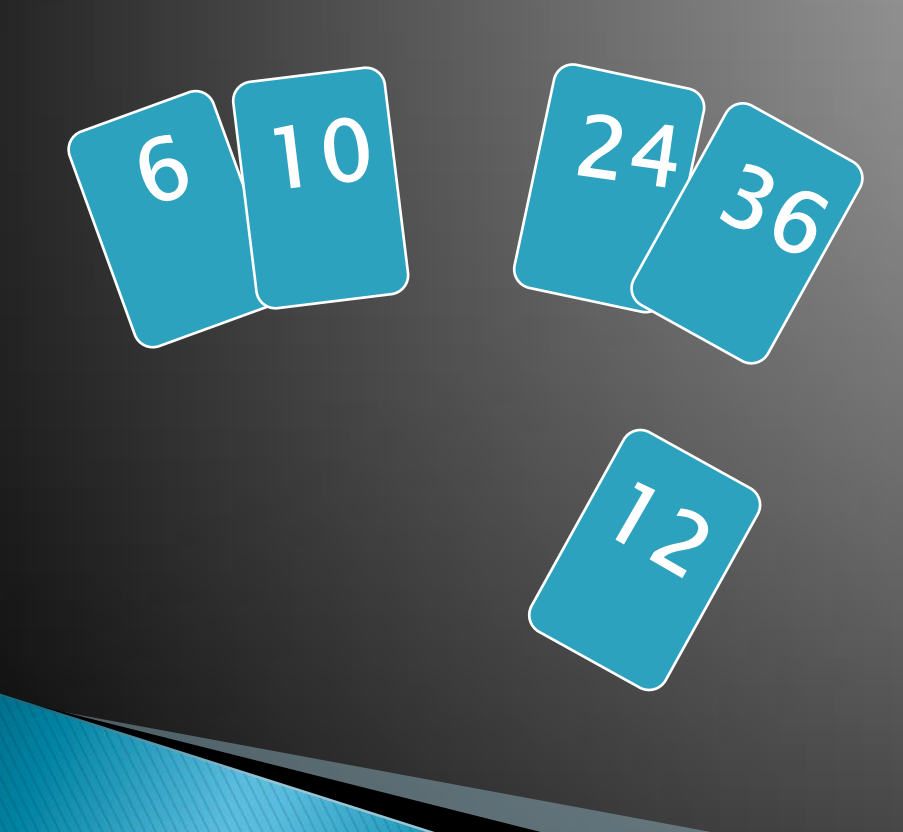

#### input array

5 2 4 6 1 3

at each iteration, the array is divided in two sub-arrays:

 $\overline{2}$ 

left sub-array entity right sub-array

$$
6 \qquad 1
$$

sorted unsorted

3

**Insertion Sort** 

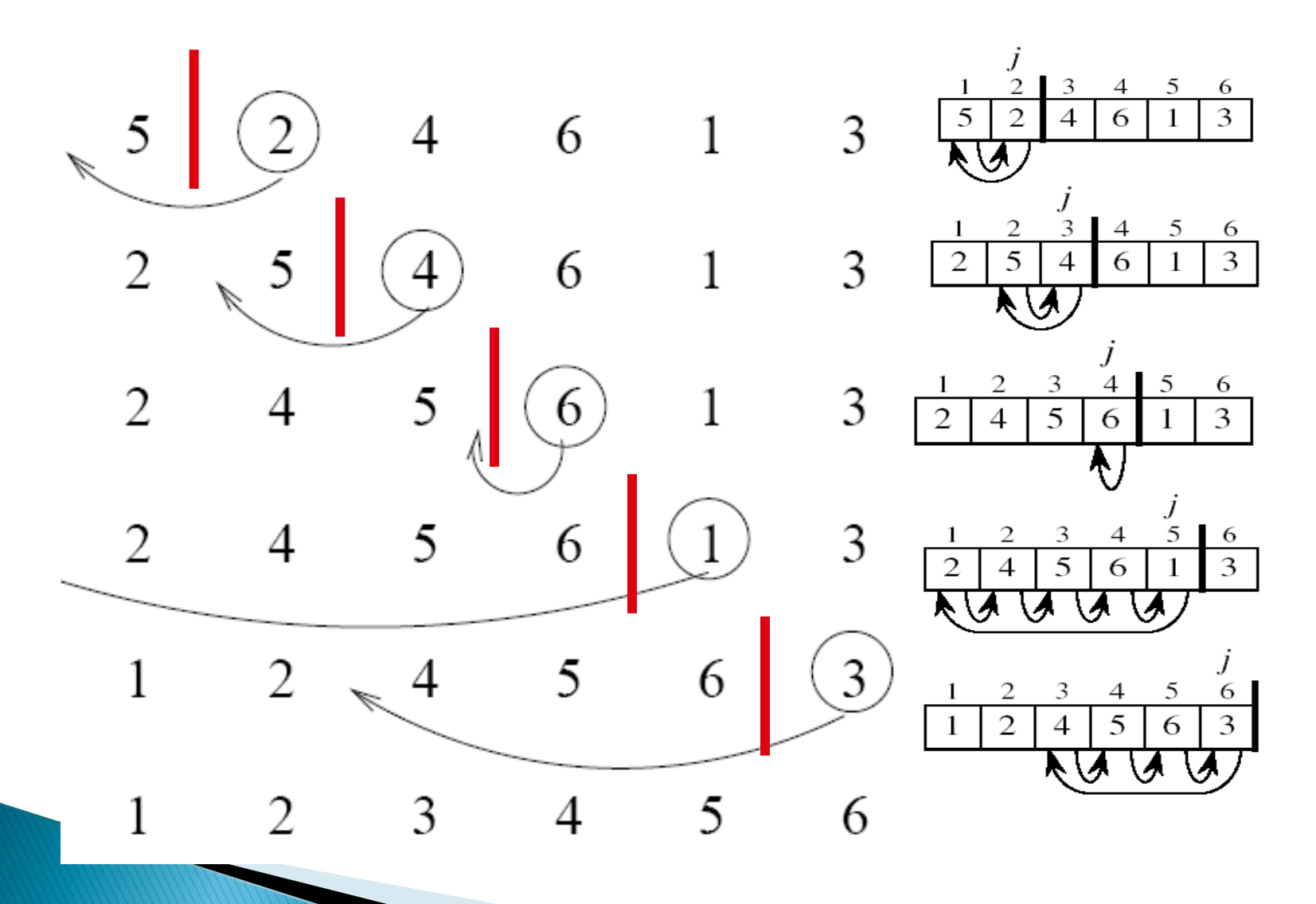

# **INSERTION-SORT**

*Alg.:* INSERTION-SORT(A) for  $j \leftarrow 2$  to n  $do key \leftarrow A[j]$ Insert A[ j ] into the sorted sequence A[1 . . j -1]  $i \leftarrow j - 1$ while  $i > 0$  and  $A[i] > key$  $\mathsf{do} \mathsf{A}[\mathsf{i} + 1] \leftarrow \mathsf{A}[\mathsf{i}]$  $i \leftarrow i - 1$  $A[i + 1] \leftarrow \text{key}$ Insertion sort – sorts the elements in place  $a_1 | a_2 | a_3 | a_4 | a_5 | a_6 | a_7 | a_8$ 1 2 3 4 5 6 7 8 key

**Analysis of Insertion Sort** INSERTION-SORT(A) cost times for  $j - 2$  to n  $c_{1}$  n  $do$  key  $\leftarrow$  A[ j ] n-1  $C_2$  $_{\triangleright}$ Insert A[ j ] into the sorted sequence A[1  $\,$  .  $\,$  j  $\Theta$ 1]  $\,$   $\,$   $\,$  n- $1$  $i \leftarrow j - 1$  $n-1$  $C_4$ while  $i > 0$  and  $A[i] > key$  $\sum_{j=1}^{n}$  $C_{5}$  $\int$ <sup>*j*</sup> = 2</sub><sup>*t*</sup> *j*  $\mathsf{do} \mathsf{A}[\mathsf{i} + 1] \leftarrow \mathsf{A}[\mathsf{i}]$  $c<sub>6</sub>$  $\sum_{j=2}^{n}$  (t<sub>j</sub> –  $\int_{j=2}^{j=2} (t_j - 1)$  $\overline{i}$  ←  $\overline{i}$  –  $1$  $c<sub>7</sub>$  $\sum_{j=2}^{n}$  (t<sub>j</sub> –  $f_{j=2}$   $(t_j - 1)$  $n-1$  $A[i + 1] \leftarrow \text{key}$  $c_{8}$ 

 $\mathsf{t}_{\mathsf{j}}$ : # of times the while statement is executed at iteration  $\mathsf{j}$ 

$$
T(n) = c_2(n-1) + c_4(n-1) + c_5 \sum_{j=2}^{n} t_j + c_6 \sum_{j=2}^{n} (t_j - 1) + c_7 \sum_{j=2}^{n} (t_j - 1) + c_8(n-1)
$$

# **Selection Sort**

- $\blacktriangleright$  Idea:
	- Find the smallest element in the array
	- Exchange it with the element in the first position
	- Find the second smallest element and exchange it with the element in the second position
	- Continue until the array is sorted
- Disadvantage:
	- Running time depends only slightly on the amount of order in the file

# Example

**The Company of the Company of the Company of The Company of The Company of The Company of The Company of The Company of The Company of The Company of The Company of The Company of The Company of The Company of The Company** 

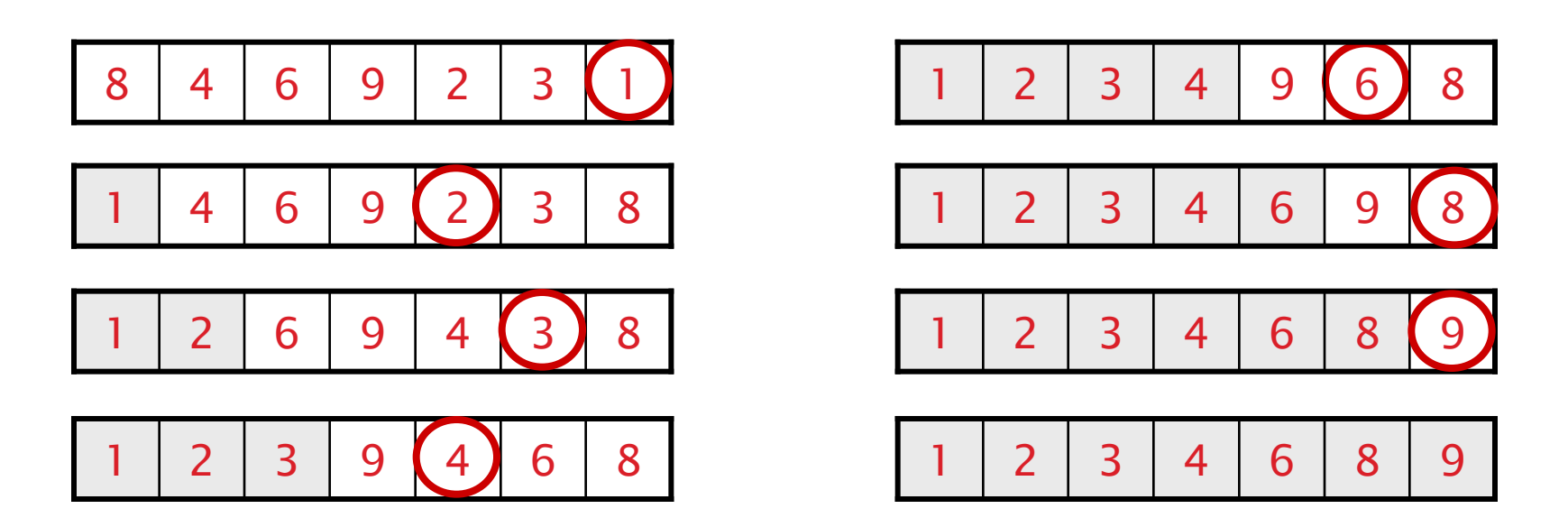

# **Selection Sort**

*Alg.:* SELECTION-SORT(A)  $n \leftarrow$  length[A] for  $j \leftarrow 1$  to n - 1 do smallest ← j for  $i \leftarrow j + 1$  to n do if A[i] < A[smallest] then smallest  $\leftarrow$  i exchange  $A[j] \leftrightarrow A[smallest]$ 8 4 6 9 2 3 1

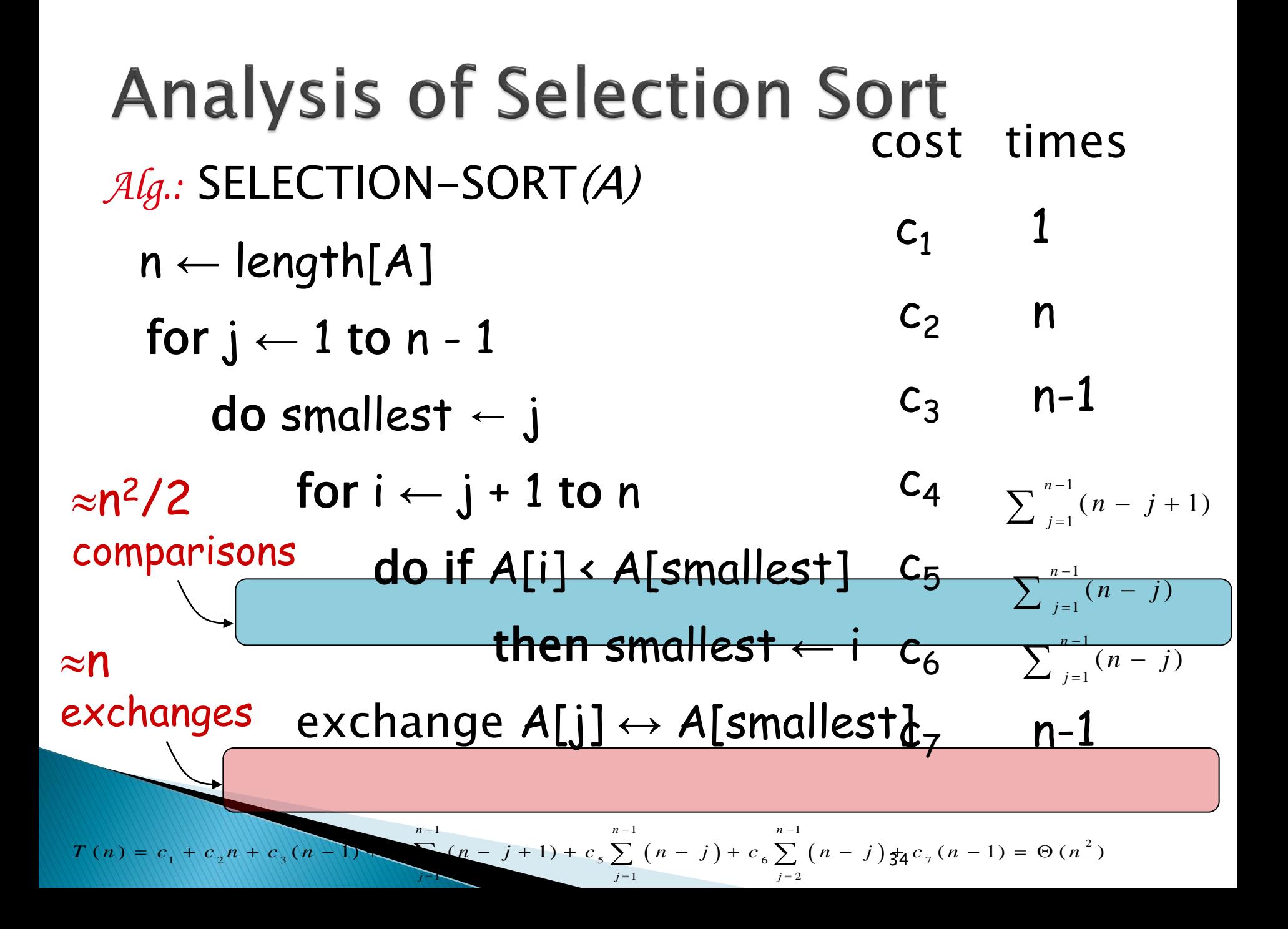

# Sorting

### **Insertion sort**

- Design approach: incremental
- Sorts in place:
- Best case:
- Worst case:

Yes  $\Theta(n)$  $\Theta(n^2)$ 

### ▶ Bubble Sort

- Design approach:
- Sorts in place:
- Running time:

Yes  $\Theta(n^2)$ incremental

# Sorting

### ▶ Selection sort

- Design approach:
- Sorts in place:
- Running time:

Yes  $\Theta(n^2)$ incremental

### ▶ Merge Sort

- Design approach:
- Sorts in place:
- Running time:

divide and conquer

No
- ▶ Bucket sort works by partitioning the elements into buckets and the return the result
- ▶ Buckets are assigned based on each element"s search key
- ▶ To return the result, concatenate each bucket and return as a single array

- Some variations
	- Make enough buckets so that each will only hold one element, use a count for duplicates
	- Use fewer buckets and then sort the contents of each bucket
- The more buckets you use, the faster the algorithm will run but it uses more memory

- **Time complexity is reduced when the number** of items per bucket is evenly distributed and as close to 1 per bucket as possible
- ▶ Buckets require extra space, so we are trading increased space consumption for a lower time complexity
- ▶ In fact Bucket Sort beats all other sorting routines in time complexity but can require a lot of space

▶ One value per bucket:

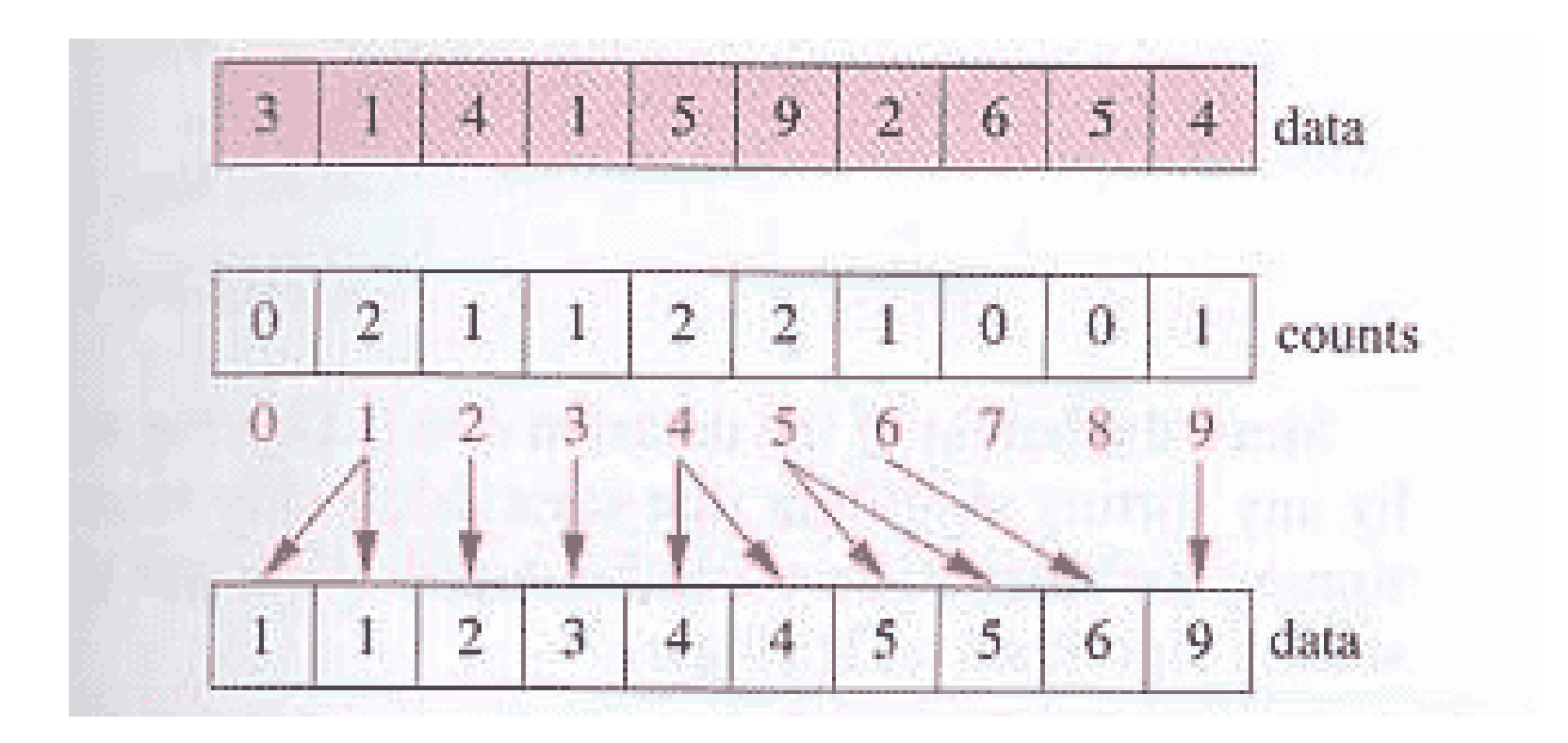

Multiple items per bucket:

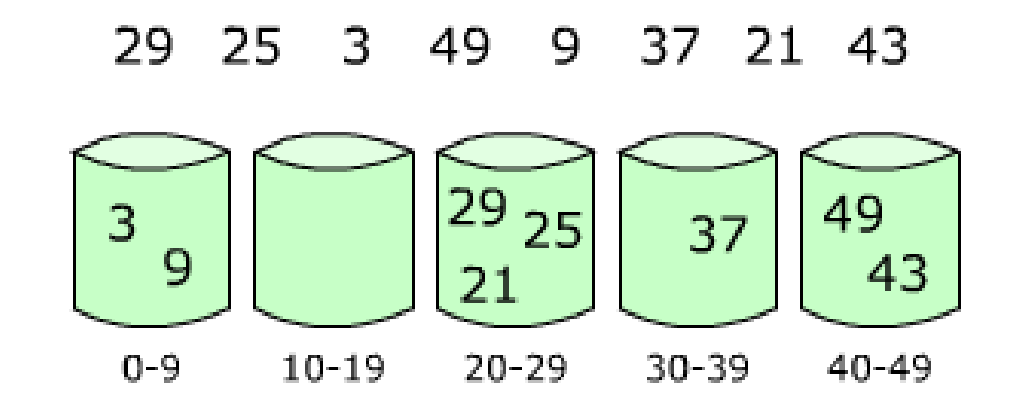

#### In array form:

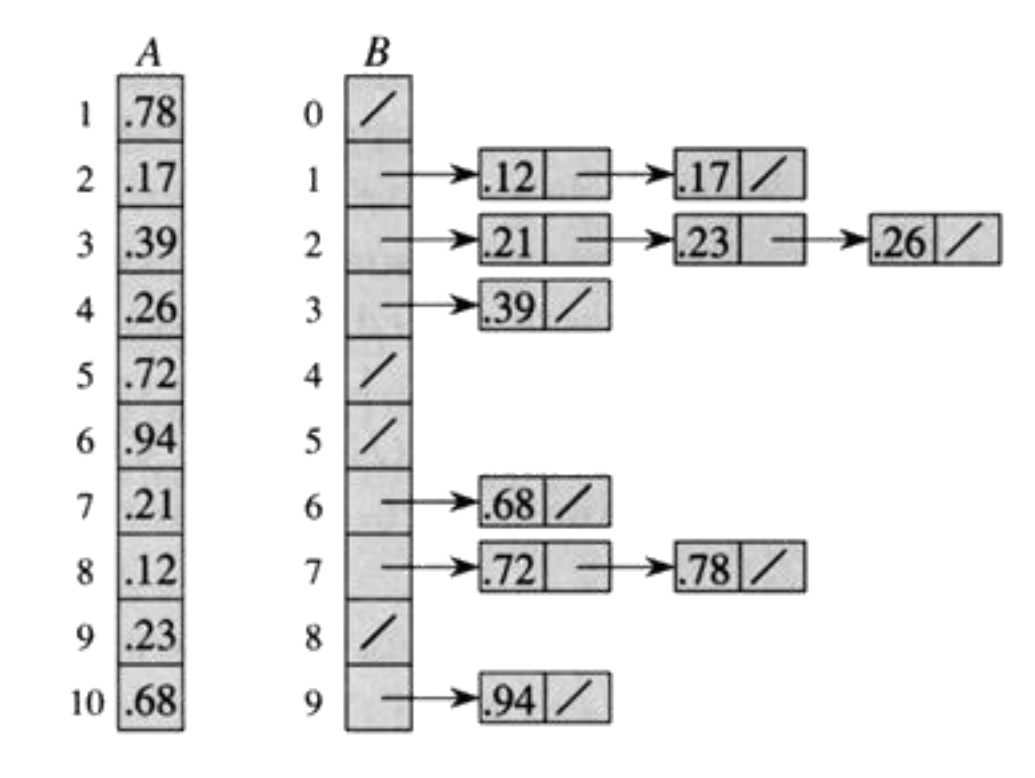

# Divide-and-Conquer

- ▶ Divide the problem into a number of sub-problems
	- Similar sub-problems of smaller size
- ▶ Conquer the sub-problems
	- Solve the sub-problems recursively
	- $\circ$  Sub-problem size small enough  $\Rightarrow$  solve the problems in straightforward manner
- ▶ Combine the solutions of the sub-problems
	- Obtain the solution for the original problem

# **Merge Sort Approach**

▶ To sort an array  $A[p \nvert p]$ :

#### Divide

◦ Divide the n-element sequence to be sorted into two subsequences of n/2 elements each

#### Conquer

- Sort the subsequences recursively using merge sort
- When the size of the sequences is 1 there is nothing more to do

#### Combine

◦ Merge the two sorted subsequences

# **Merge Sort**

*Alg.:* MERGE-SORT(A, p, r)

then  $q \leftarrow \lfloor (p + r)/2 \rfloor$   $\triangleright$  Divide MERGE-SORT(A, p, q) Conquer MERGE-SORT( $A$ ,  $q + 1$ ,  $r$ ) Department of  $\beta$  Conquer MERGE(A, p, q, r)  $\bigcup_{b}$  Combine

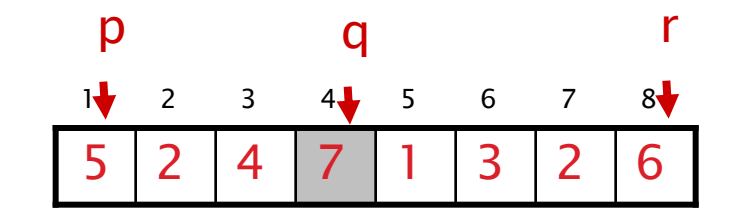

if  $p \lt r$  beck for base case

▶ Initial call: MERGE-SORT(A, 1, n)

### Example - n Power of 2

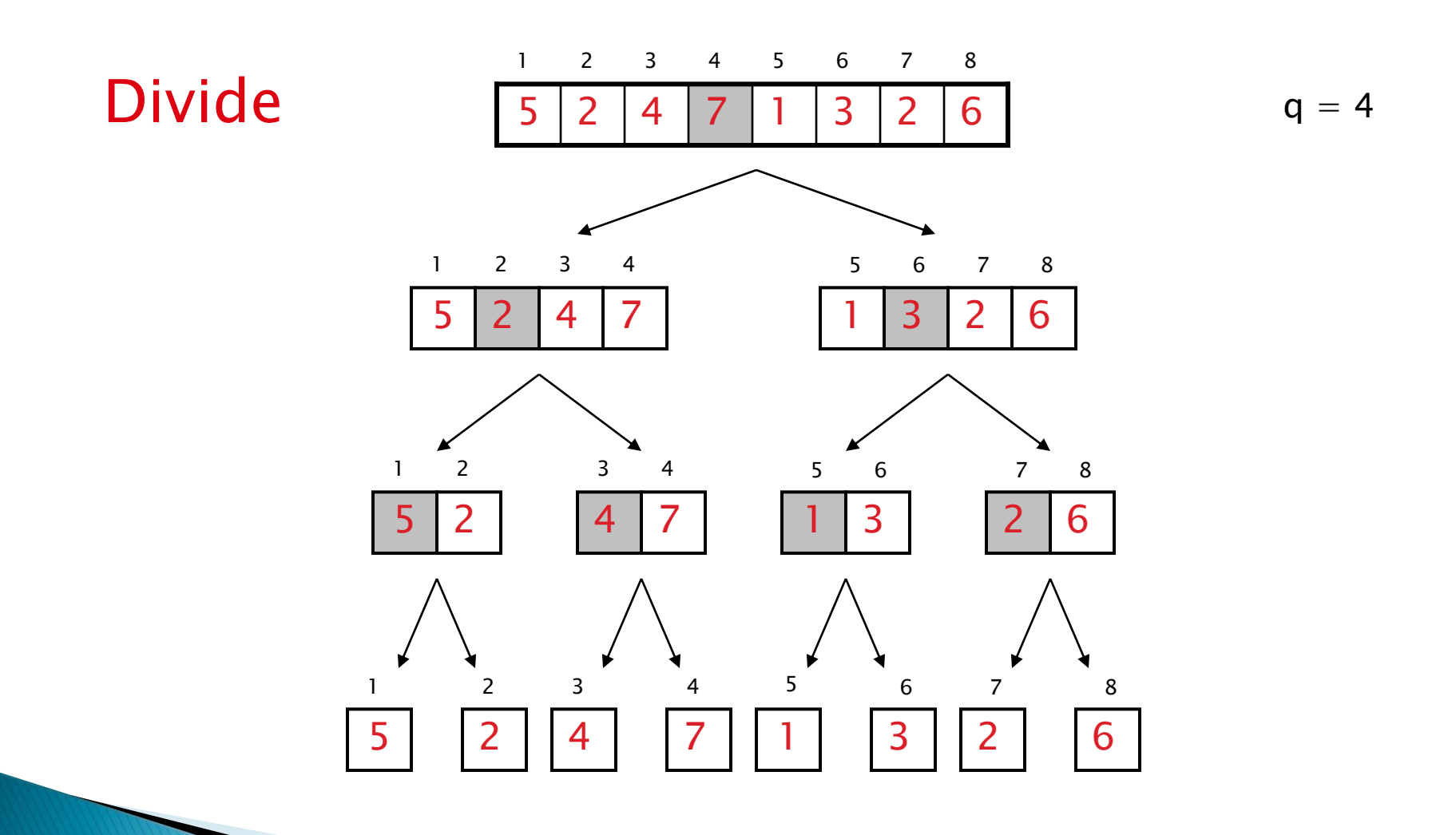

## Example - n Power of 2

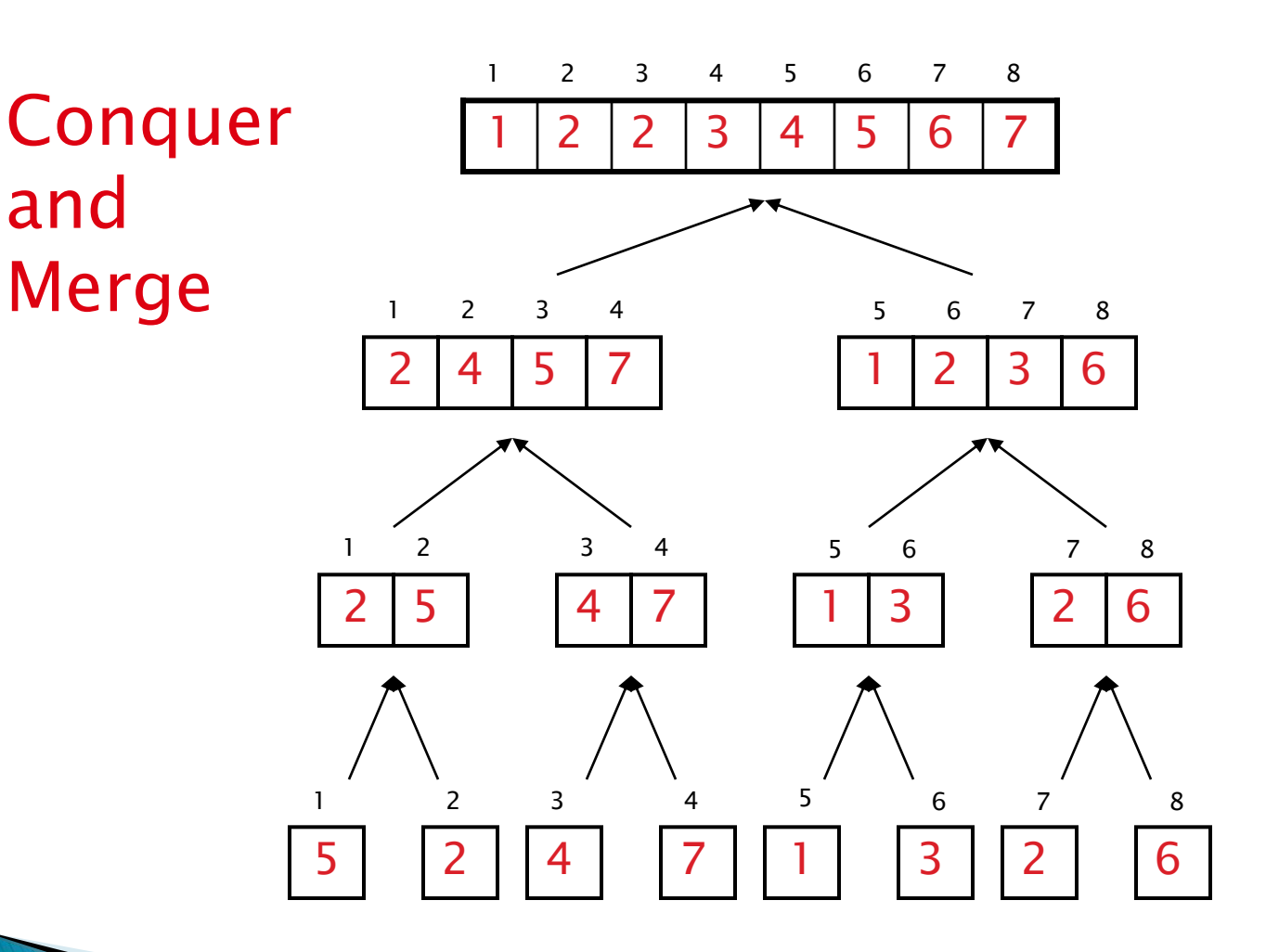

### Example - n Not a Power of 2

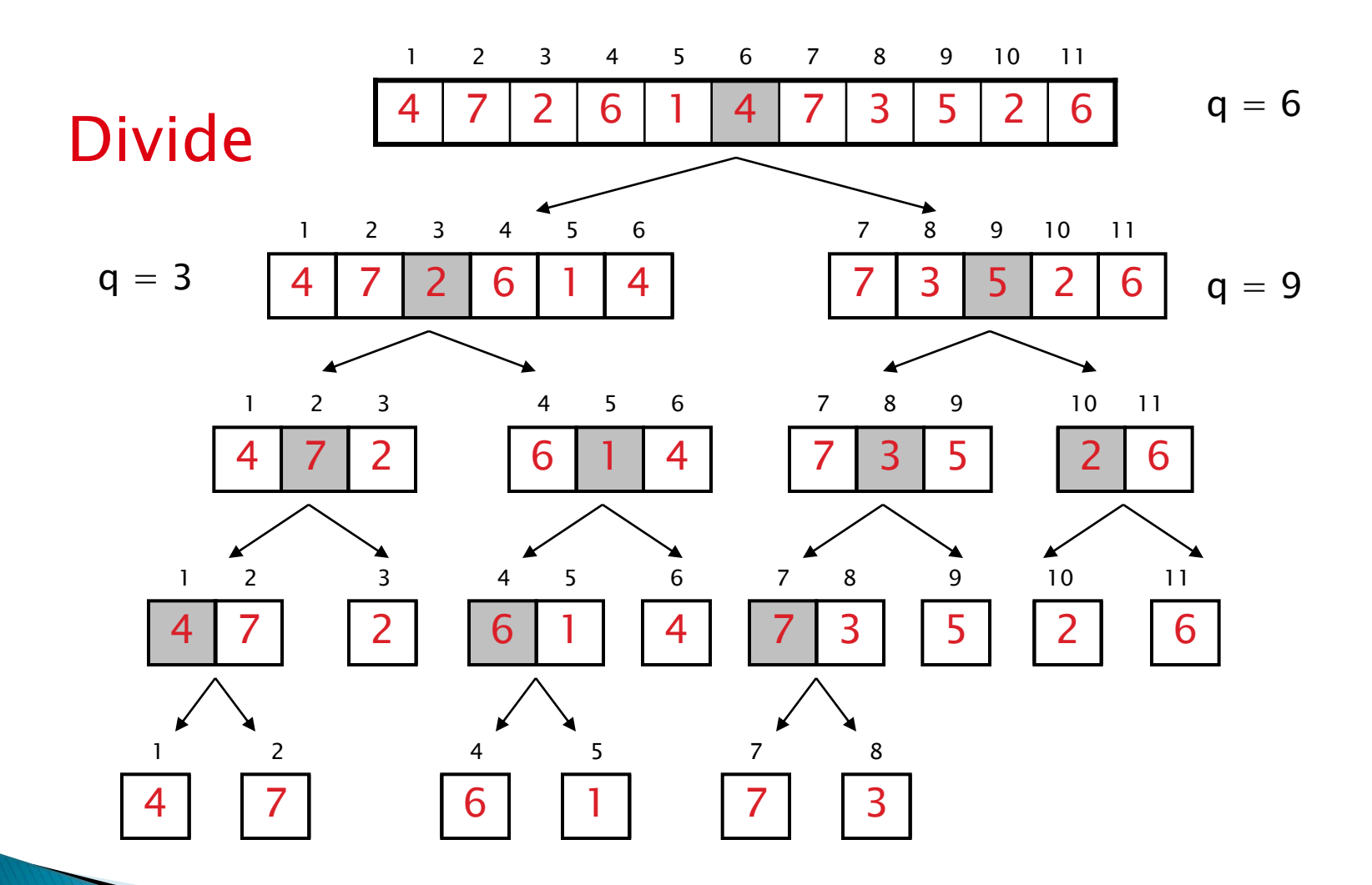

## Example - n Not a Power of 2

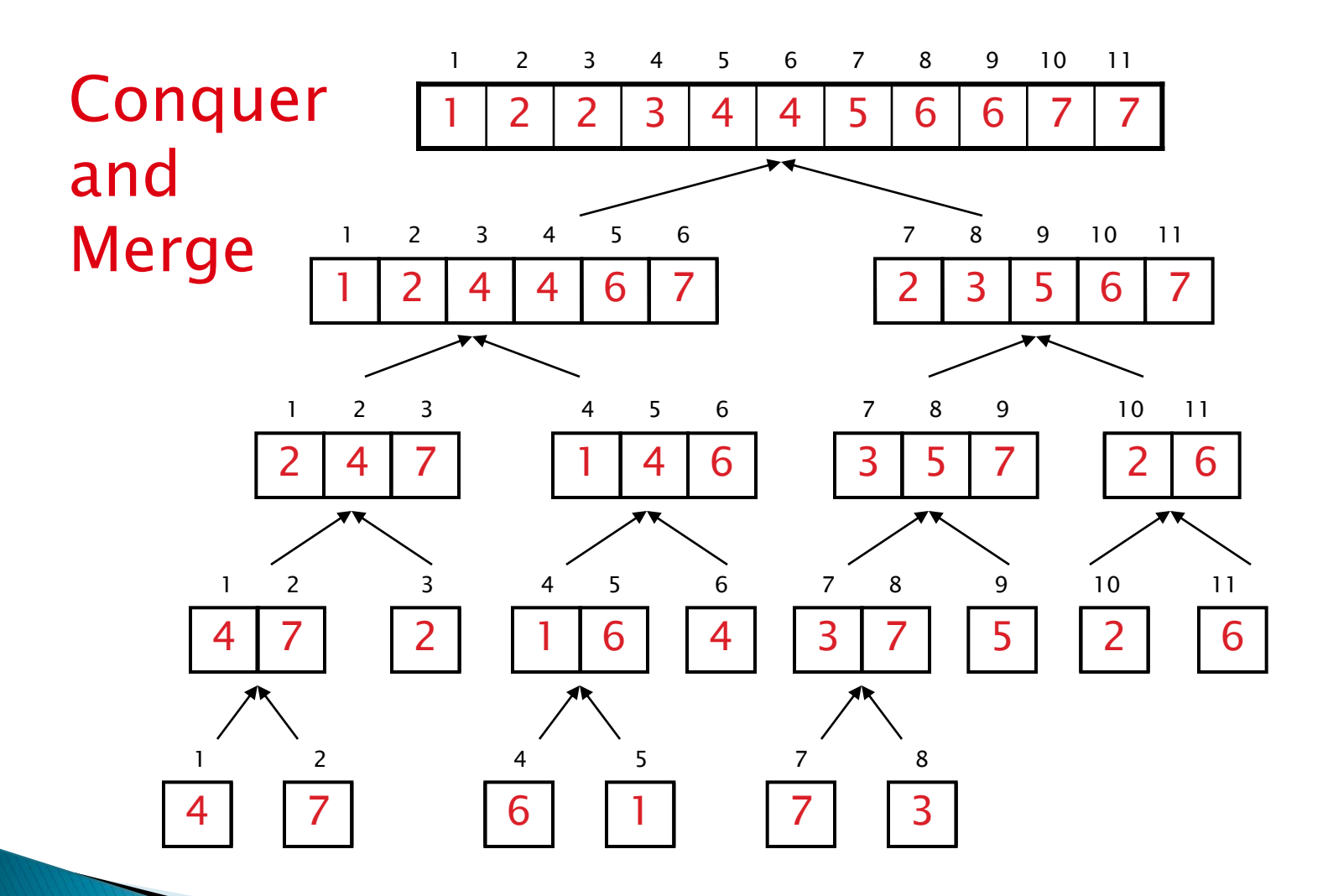

# Merging

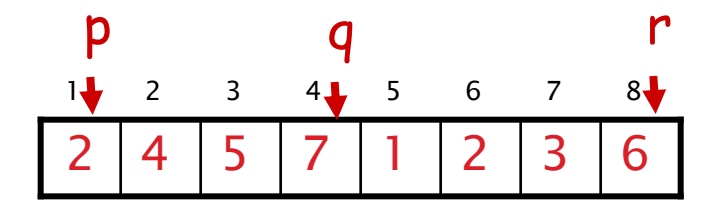

- Input: Array A and indices  $p$ ,  $q$ ,  $r$  such that  $p \le q \le r$ 
	- Subarrays A[p . . q] and A[q + 1 . . r] are sorted
- Output: One single sorted subarray A[p...] r]

# Merging

- $\blacktriangleright$  Idea for merging:
	- Two piles of sorted cards

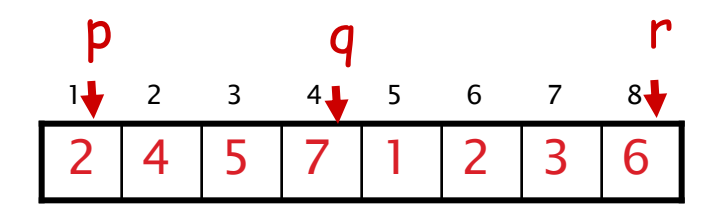

- Choose the smaller of the two top cards
- Remove it and place it in the output pile
- Repeat the process until one pile is empty
- Take the remaining input pile and place it facedown onto the output pile

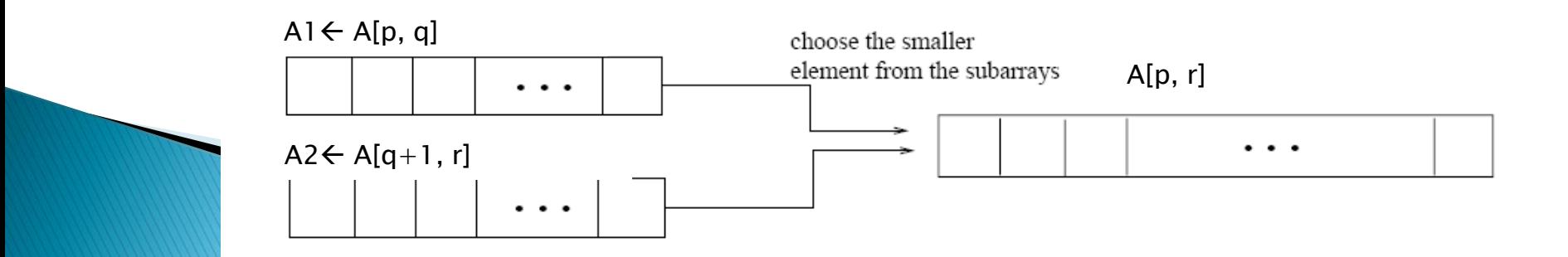

# Merge - Pseudocode

*Alg.:* MERGE(A, p, q, r)

- 1. Compute  $n_1$  and  $n_2$
- 2. Copy the first  $n_1$  elements into  $\mathsf{L}[1\mathinner{.\,.} \mathsf{n}_1\texttt{+1}]$  and the next  $\mathsf{n}_2$  elements into R[1  $\mathinner{.\,.} \mathsf{n}_2$ + 1]  $n_{1}$ <sub>1</sub>  $n_{2}$
- 3.  $L[n_1 + 1] \leftarrow \infty;$  R[n<sub>2</sub> + 1]  $\leftarrow \infty$

else  $A[k] \leftarrow R[j]$ 

 $\leftarrow i + 1$ 

- 4.  $i \leftarrow 1$ ;  $j \leftarrow 1$
- 5. for  $k \leftarrow p$  to r
- 6. do if  $L[i] \leq R[j]$ 7. then  $A[k] \leftarrow L[i]$

8. i ←i + 1

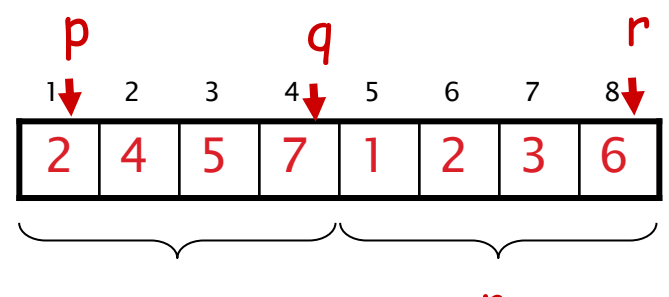

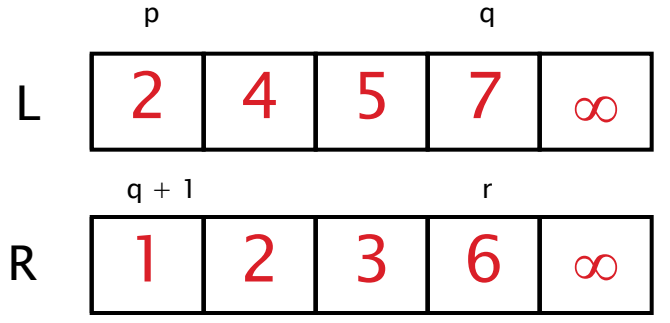

```
void merge(int a[], int low, int
high, int mid)
{
  int i,j,k,c[max];
 i=low;
 j=mid+1;
 k=0:
while(i \le=mid) && (j \le=high)
{
 if(a[i]<a[i])c[k]=a[i++];
else
  c[k]=a[j++];
k++;}
while(i \leq mid)
  c[k++]=a[i++];
while(i \leq =high)
   c[k++]=a[j++];for(i=low,j=0;i<=high;i++,j++){
a[i]=c[j];}
}
```

```
void mergesort(int a[], int low, int high)
int mid;
if(low<high)
 {
        mid=(low+high)/2;mergesort(a,low,mid);
        mergesort(a,mid+1,high);
        merge(a,low,high,mid);
   }
```
{

}

# **Quicksort Algorithm**

Given an array of  $n$  elements (e.g., integers):

If array only contains one element, return

Else

- pick one element to use as *pivot.*
- Partition elements into two sub-arrays:
	- Elements less than or equal to pivot
	- Elements greater than pivot
- Quicksort two sub-arrays
- Return results

#### **Example**

We are given array of n integers to sort:

40 20 10 80 60 50 7 30 100

#### **Pick Pivot Element**

There are a number of ways to pick the pivot element. In this example, we will use the first element in the array:

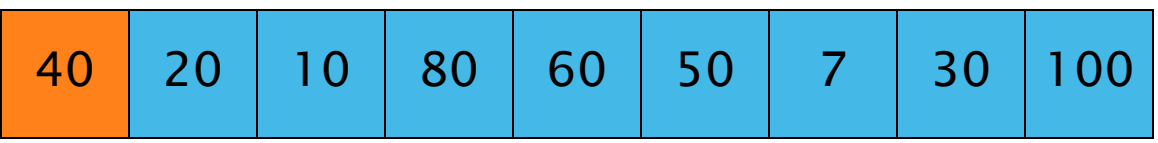

# **Partitioning Array**

Given a pivot, partition the elements of the array such that the resulting array consists of:

- 1. One sub-array that contains elements  $\geq$  = pivot
- 2. Another sub-array that contains elements < pivot

The sub-arrays are stored in the original data array.

Partitioning loops through, swapping elements below/above pivot.

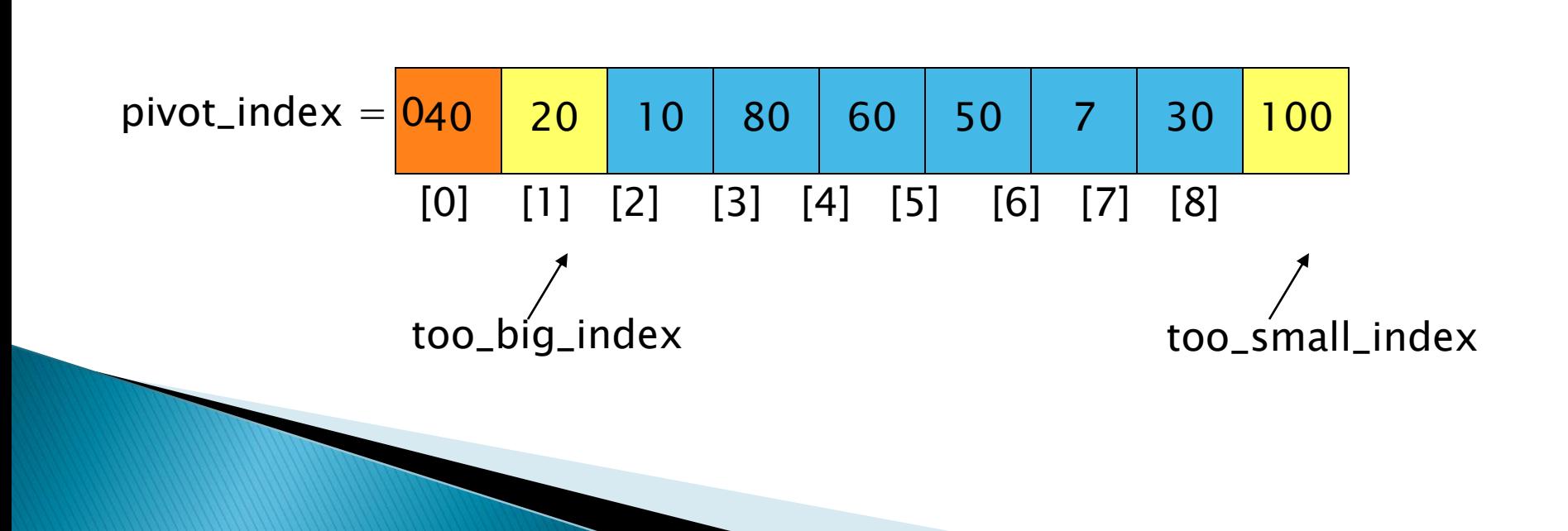

1. While data[too\_big\_index]  $\leq$  data[pivot] ++too\_big\_index

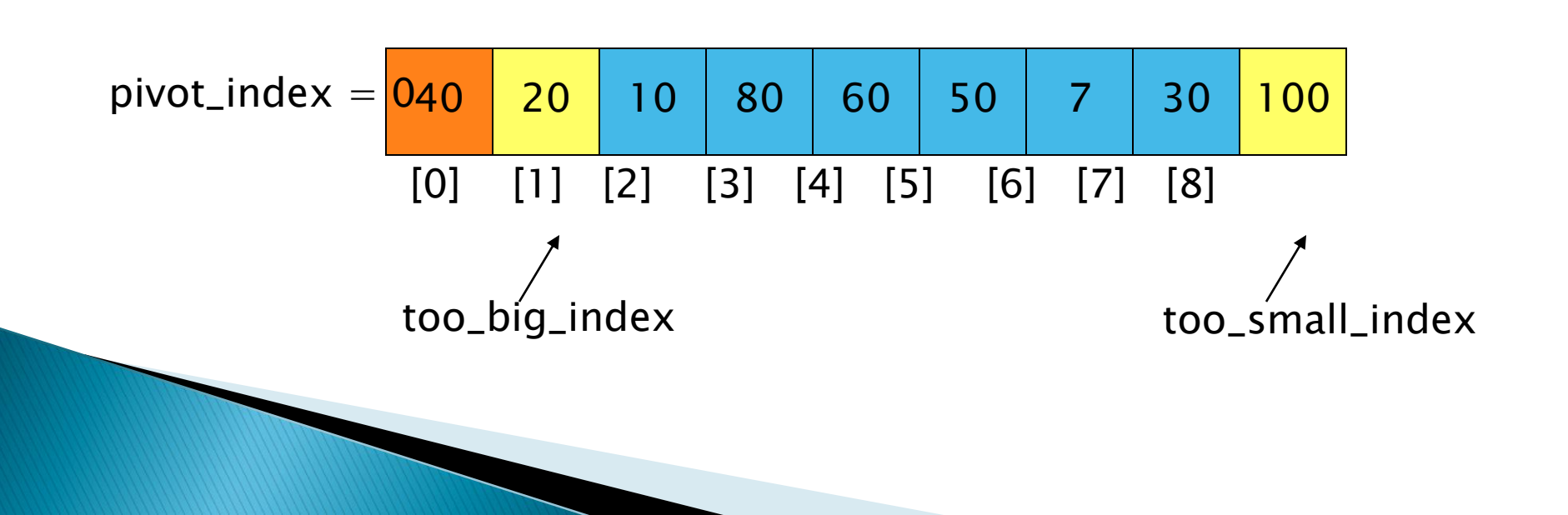

1. While data[too\_big\_index]  $\leq$  data[pivot] ++too\_big\_index

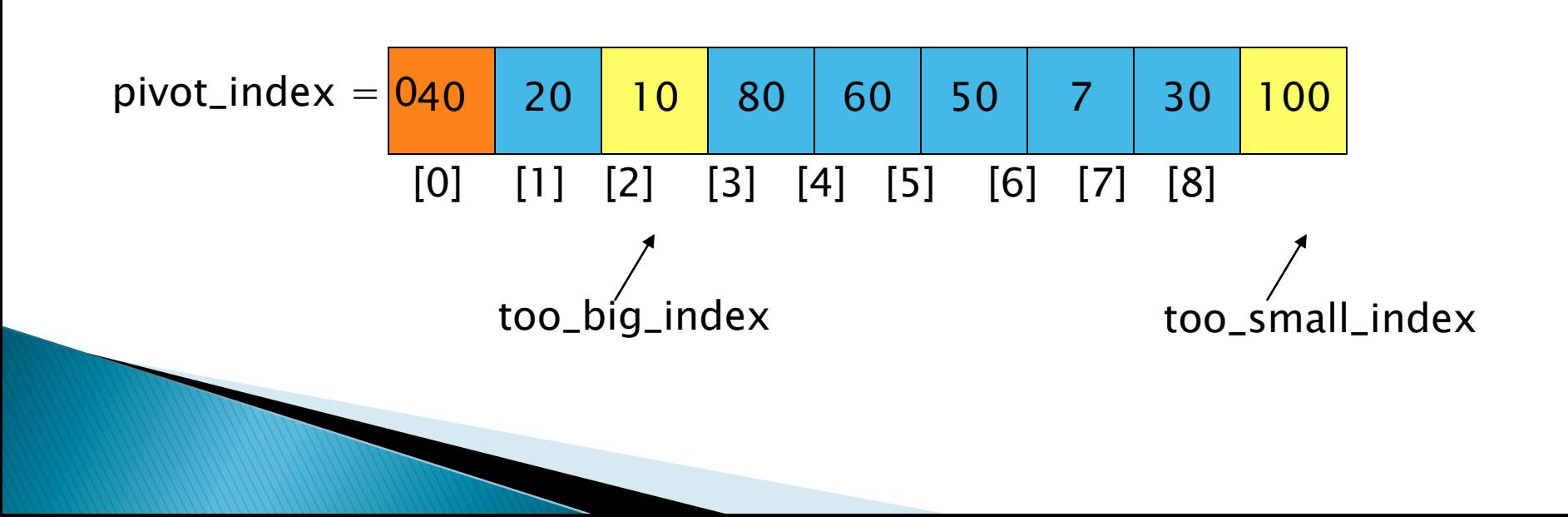

1. While data[too\_big\_index]  $\leq$  data[pivot] ++too\_big\_index

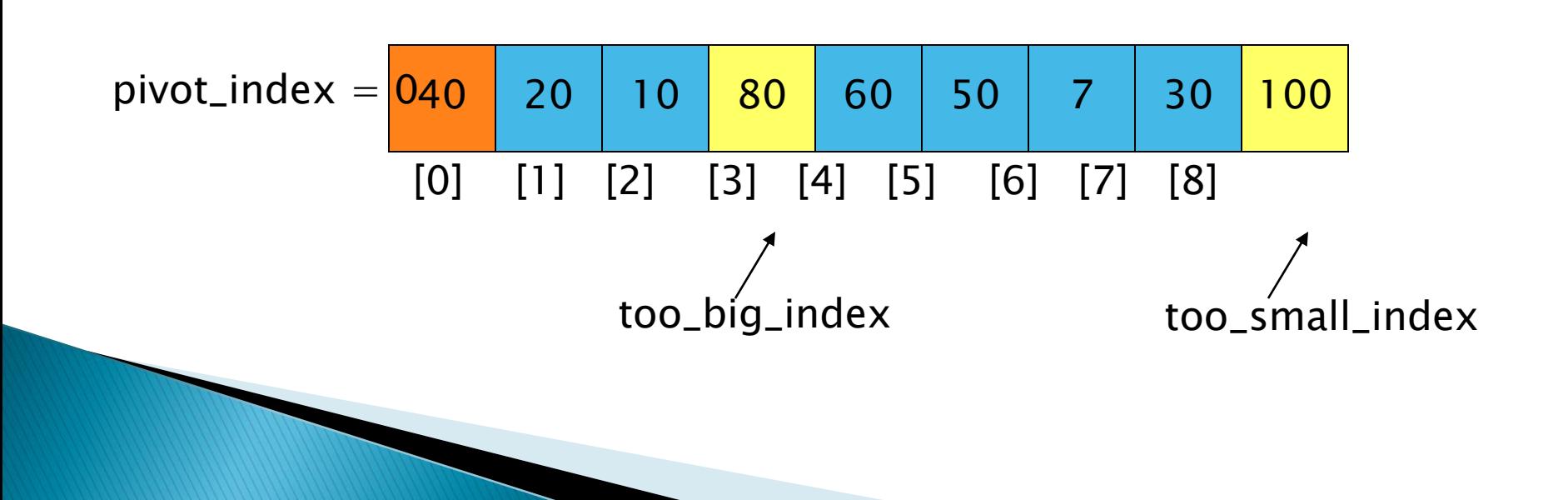

- 1. While data[too\_big\_index]  $\leq$  data[pivot] ++too\_big\_index
- 2. While data[too\_small\_index] > data[pivot] --too\_small\_index

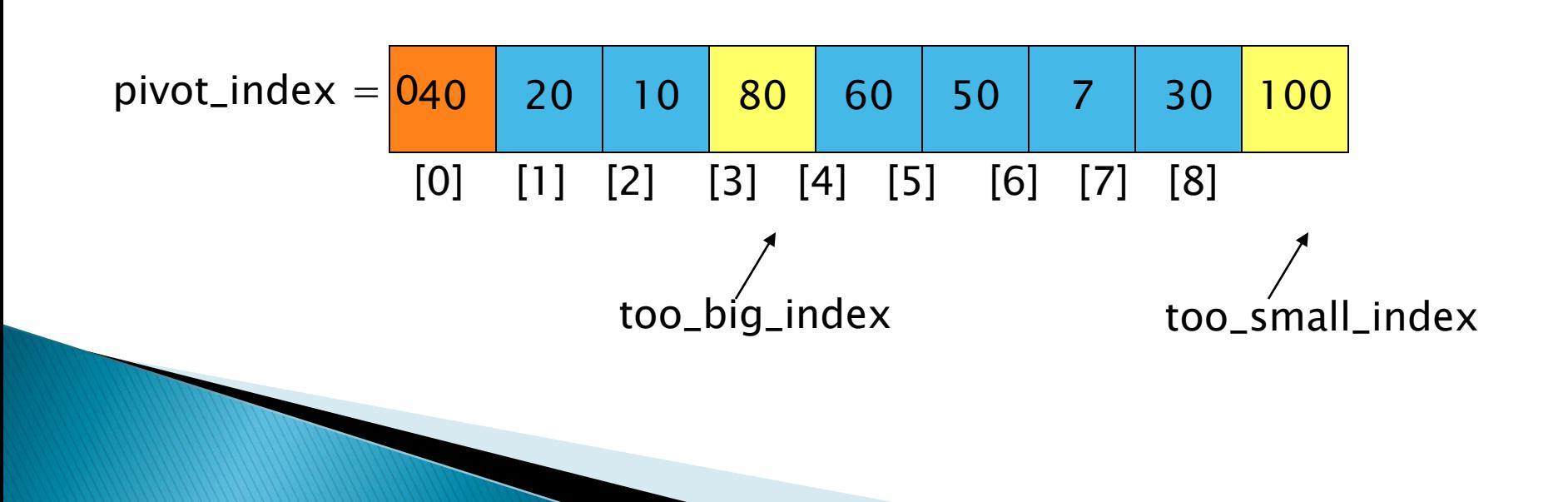

- 1. While data[too\_big\_index]  $\leq$  data[pivot] ++too\_big\_index
- 2. While data[too\_small\_index] > data[pivot] --too\_small\_index

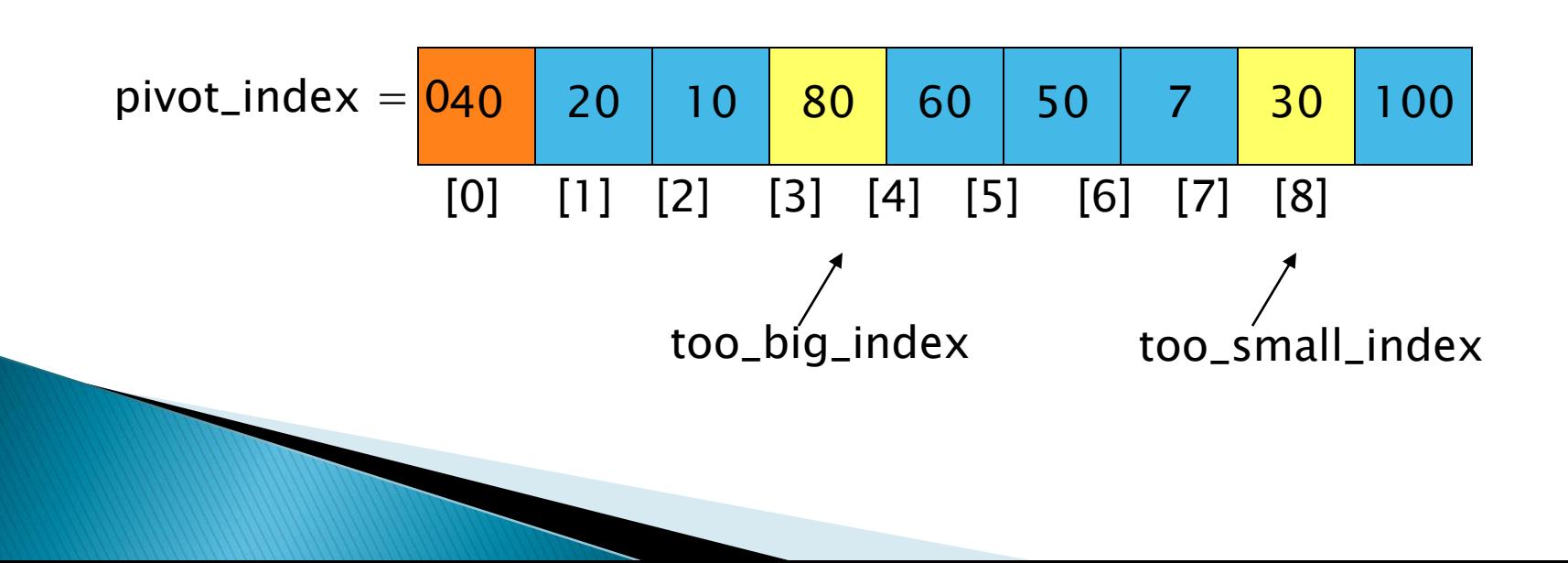

- 1. While data  $[100 \text{ b}ig\_index] \leq data[jivot]$ ++too\_big\_index
- 2. While data[too\_small\_index] > data[pivot] --too\_small\_index
- 3. If too\_big\_index < too\_small\_index swap data[too\_big\_index] and data[too\_small\_index]

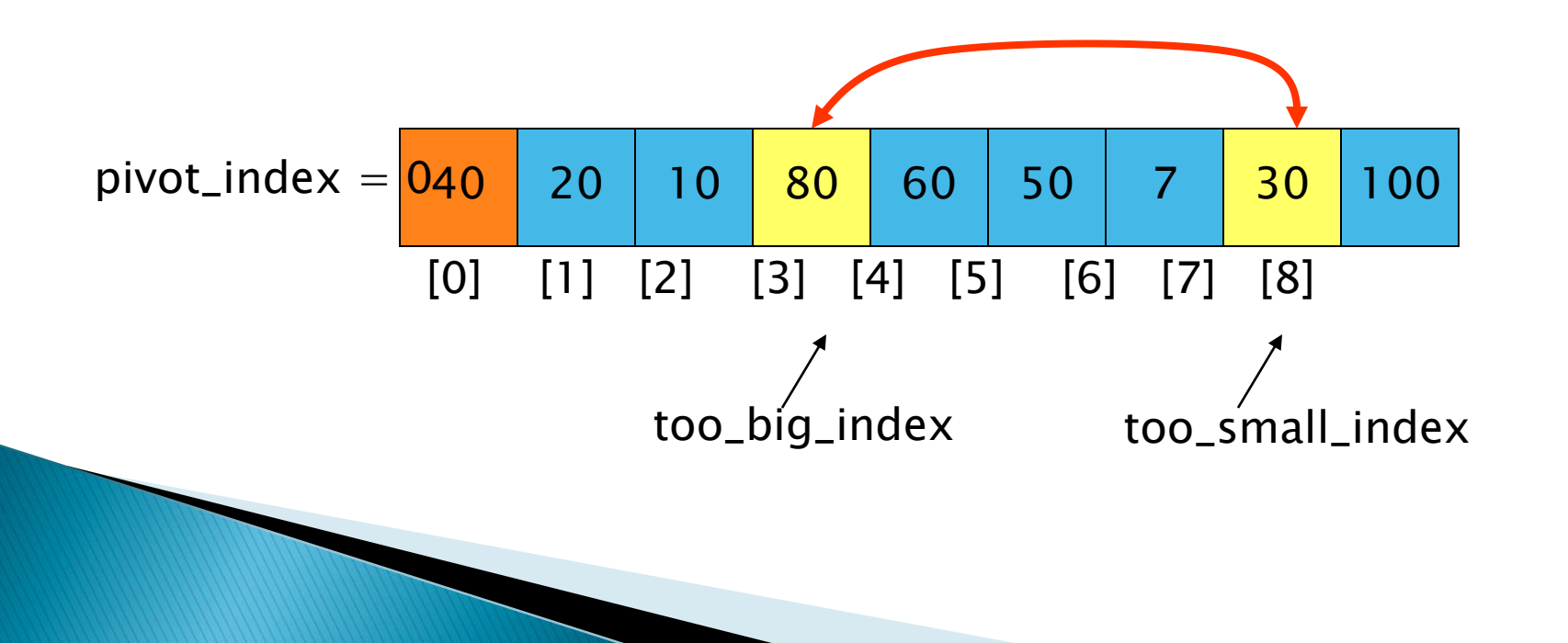

- 1. While data  $[100 \text{ b}ig\_index] \leq data[jivot]$ ++too\_big\_index
- 2. While data[too\_small\_index] > data[pivot] --too\_small\_index
- 3. If too\_big\_index < too\_small\_index swap data[too\_big\_index] and data[too\_small\_index]

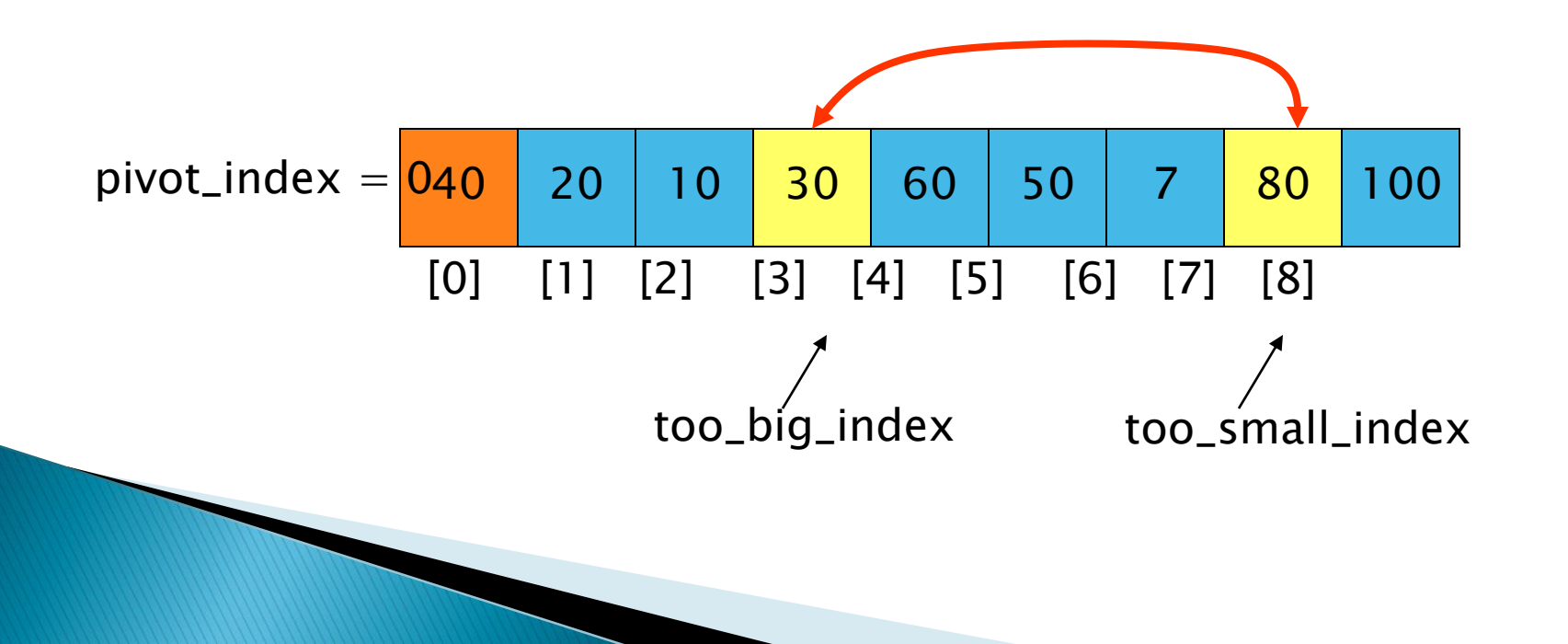

- 1. While data  $[100 \text{ b}ig\_index] \leq data[jivot]$ ++too\_big\_index
- 2. While data[too\_small\_index] > data[pivot] --too\_small\_index
- 3. If too\_big\_index < too\_small\_index swap data[too\_big\_index] and data[too\_small\_index]
- 4. While too\_small\_index > too\_big\_index, go to 1.

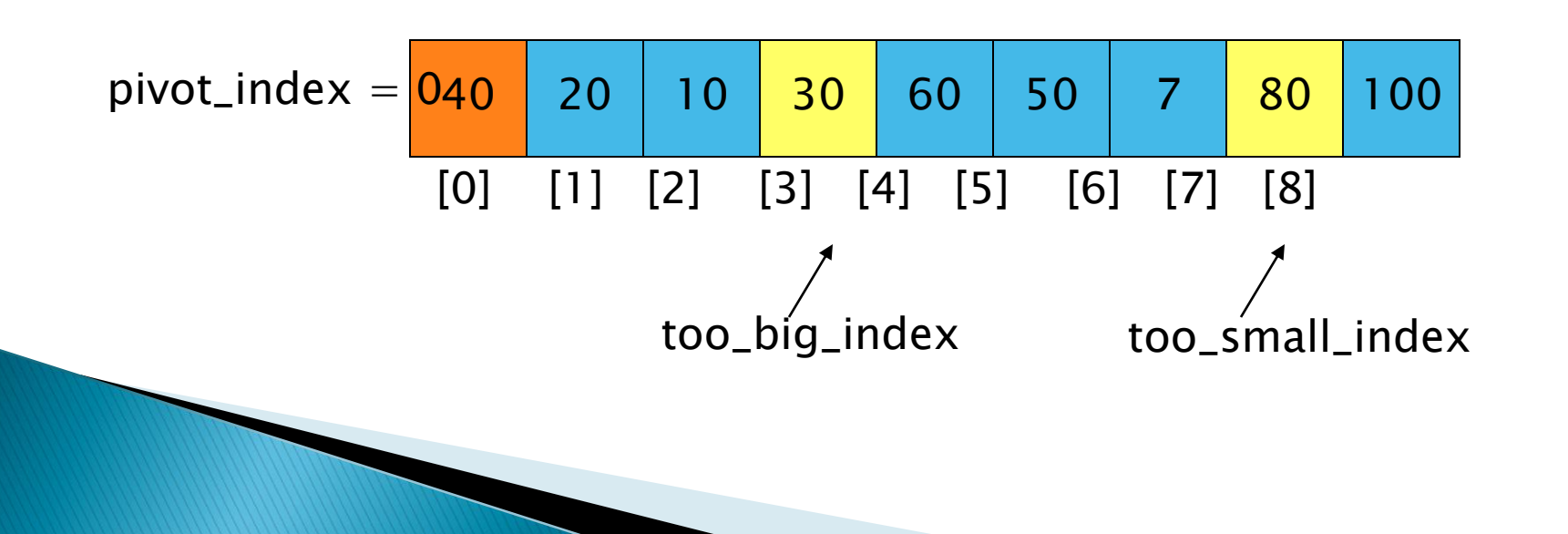

- $\rightarrow$  1. While data [too\_big\_index]  $\leq$  data [pivot] ++too\_big\_index
	- 2. While data[too\_small\_index] > data[pivot] --too\_small\_index
	- 3. If too\_big\_index < too\_small\_index swap data[too\_big\_index] and data[too\_small\_index]
	- 4. While too\_small\_index > too\_big\_index, go to 1.

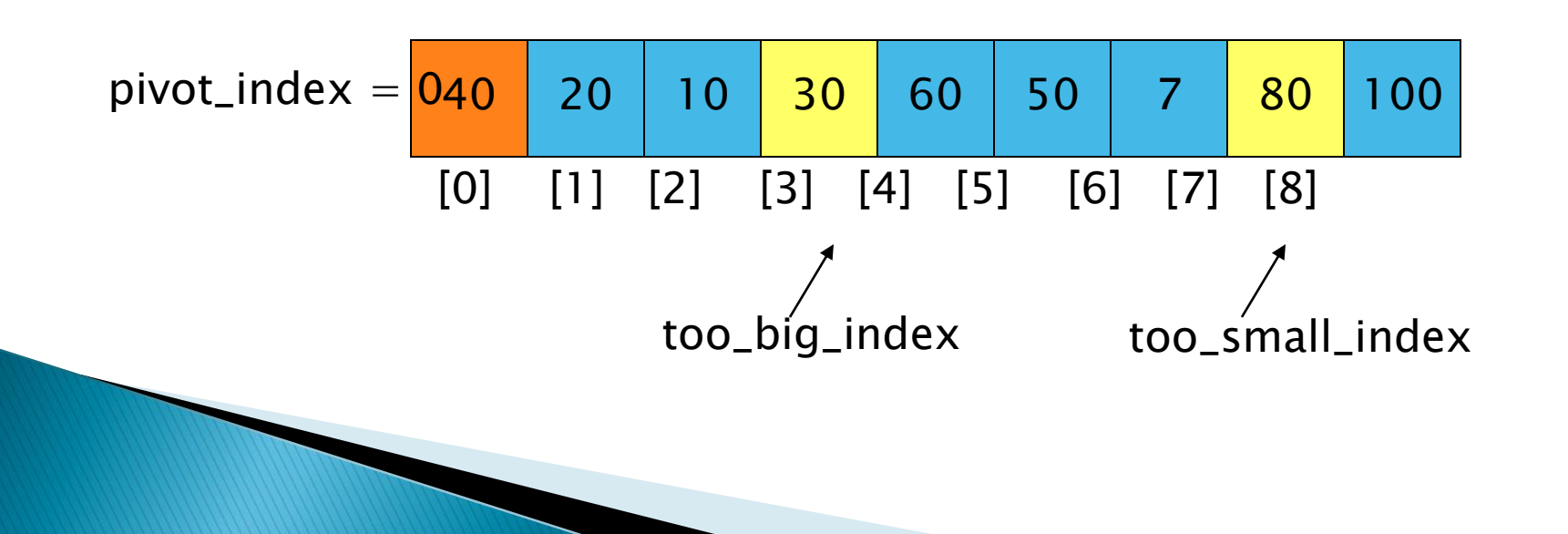

- $\rightarrow$  1. While data[too\_big\_index]  $\leq$  data[pivot] ++too\_big\_index
	- 2. While data[too\_small\_index] > data[pivot] --too\_small\_index
	- 3. If too\_big\_index < too\_small\_index swap data[too\_big\_index] and data[too\_small\_index]
	- 4. While too\_small\_index  $>$  too\_big\_index, go to 1.

$$
pivot\_index = \frac{040}{[0]} \begin{array}{c|c|c|c|c|c|c|c} \hline 20 & 10 & 30 & 60 & 50 & 7 & 80 & 100 \\ \hline [0] & [1] & [2] & [3] & [4] & [5] & [6] & [7] & [8] \\ \hline \end{array}
$$
too big\_index too\_small\_index

- 1. While data  $[100 \text{ b}ig\_index] \leq data[jivot]$ ++too\_big\_index
- $\rightarrow$  2. While data[too\_small\_index] > data[pivot] --too\_small\_index
	- 3. If too\_big\_index < too\_small\_index swap data[too\_big\_index] and data[too\_small\_index]
	- 4. While too\_small\_index > too\_big\_index, go to 1.

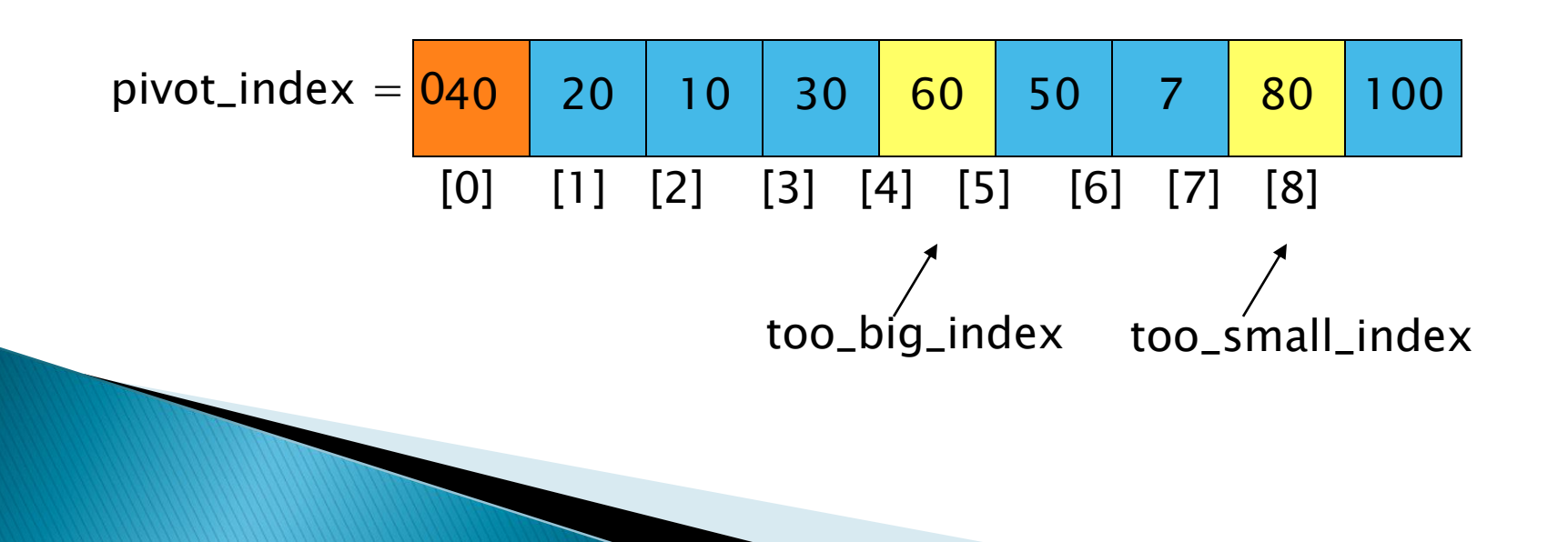

- 1. While data  $[100 \text{ b}ig\_index] \leq data[jivot]$ ++too\_big\_index
- $\rightarrow$  2. While data[too\_small\_index] > data[pivot] --too\_small\_index
	- 3. If too\_big\_index < too\_small\_index swap data[too\_big\_index] and data[too\_small\_index]
	- 4. While too\_small\_index > too\_big\_index, go to 1.

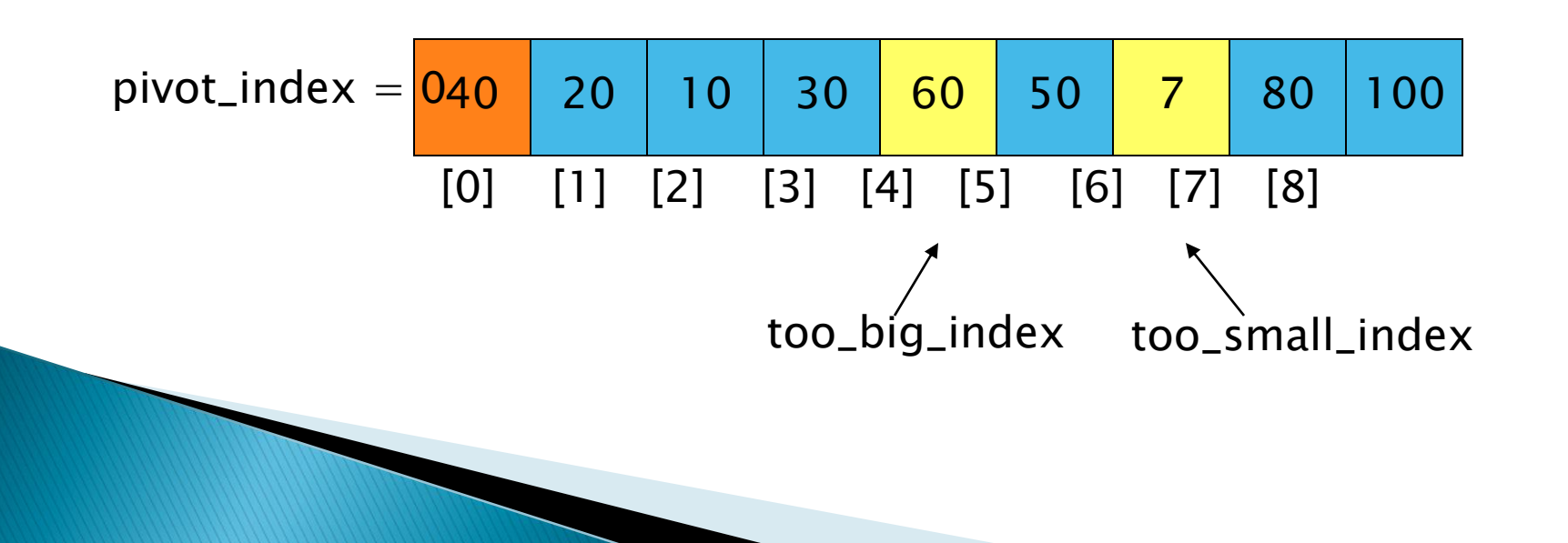

- 1. While data  $[100 \text{ b}ig\_index] \leq data[jivot]$ ++too\_big\_index
- 2. While data[too\_small\_index] > data[pivot] --too\_small\_index
- $\rightarrow$  3. If too\_big\_index < too\_small\_index swap data[too\_big\_index] and data[too\_small\_index]
	- 4. While too\_small\_index  $>$  too\_big\_index, go to 1.

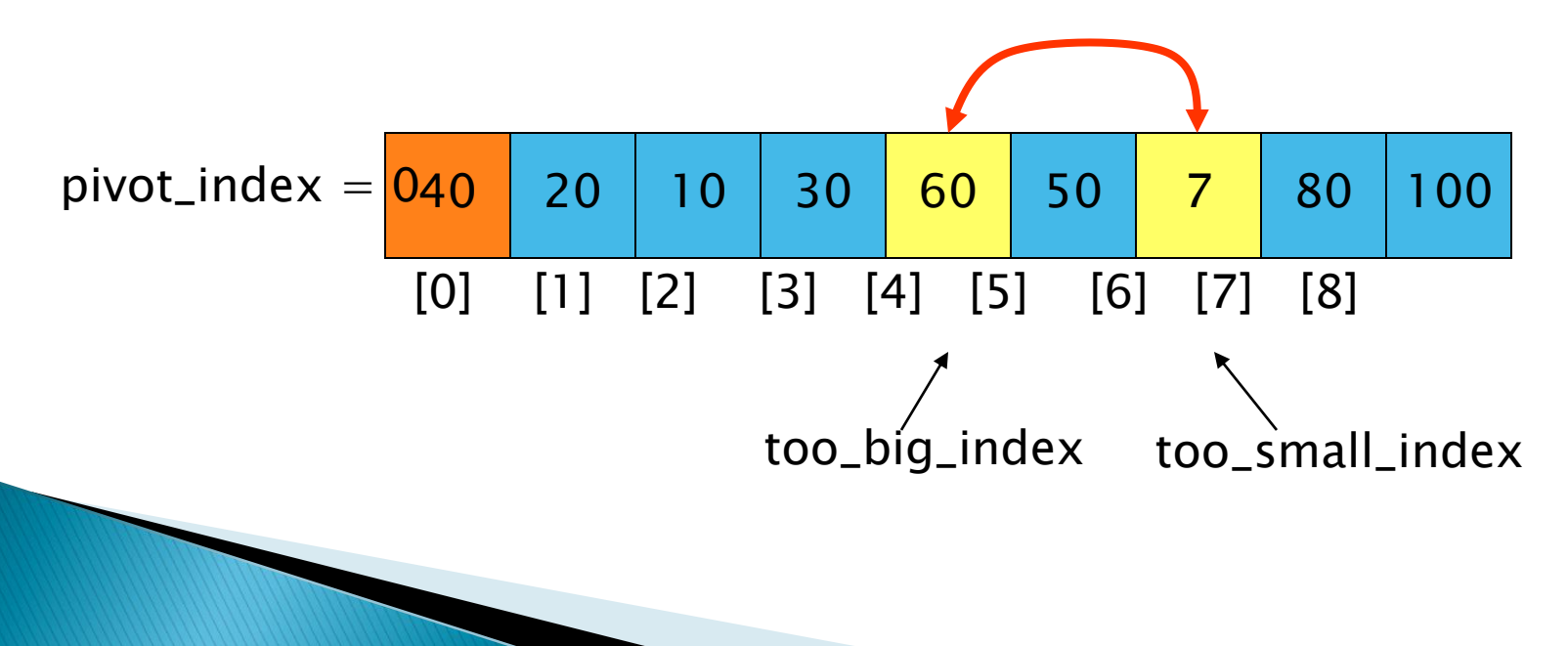

- 1. While data  $[100 \text{ b}ig\_index] \leq data[jivot]$ ++too\_big\_index
- 2. While data[too\_small\_index] > data[pivot] --too\_small\_index
- $\rightarrow$  3. If too\_big\_index < too\_small\_index swap data[too\_big\_index] and data[too\_small\_index]
	- 4. While too\_small\_index  $>$  too\_big\_index, go to 1.

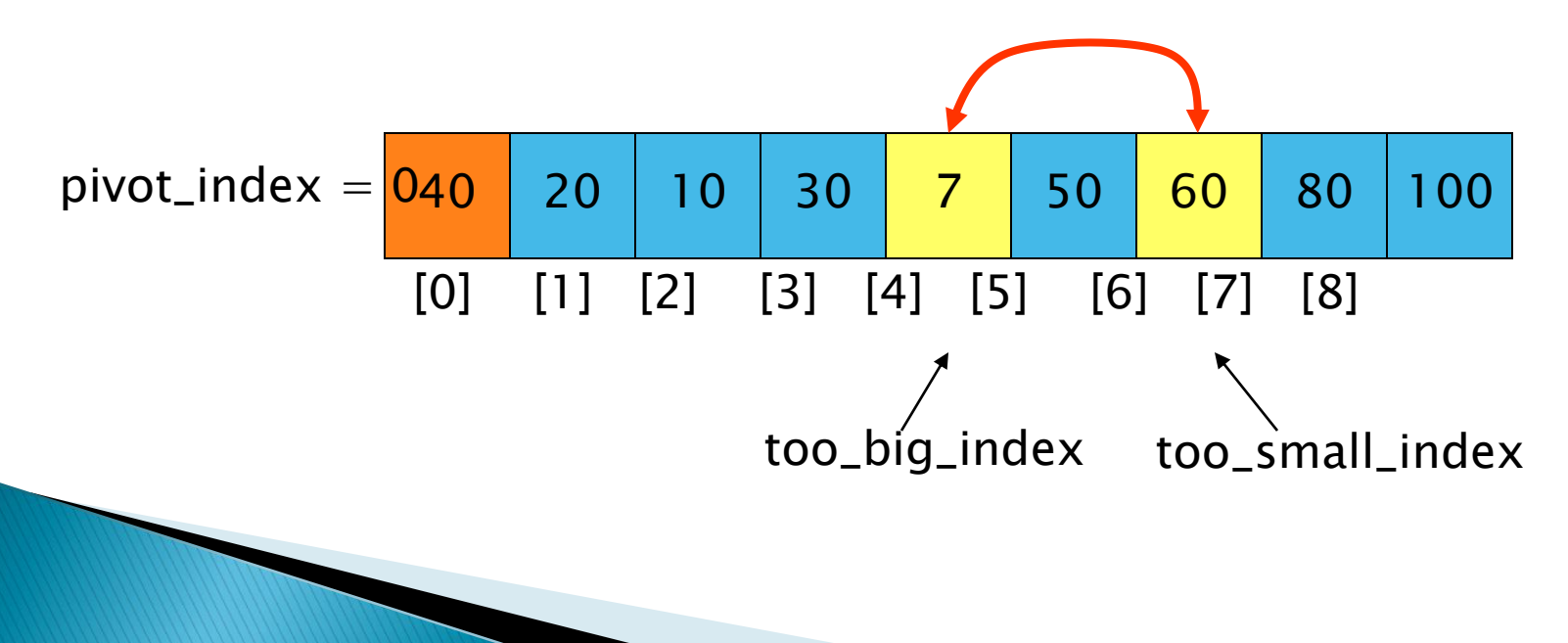
- 1. While data  $[100 \text{ b}ig\_index] \leq data[jivot]$ ++too\_big\_index
- 2. While data[too\_small\_index] > data[pivot] --too\_small\_index
- 3. If too\_big\_index < too\_small\_index swap data[too\_big\_index] and data[too\_small\_index]
- 4. While too\_small\_index  $>$  too\_big\_index, go to 1.

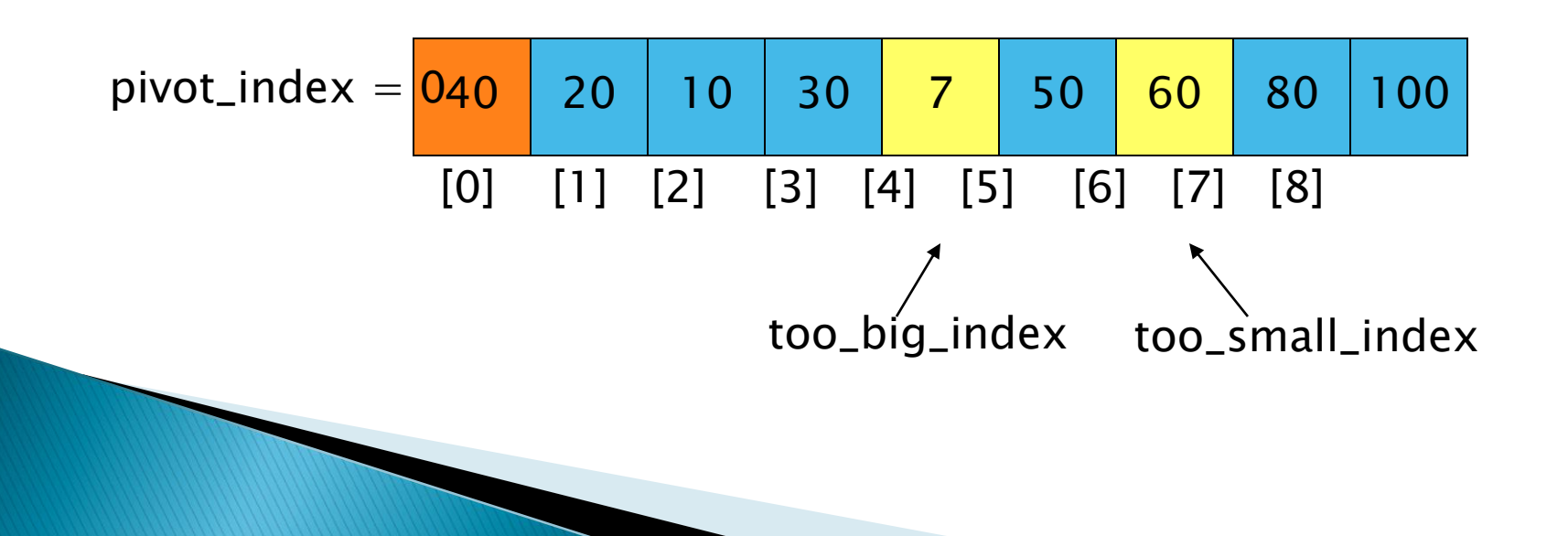

- $\rightarrow$  1. While data [too\_big\_index]  $\leq$  data [pivot] ++too\_big\_index
	- 2. While data[too\_small\_index] > data[pivot] --too\_small\_index
	- 3. If too\_big\_index < too\_small\_index swap data[too\_big\_index] and data[too\_small\_index]
	- 4. While too\_small\_index  $>$  too\_big\_index, go to 1.

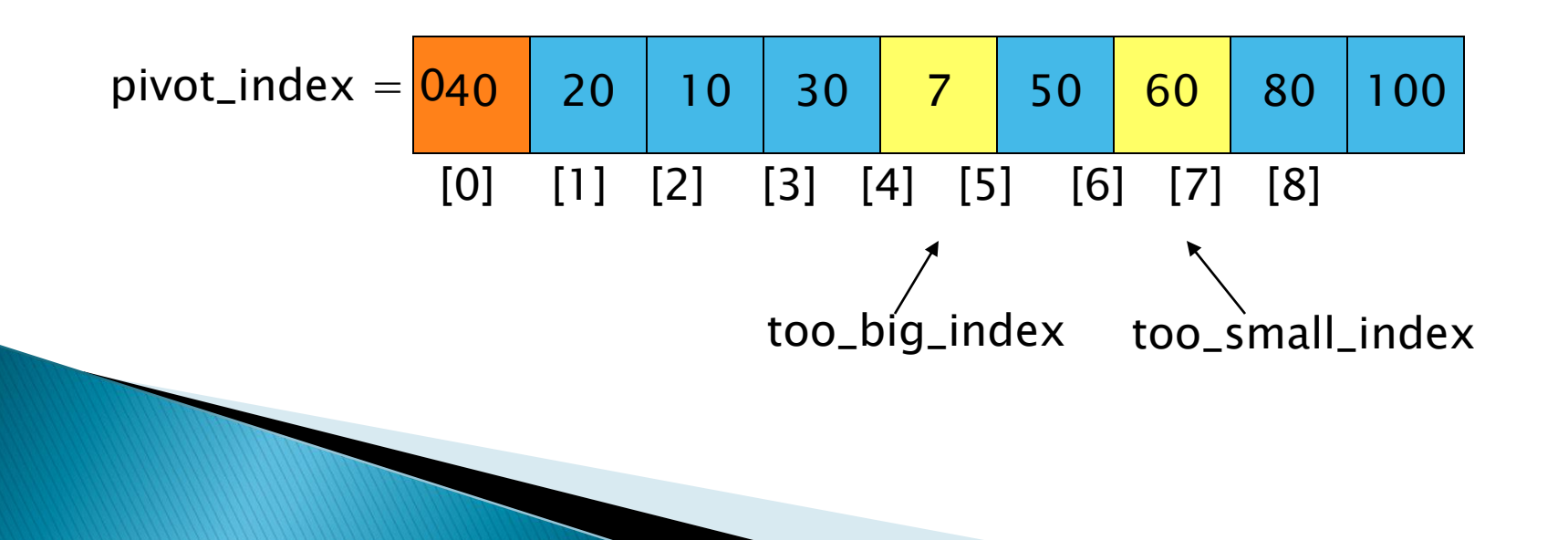

- $\rightarrow$  1. While data [too\_big\_index]  $\leq$  data [pivot] ++too\_big\_index
	- 2. While data[too\_small\_index] > data[pivot] --too\_small\_index
	- 3. If too\_big\_index < too\_small\_index swap data[too\_big\_index] and data[too\_small\_index]
	- 4. While too\_small\_index  $>$  too\_big\_index, go to 1.

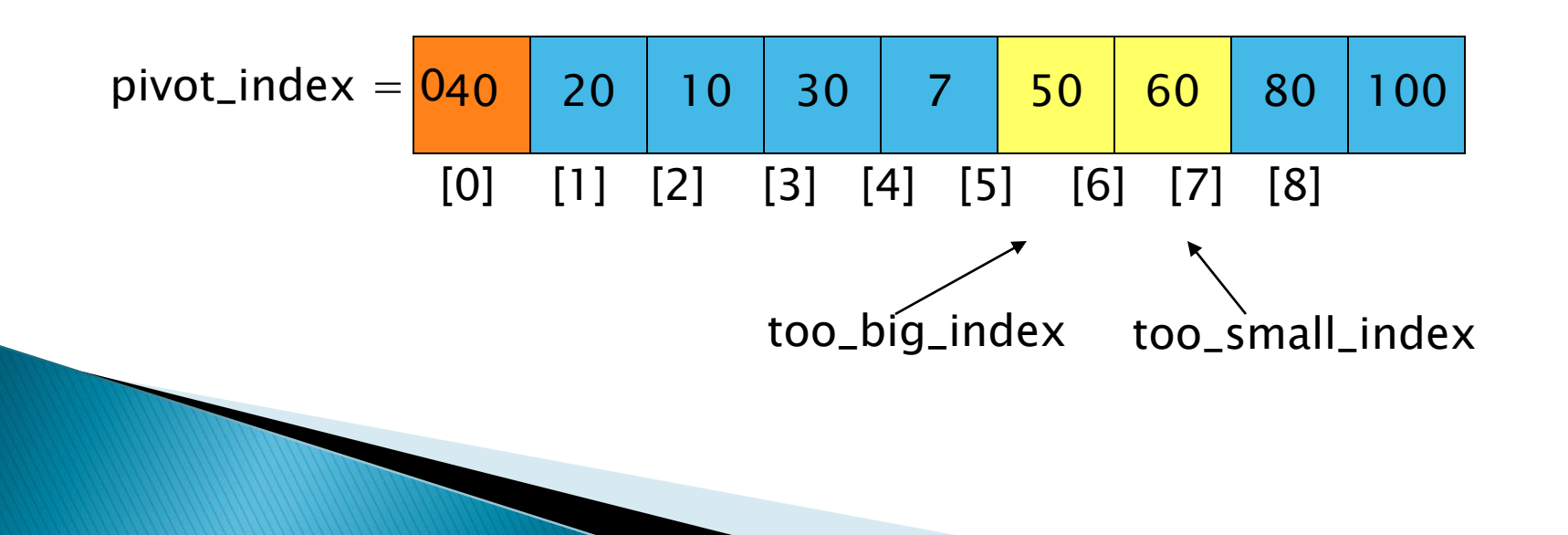

- 1. While data  $[100 \text{ b}ig\_index] \leq data[jivot]$ ++too\_big\_index
- $\rightarrow$  2. While data[too\_small\_index] > data[pivot] --too\_small\_index
	- 3. If too\_big\_index < too\_small\_index swap data[too\_big\_index] and data[too\_small\_index]
	- 4. While too\_small\_index  $>$  too\_big\_index, go to 1.

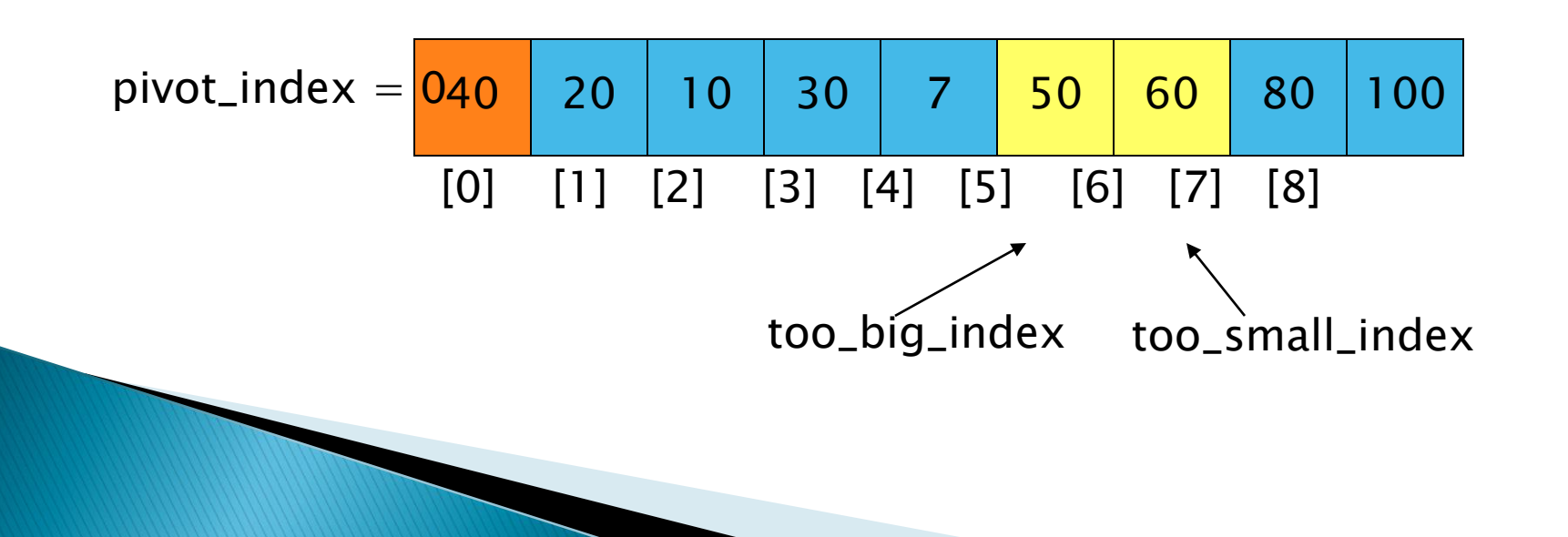

- 1. While data  $[100 \text{ b}ig\_index] \leq data[jivot]$ ++too\_big\_index
- $\rightarrow$  2. While data[too\_small\_index] > data[pivot] --too\_small\_index
	- 3. If too\_big\_index < too\_small\_index swap data[too\_big\_index] and data[too\_small\_index]
	- 4. While too\_small\_index  $>$  too\_big\_index, go to 1.

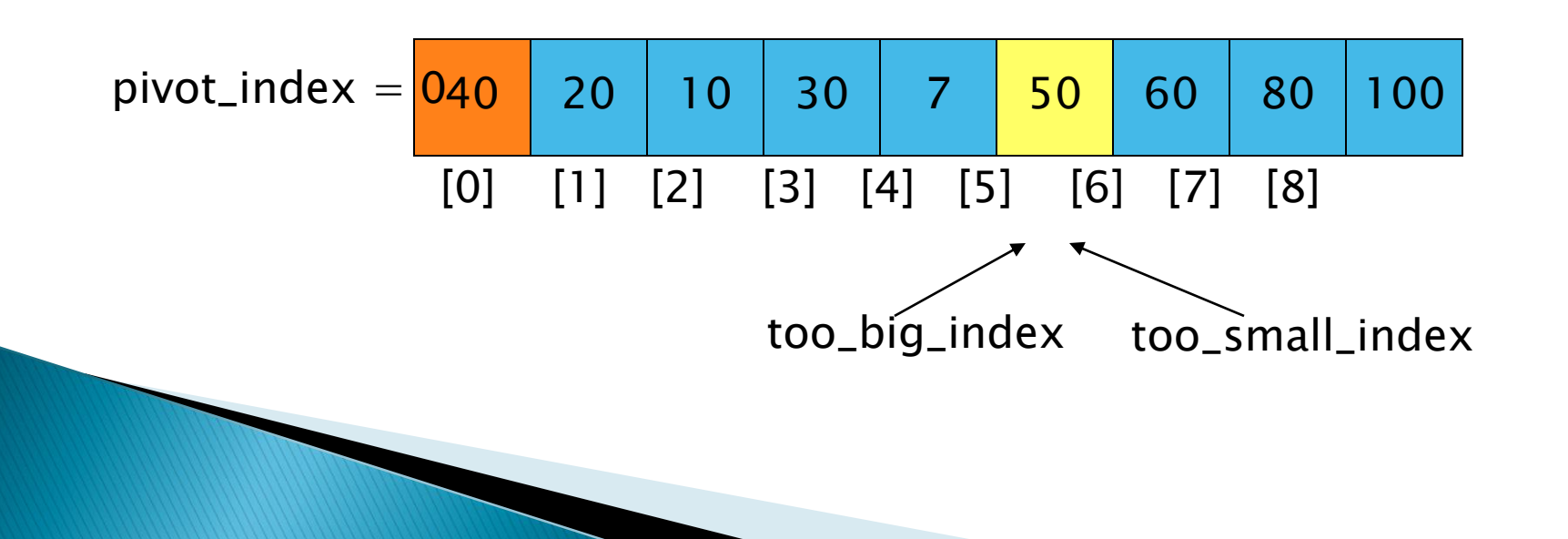

- 1. While data  $[100 \text{ b}ig\_index] \leq data[jivot]$ ++too\_big\_index
- $\rightarrow$  2. While data[too\_small\_index] > data[pivot] --too\_small\_index
	- 3. If too\_big\_index < too\_small\_index swap data[too\_big\_index] and data[too\_small\_index]
	- 4. While too\_small\_index  $>$  too\_big\_index, go to 1.

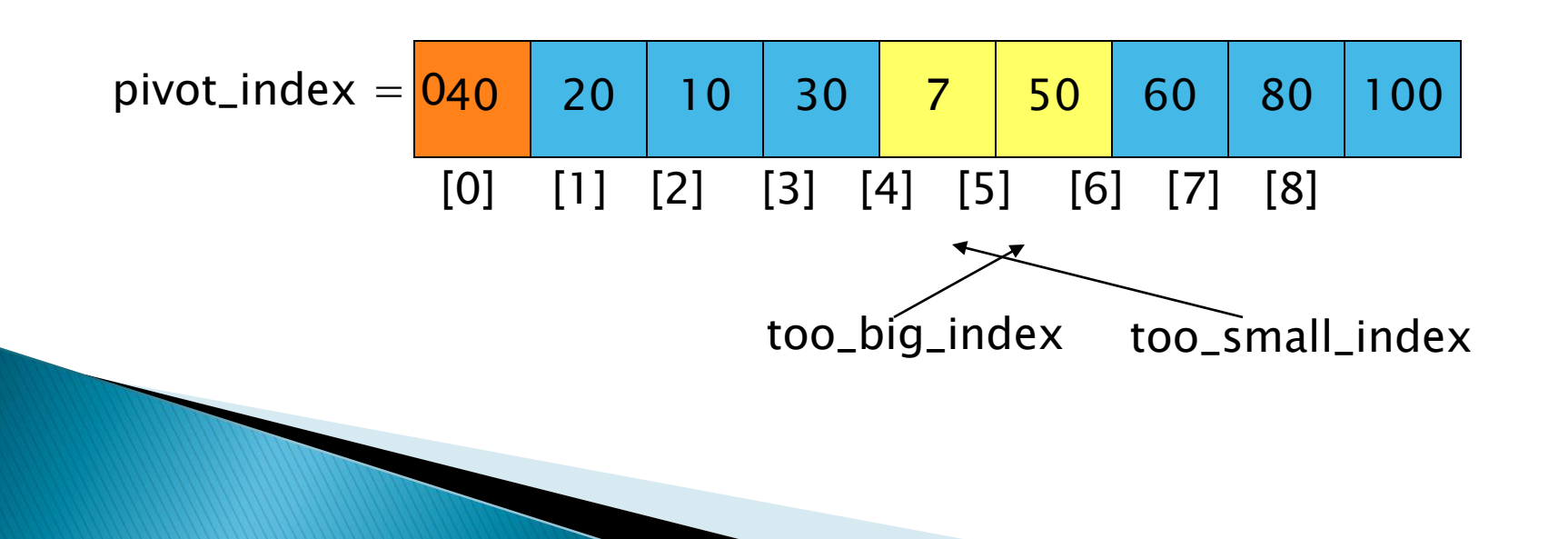

- 1. While data  $[100 \text{ b}ig\_index] \leq data[jivot]$ ++too\_big\_index
- 2. While data[too\_small\_index] > data[pivot] --too\_small\_index
- 3. If too\_big\_index < too\_small\_index swap data[too\_big\_index] and data[too\_small\_index]
	- 4. While too\_small\_index  $>$  too\_big\_index, go to 1.

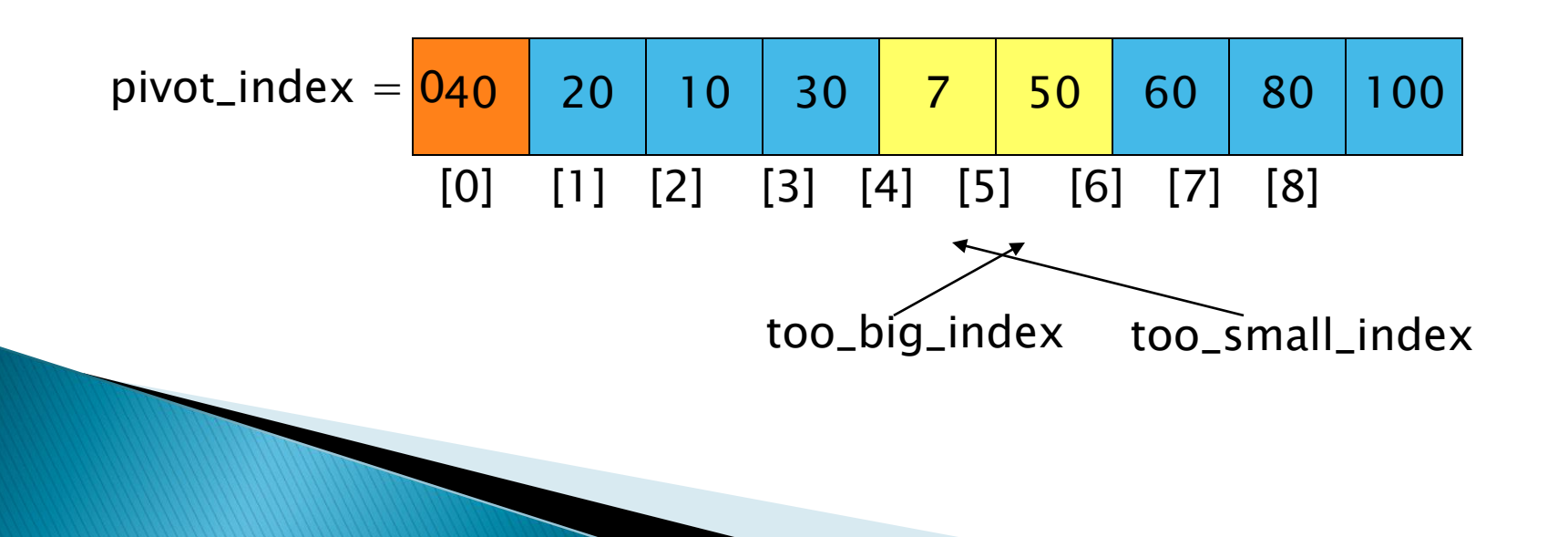

- 1. While data  $[100 \text{ b}ig\_index] \leq data[jivot]$ ++too\_big\_index
- 2. While data[too\_small\_index] > data[pivot] --too\_small\_index
- 3. If too\_big\_index < too\_small\_index swap data[too\_big\_index] and data[too\_small\_index]
- 4. While too\_small\_index  $>$  too\_big\_index, go to 1.

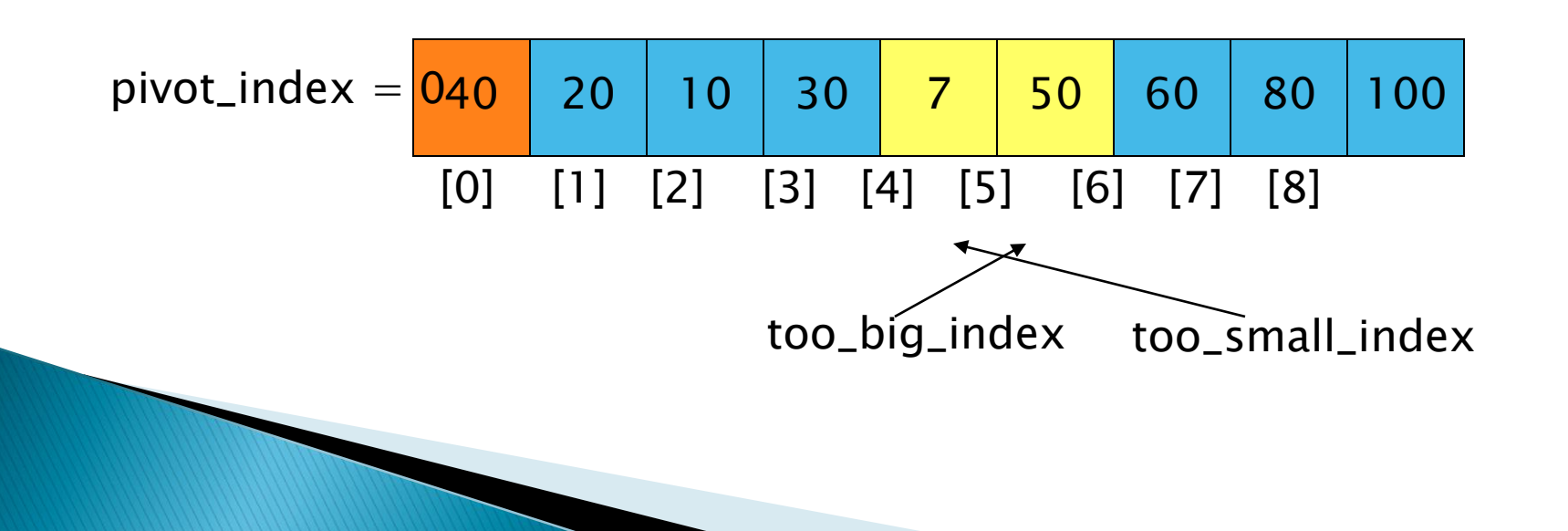

- 1. While data  $[100 \text{ b}ig\_index] \leq data[jivot]$ ++too\_big\_index
- 2. While data[too\_small\_index] > data[pivot] --too\_small\_index
- 3. If too\_big\_index < too\_small\_index swap data[too\_big\_index] and data[too\_small\_index]
- 4. While too\_small\_index  $>$  too\_big\_index, go to 1.
- $\rightarrow$  5. Swap data[too\_small\_index] and data[pivot\_index]

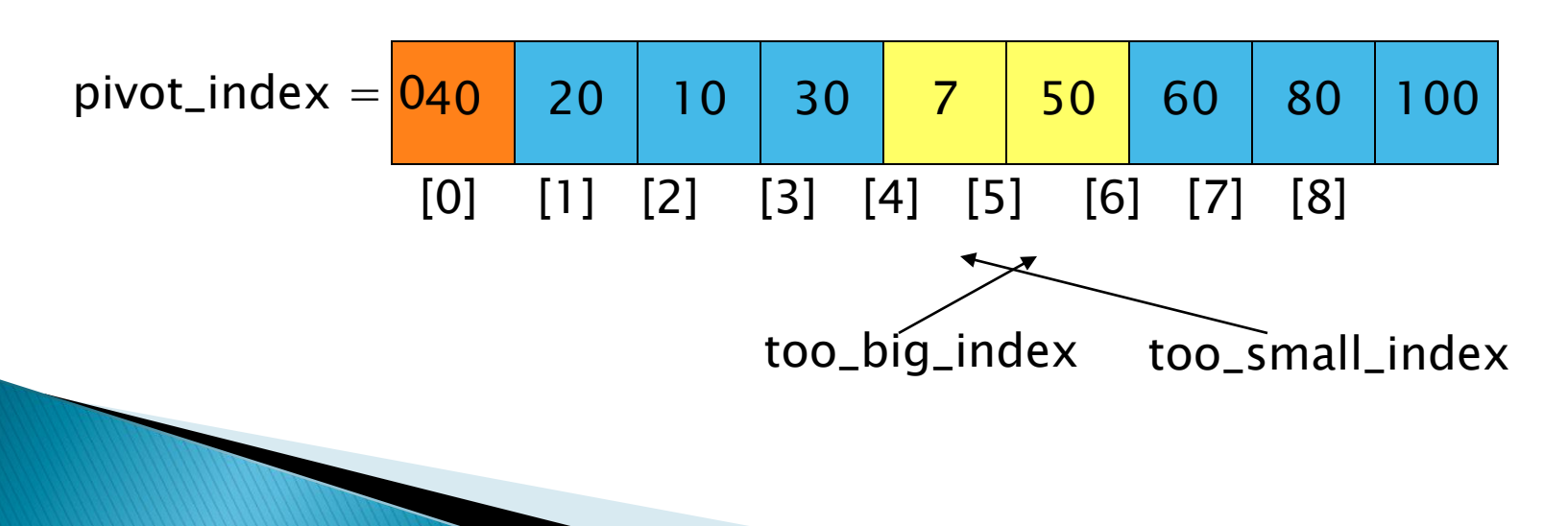

- 1. While data  $[100 \text{ b}ig\_index] \leq data[jivot]$ ++too\_big\_index
- 2. While data[too\_small\_index] > data[pivot] --too\_small\_index
- 3. If too\_big\_index < too\_small\_index swap data[too\_big\_index] and data[too\_small\_index]
- 4. While too\_small\_index  $>$  too\_big\_index, go to 1.
- $\rightarrow$  5. Swap data[too\_small\_index] and data[pivot\_index]

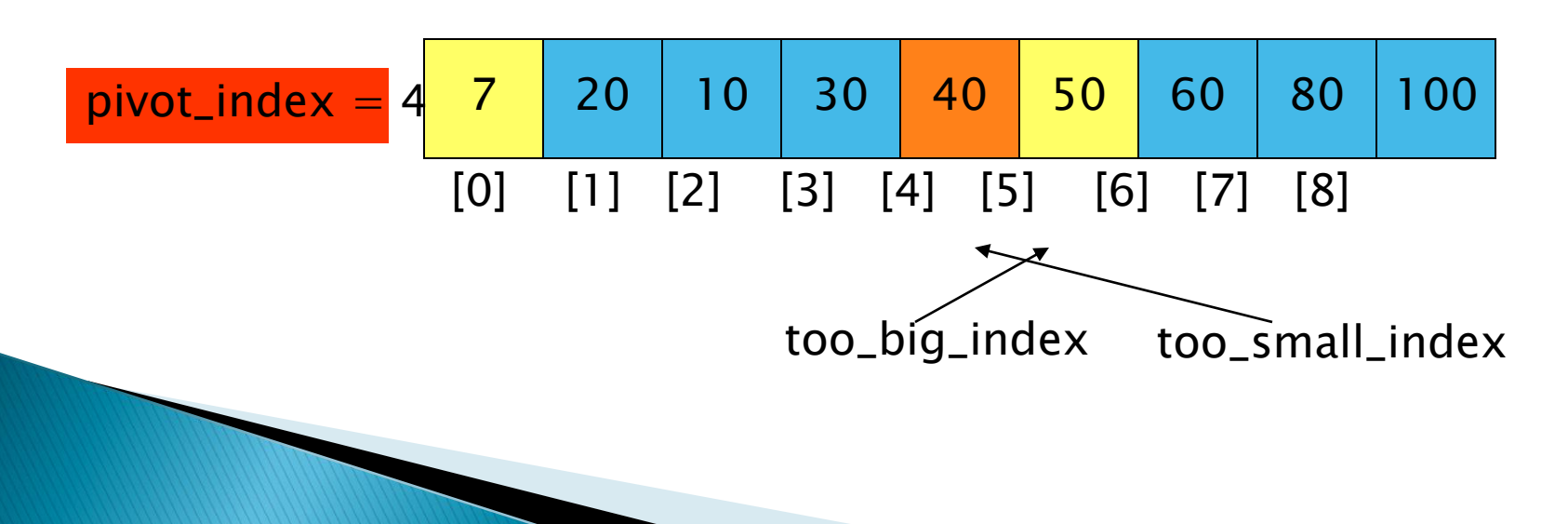

#### **Partition Result**

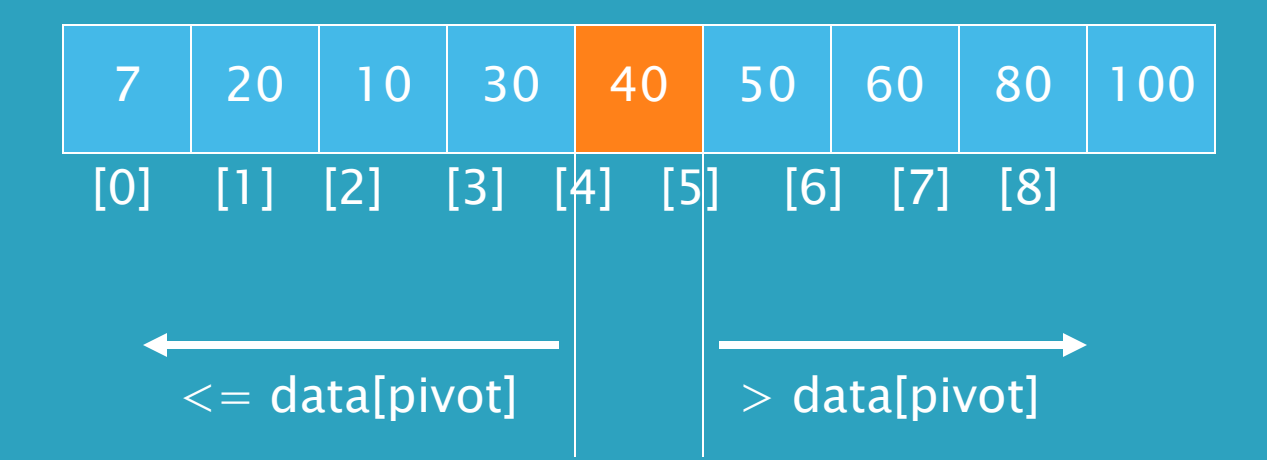

#### Recursion: Quicksort Sub-arrays

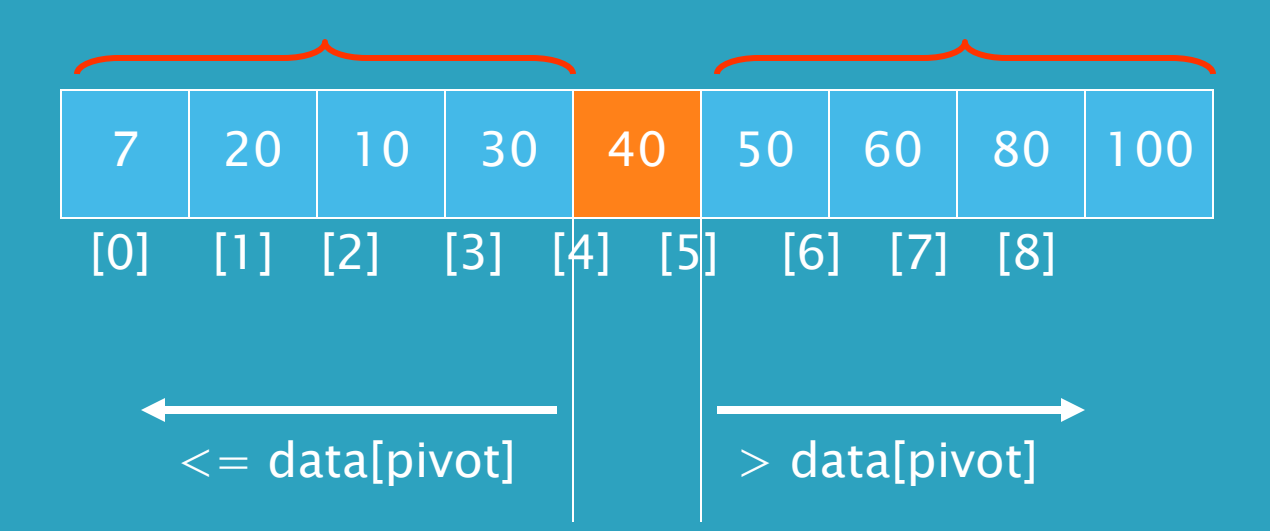

## **Special Types of Trees**

 *Def:* Full binary tree = a binary tree in which each node is either a leaf or has degree exactly 2.

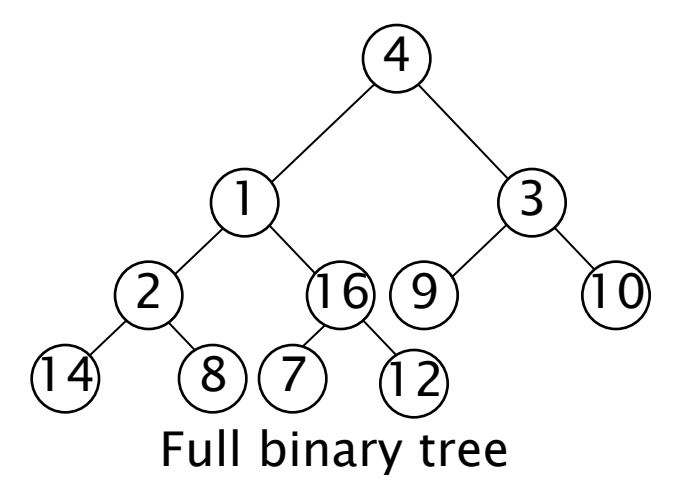

 *Def:* Complete binary tree = a binary tree in which all leaves are on the same level and all internal nodes have degree 2.

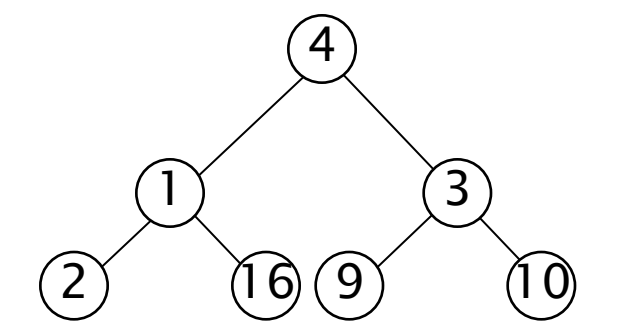

Complete binary tree

## The Heap Data Structure

- ▶ *Def:* A heap is a <u>nearly complete</u> binary tree with the following two properties:
	- Structural property: all levels are full, except possibly the last one, which is filled from left to right
	- Order (heap) property: for any node x

Parent(x)  $\geq$  x

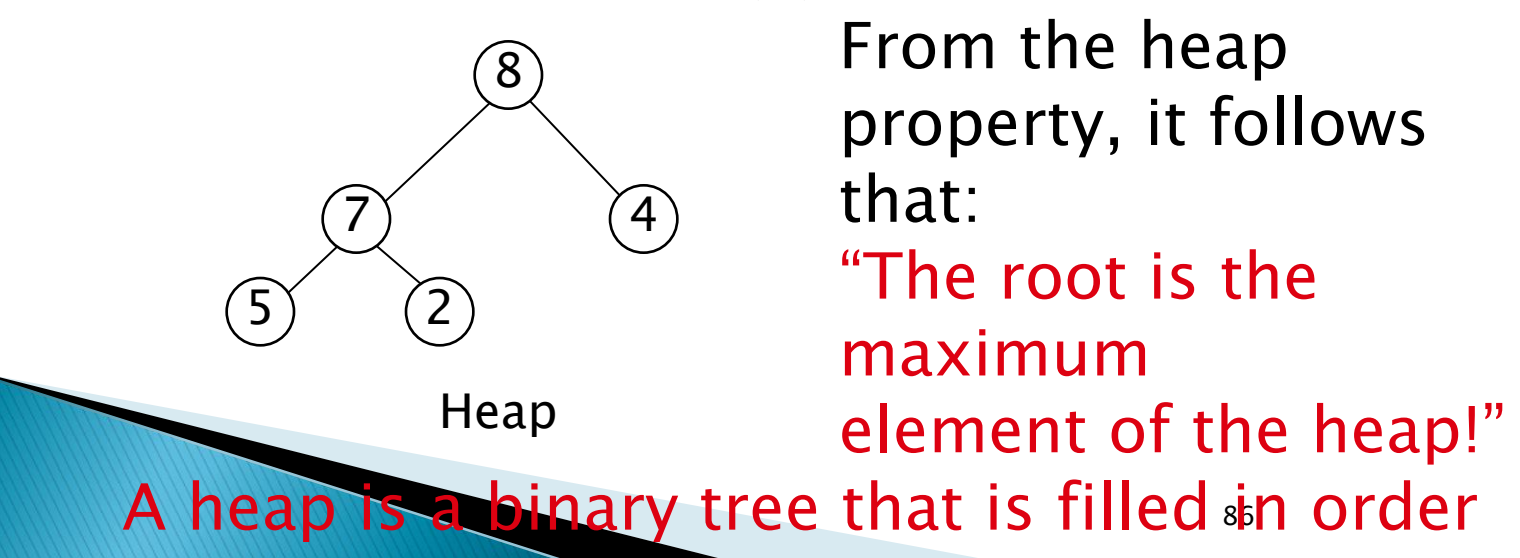

## **Array Representation of Heaps**

- A heap can be stored as an array A.
	- Root of tree is A[1]
	- $\circ$  Left child of A[i] = A[2i]
	- Right child of  $A[i] = A[2i + 1]$
	- Parent of A[i] = A[ $\lfloor i/2 \rfloor$ ]
	- Heapsize[A] ≤ length[A]
- $\triangleright$  The elements in the subarray  $A[(\lfloor n/2 \rfloor + 1)$ ... n] are leaves

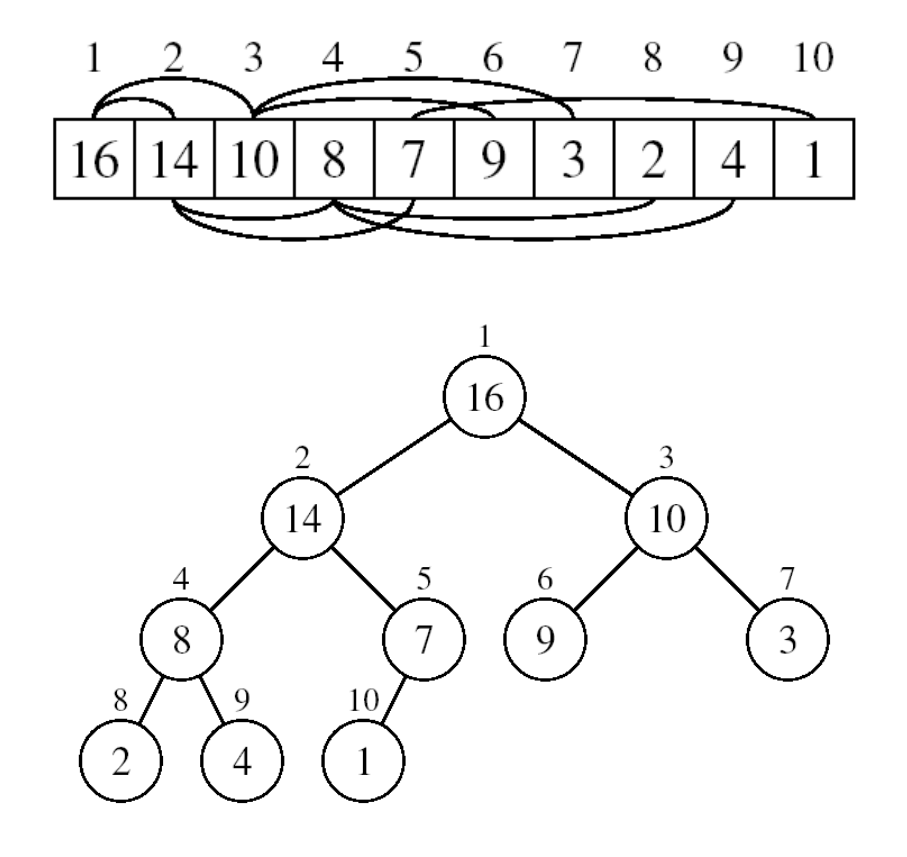

## **Heap Types**

- ▶ Max-heaps (largest element at root), have the max-heap property:
	- for all nodes i, excluding the root:  $A[PARENT(i)] \geq A[i]$
- ▶ Min-heaps (smallest element at root), have the min-heap property:

◦ for all nodes i, excluding the root:  $A[PARENT(i)] \leq A[i]$ 

## **Adding/Deleting Nodes**

- ▶ New nodes are always inserted at the bottom level (left to right)
- Nodes are removed from the bottom level (right to left)

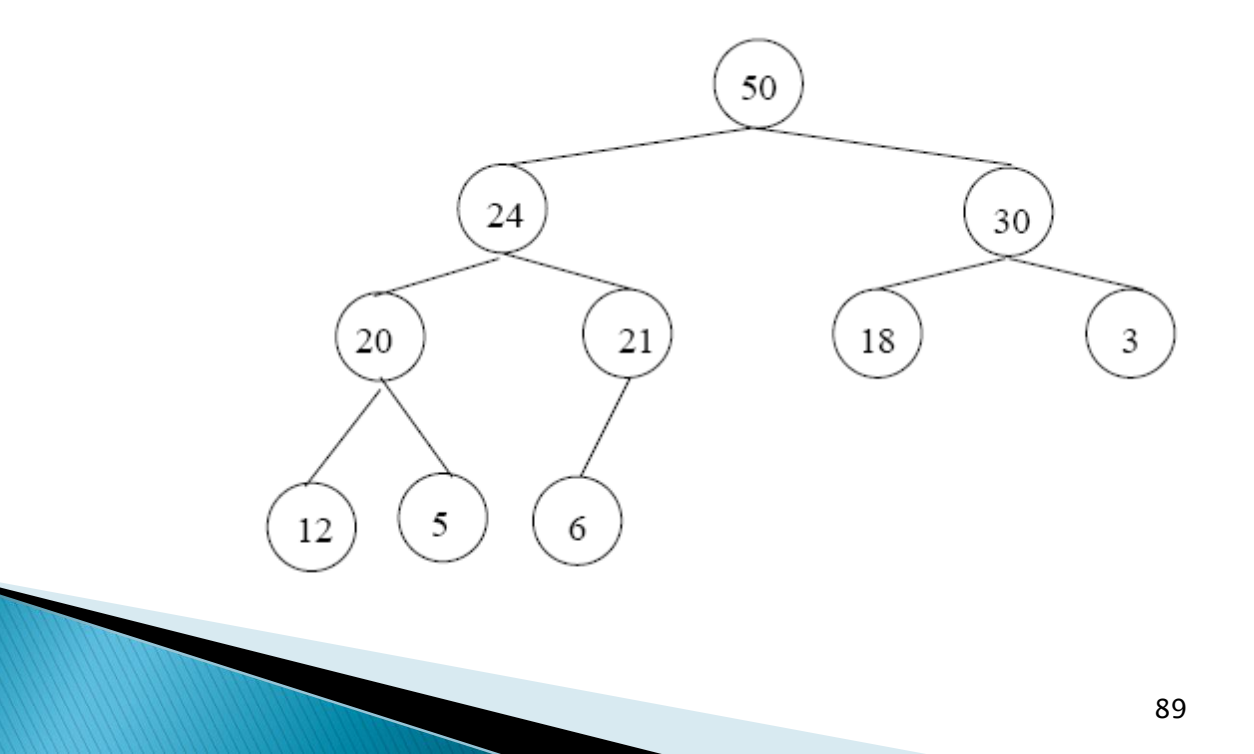

## **Operations on Heaps**

- ▶ Maintain/Restore the max-heap property ◦ MAX-HEAPIFY
- ▶ Create a max-heap from an unordered array
	- BUILD-MAX-HEAP
- ▶ Sort an array in place
	- HEAPSORT
- ▶ Priority queues

## **Maintaining the Heap Property**

- Suppose a node is smaller than a child
	- Left and Right subtrees of i are maxheaps
- To eliminate the violation:
	- Exchange with larger child
	- Move down the tree
	- Continue until node is not smaller than children

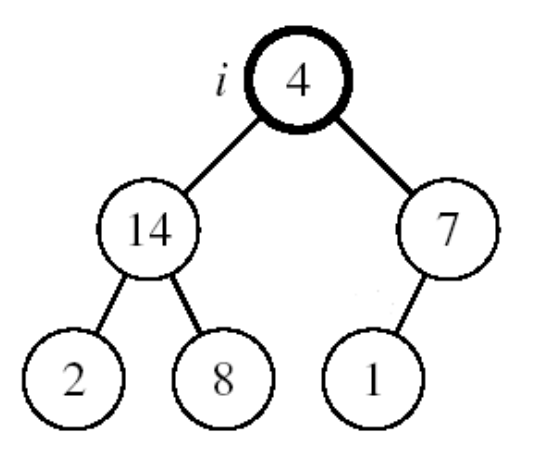

## Example

#### MAX-HEAPIFY(A, 2, 10)

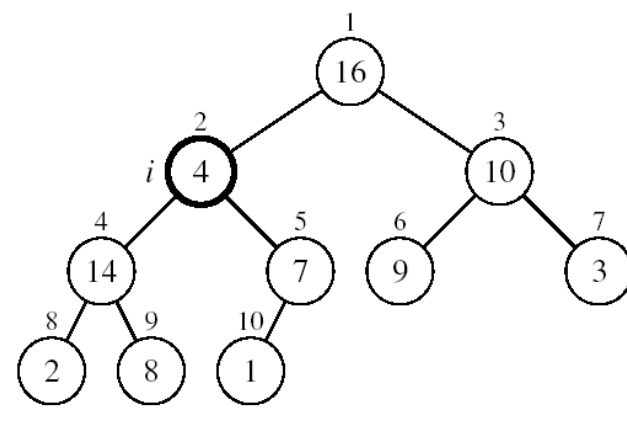

A[2] violates the heap property

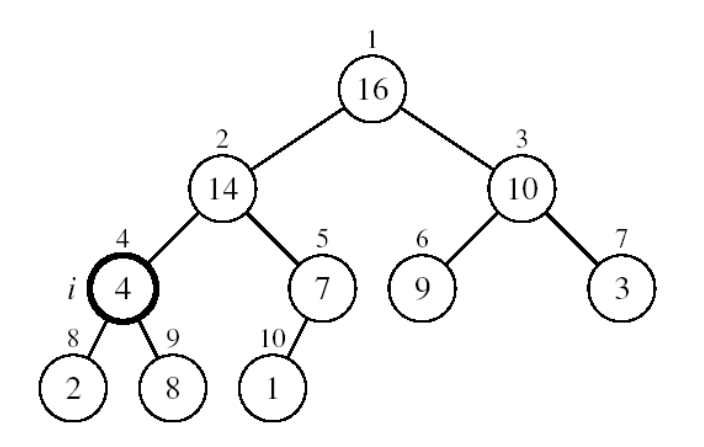

#### A[4] violates the heap property

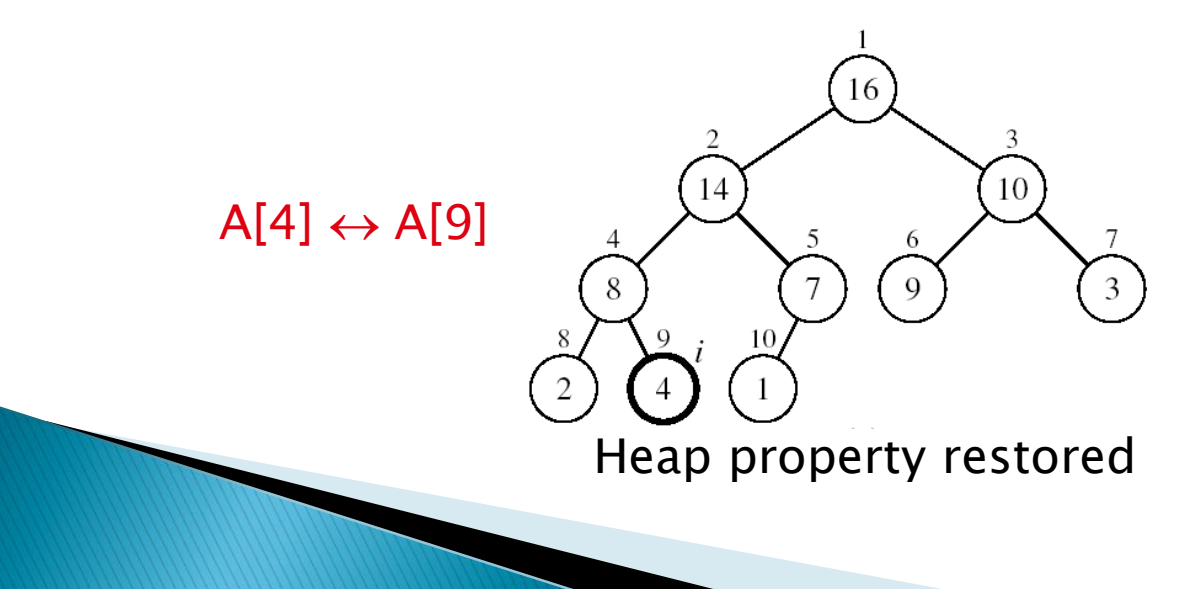

 $A[2] \leftrightarrow A[4]$ 

## **Maintaining the Heap Property**

- Assumptions:
	- Left and Right subtrees of i are max-heaps
	- A[i] may be smaller than its children

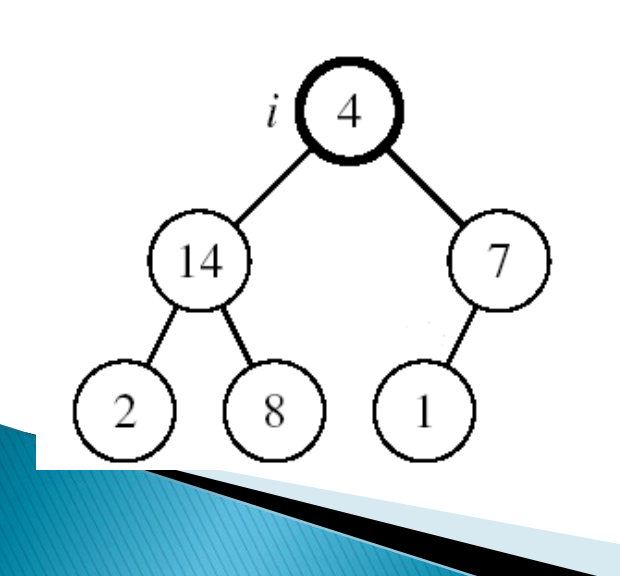

- *Alg:* MAX-HEAPIFY(A, i, n)
- 1.  $I \leftarrow \text{LEFT}(i)$
- 2.  $r \leftarrow \text{RIGHT}(i)$
- 3. if  $1 \le n$  and  $A[1] > A[i]$
- 4. then largest  $\leftarrow$
- 5. else largest ←i
- 6. if  $r \le n$  and  $A[r] > A[largest]$
- 7. then largest  $\leftarrow r$
- 8. if largest  $\neq$  i

n)

9. then exchange  $A[i] \leftrightarrow A[largest]$ 10. MAX-HEAPIFY(A, largest,

# **Heapsort**

Goal:

- Sort an array using heap representations
- $\blacktriangleright$  Idea:
	- Build a max-heap from the array
	- Swap the root (the maximum element) with the last element in the array
	- "Discard" this last node by decreasing the heap size
	- Call MAX-HEAPIFY on the new root
	- Repeat this process until only one node remains

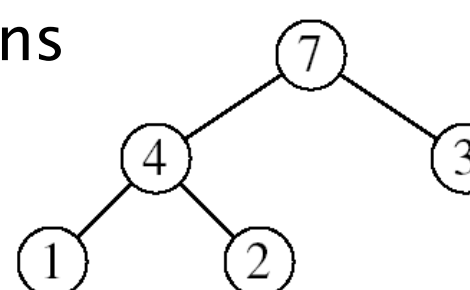

### Example:

 $A=[7, 4, 3, 1, 2]$ 

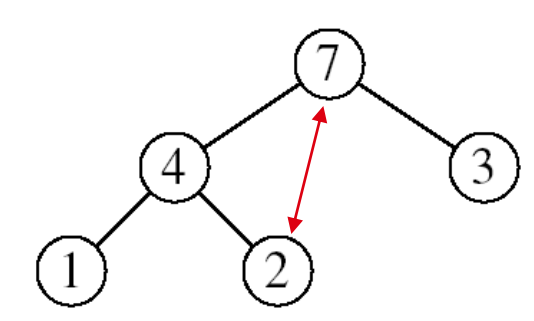

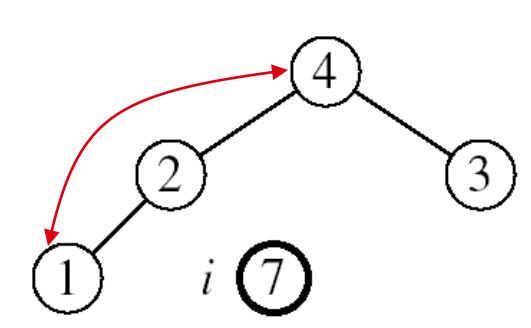

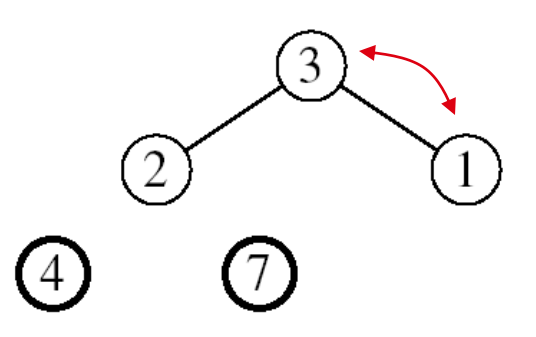

MAX-HEAPIFY(A, 1, 4) MAX-HEAPIFY(A, 1, 3) MAX-HEAPIFY(A, 1, 2)

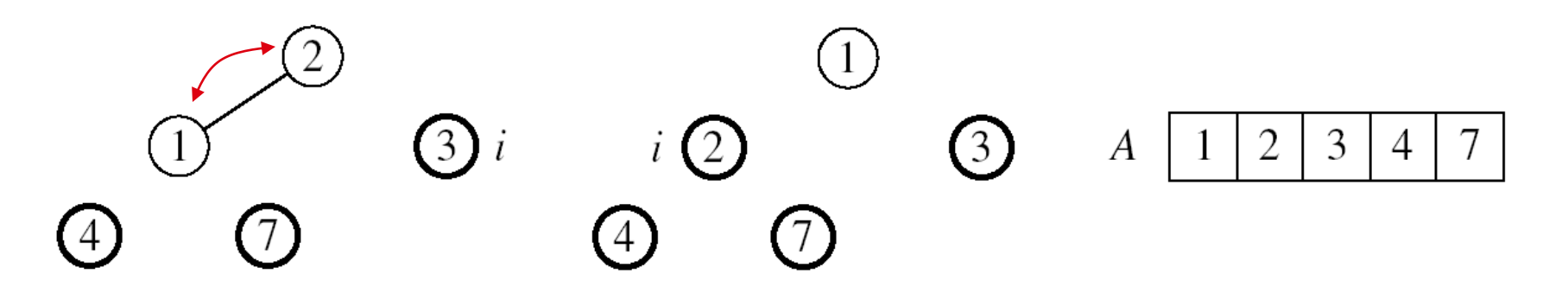

MAX-HEAPIFY(A, 1, 1)

## $Alg: HEAPSORT(A)$

| 1. BUILD-MAX-HEAP(A)                      | O(n)      |
|-------------------------------------------|-----------|
| 2. for $i \leftarrow$ length[A] down to 2 | 0         |
| 3. do exchange A[1] ↔ A[i]                | n-1 times |
| 4. MAX-HEAPIFY(A, 1, i - 1)               | O(lgn)    |

 Running time: O(nlgn) --- Can be shown to be Θ(nlgn)

- ▶ Binary search. Given value and sorted array  $a_{1}$ , find index i
	- such that  $a[i] = \text{value}$ , or report that no such index exists.
- Algorithm maintains  $a[10] \leq v$ alue  $\leq a[hi]$ .
- ► Ex. Binary search for 33.

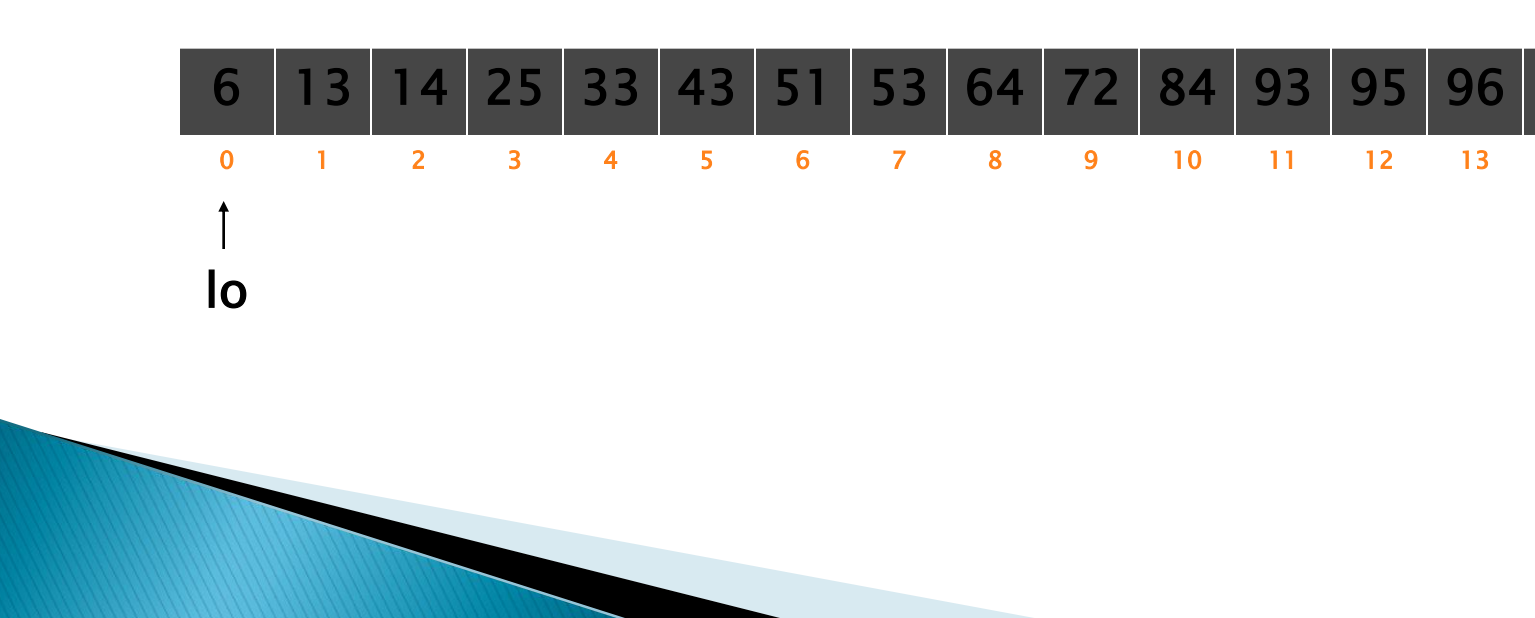

Binary Search.<br>Binary search. Given value and sorted array  $a_{11}$ , find index i such that  $a[i] = \text{value}$ , or report that no such index exists.

- Invariant. Algorithm maintains  $a_{110}$   $\leq$  value  $\leq$ a[hi].
- ► Ex. Binary search for 33.

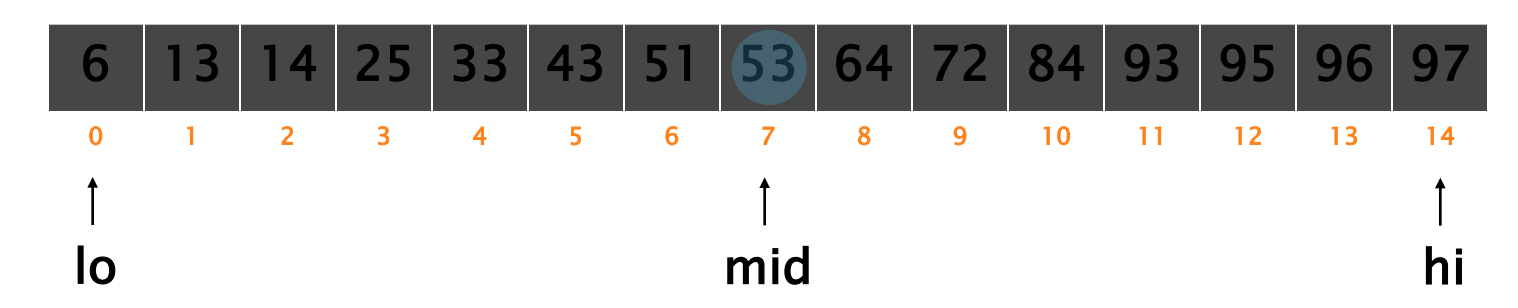

- ▶ Binary search. Given value and sorted array  $a_{1}$ , find index i
	- such that  $a[i] = \text{value}$ , or report that no such index exists.
- Invariant. Algorithm maintains  $a_{[10]} \leq v_{\text{value}} \leq$  $a[hi]$ .
- ► Ex. Binary search for 33.

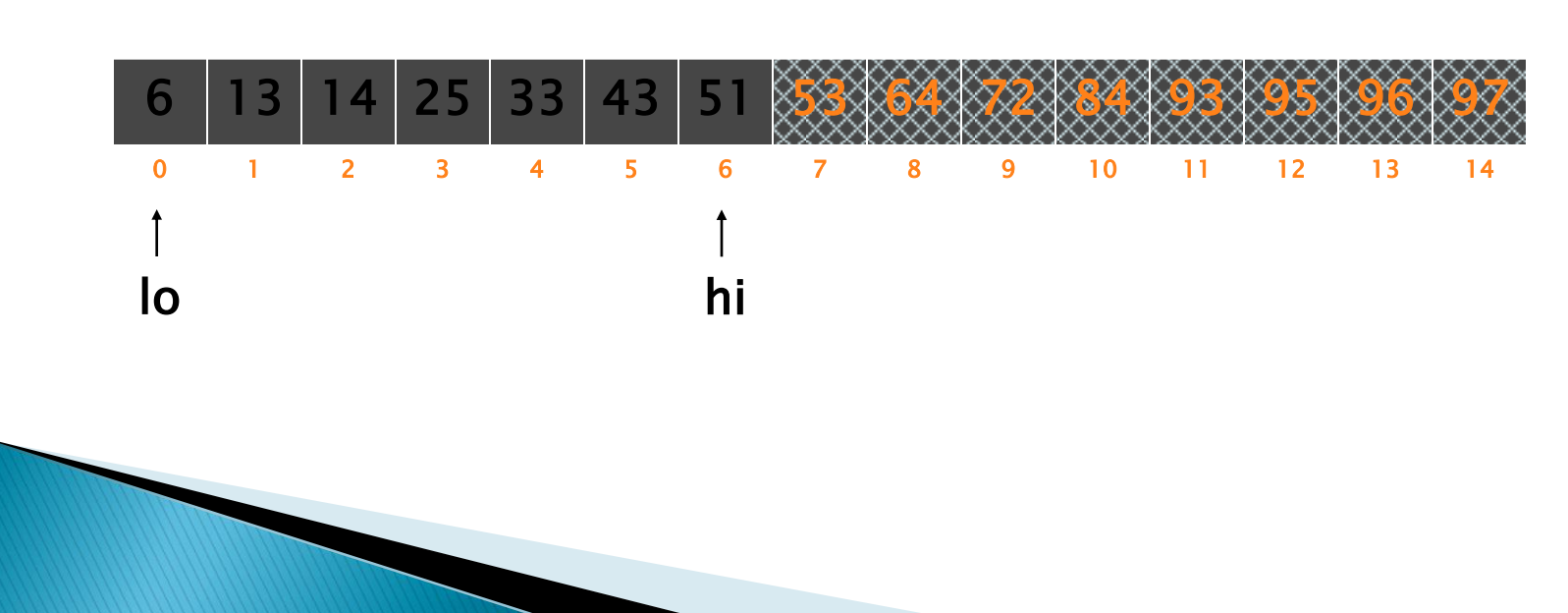

- ▶ Binary search. Given value and sorted array  $a_{11}$ , find index i such that  $a[i] = \text{value}$ , or report that no such index exists.
- Invariant. Algorithm maintains  $a_{[10]} \leq v_{\text{value}} \leq$  $a[hi]$ .
- ▶ Ex. Binary search for 33.

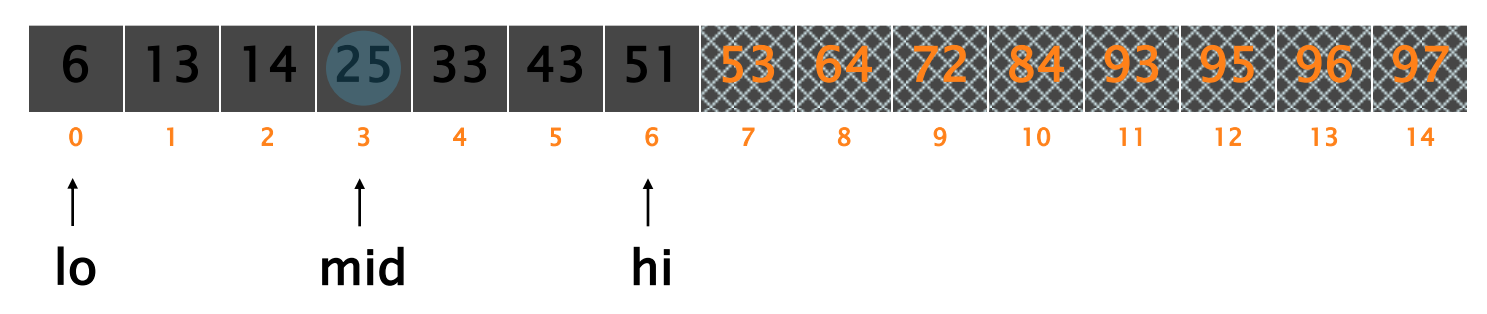

- ▶ Binary search. Given value and sorted array  $a_{11}$ , find index i
	- such that  $a[i] = \text{value}$ , or report that no such index exists.
- Invariant. Algorithm maintains  $a_{110}$   $\leq$  value  $\leq$  $a[hi]$ .
- ▶ Ex. Binary search for 33.

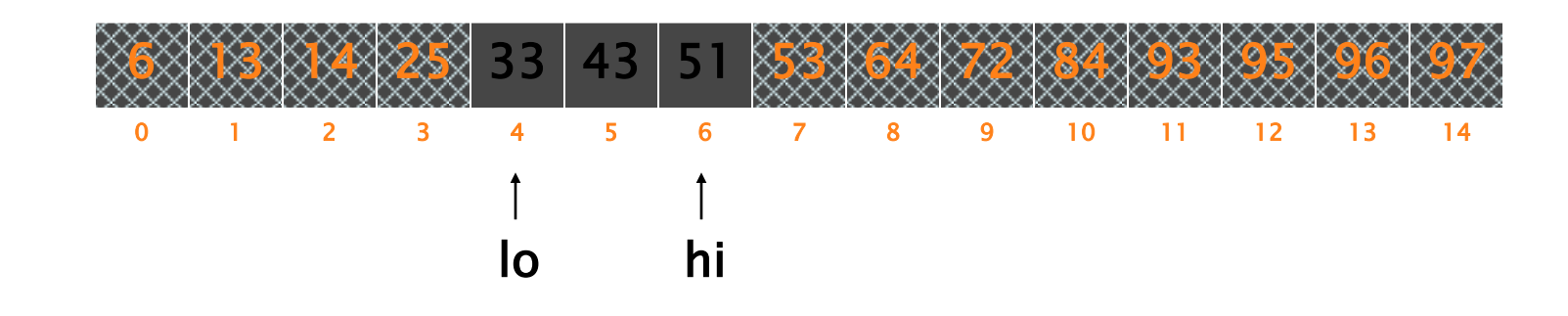

- ▶ Binary search. Given value and sorted array  $a_{11}$ , find index i
	- such that  $a[i] = \text{value}$ , or report that no such index exists.
- Invariant. Algorithm maintains  $a_{[10]} \leq v_{\text{value}} \leq$  $a[hi]$ .
- ▶ Ex. Binary search for 33.

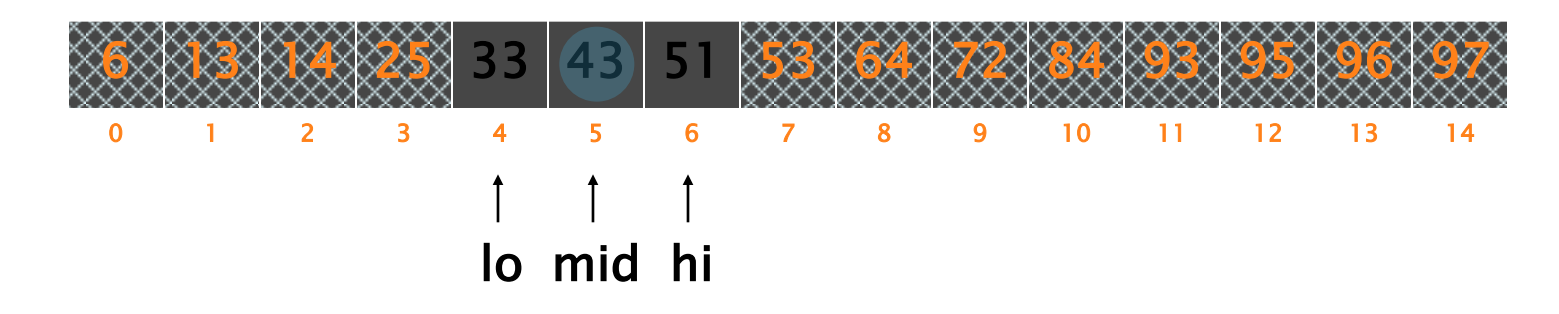

- ▶ Binary search. Given value and sorted array  $a_{11}$ , find index i
	- such that  $a[i] = \text{value}$ , or report that no such index exists.
- Invariant. Algorithm maintains  $a_{[10]} \leq v_{\text{value}} \leq$  $a[hi]$ .
- ▶ Ex. Binary search for 33.

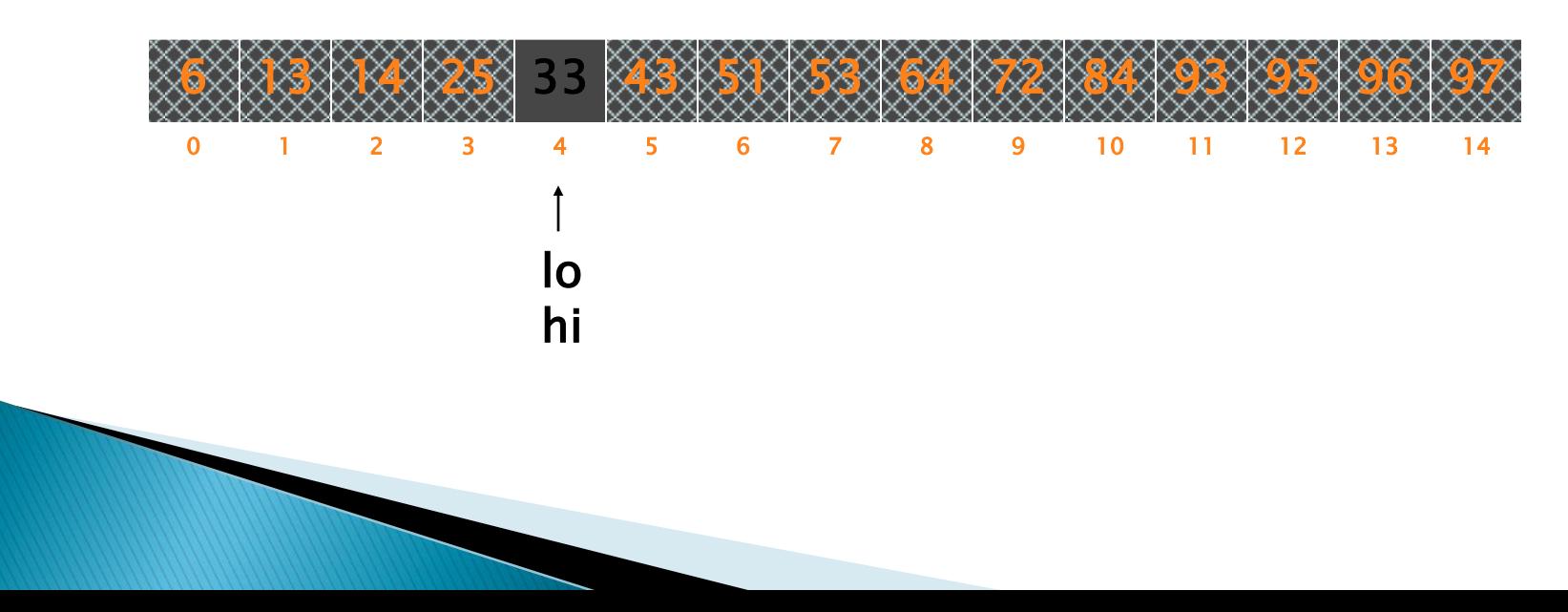

- ▶ Binary search. Given value and sorted array  $a_{11}$ , find index i
	- such that  $a[i] = \text{value}$ , or report that no such index exists.
- Invariant. Algorithm maintains  $a_{[10]} \leq v_{\text{value}} \leq$  $a[hi]$ .
- ▶ Ex. Binary search for 33.

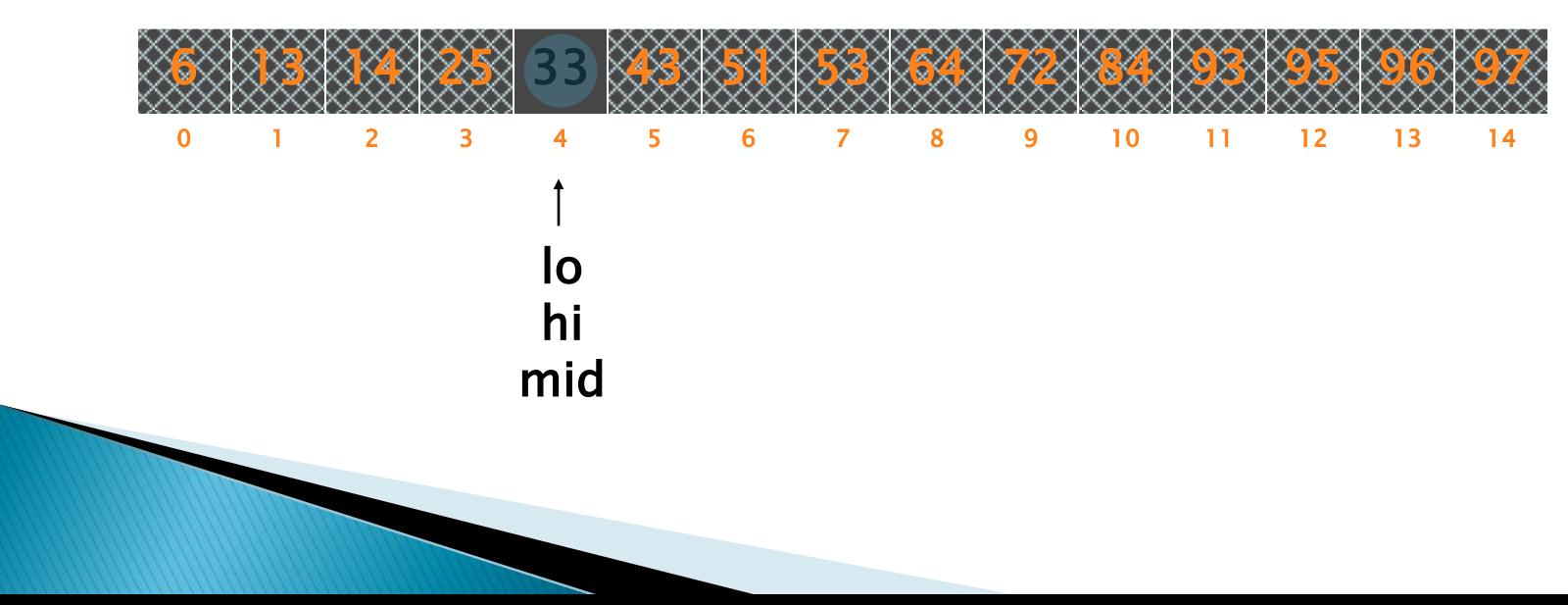

- ▶ Binary search. Given value and sorted array  $a_{11}$ , find index i such that  $a[i] = \text{value}$ , or report that no such index exists.
- Invariant. Algorithm maintains  $a_{[10]} \leq v_{\text{value}} \leq$  $a[hi]$ .
- ► Ex. Binary search for 33.

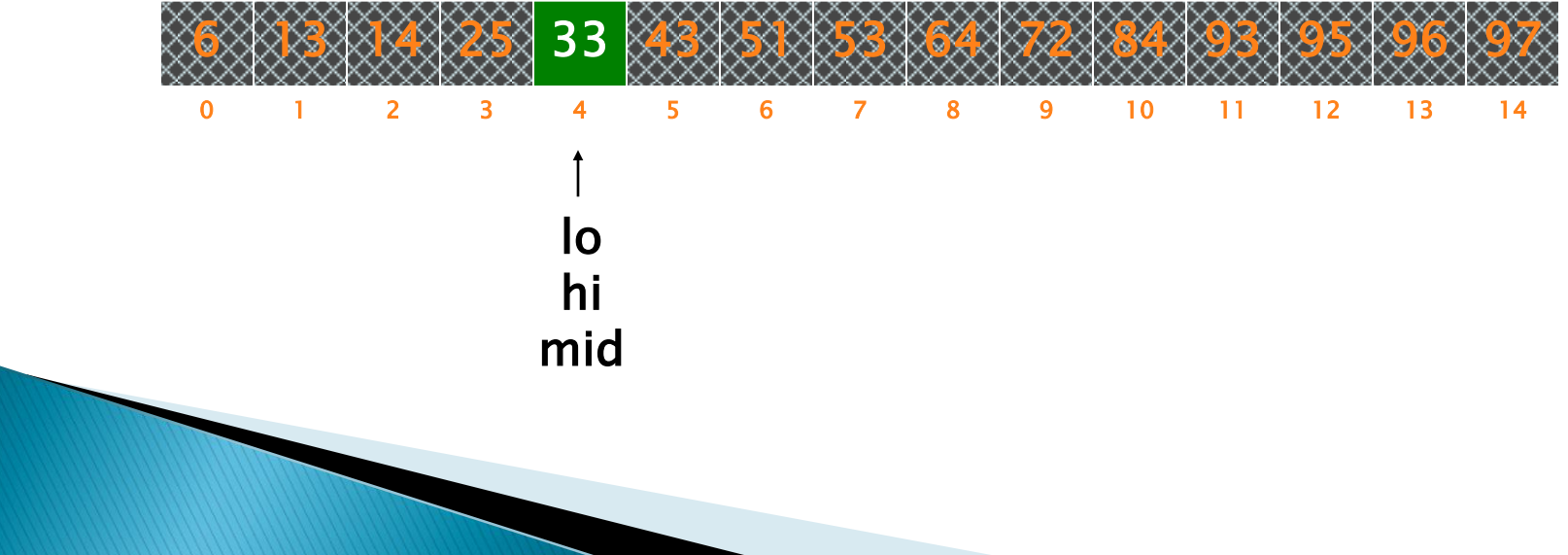

low = 0; high = length - 1; while (low <= high) { mid = (low + high) / 2; if (a[mid] < target) { low = mid + 1; } else if (a[mid] > target) { high = mid - 1; } else { return mid; **// target found** } }

#### Fibonacci Search

#### Similarities with Binary Search:

- Works for sorted arrays
- A Divide and Conquer Algorithm.
- ▶ Has Log n time complexity. Differences with Binary Search:
- ▶ Fibonacci Search divides given array in unequal parts
- ▶ Binary Search uses division operator to divide range. Fibonacci Search doesn"t use /, but uses + and -. The division operator may be costly on some CPUs.
- ▶ Fibonacci Search examines relatively closer elements in subsequent steps. So when input array is big that cannot fit in CPU cache or even in RAM, Fibonacci Search can be useful.
- ▶ Fibonacci Numbers are recursively defined as  $F(n) = F(n-1) + F(n-2)$ ,  $F(0) = 0$ ,  $F(1) = 1$ . First few Fibinacci Numbers are 0, 1, 1, 2, 3, 5, 8, 13, 21, 34, 55, 89, 144, …
- ▶ Below observation is used for range elimination, and hence for the O(log(n)) complexity.
- $\triangleright$  F(n 2) & approx; (1/3)\*F(n) and F(n 1) & approx;  $(2/3)*F(n)$ .
# Algorithm

- ▶ Let the searched element be x.
- The idea is to first find the smallest Fibonacci number that is greater than or equal to the length of given array. Let the found Fibonacci number be fib (m"th Fibonacci number). We use (m-2)'th Fibonacci number as the index (If it is a valid index). Let (m-2)'th Fibonacci Number be i, we compare arr[i] with  $x$ , if  $x$ is same, we return i. Else if  $x$  is greater, we recur for subarray after i, else we recur for subarray before i.
- $\triangleright$  Below is the complete algorithm Let  $\arr[0..n-1]$  be the input array and element to be searched be x.
- Find the smallest Fibonacci Number greater than or equal to n. Let this number be fibM [m"th Fibonacci Number]. Let the two Fibonacci numbers preceding it be fibMm1 [(m-1)"th Fibonacci Number] and fibMm2 [(m-2)"th Fibonacci Number].
- ▶ While the array has elements to be inspected:
	- Compare x with the last element of the range covered by fibMm2
	- If x matches, return index
	- Else If x is less than the element, move the three Fibonacci variables two Fibonacci down, indicating elimination of approximately rear two-third of the remaining array.
	- Else x is greater than the element, move the three Fibonacci variables one Fibonacci down. Reset offset to index. Together these indicate elimination of approximately front one-third of the remaining array.
- Since there might be a single element remaining for comparison, check if fibMm1 is 1. If Yes, compare x with that remaining element. If match, return index.

#### $\blacktriangleright$  Ex

### A={10,22,35,40,45,50,80,82,85,90,100},

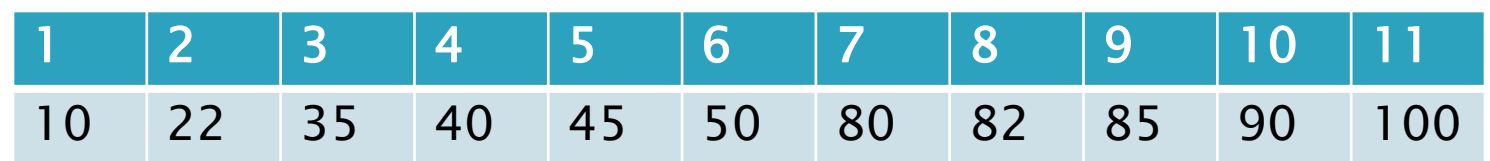

- $X=85$
- $N=11$
- Fib=0,1,1,2,3,5,8,13,21,34
- $\triangleright$  Fib(7)=13 >11
- $(m-1)= 8$ ,  $(m-2)=5$
- $\rightarrow$  i=min(offset+m2,n)
- ▶ Offset-It marks the range that has been eliminated, starting from the front. We will

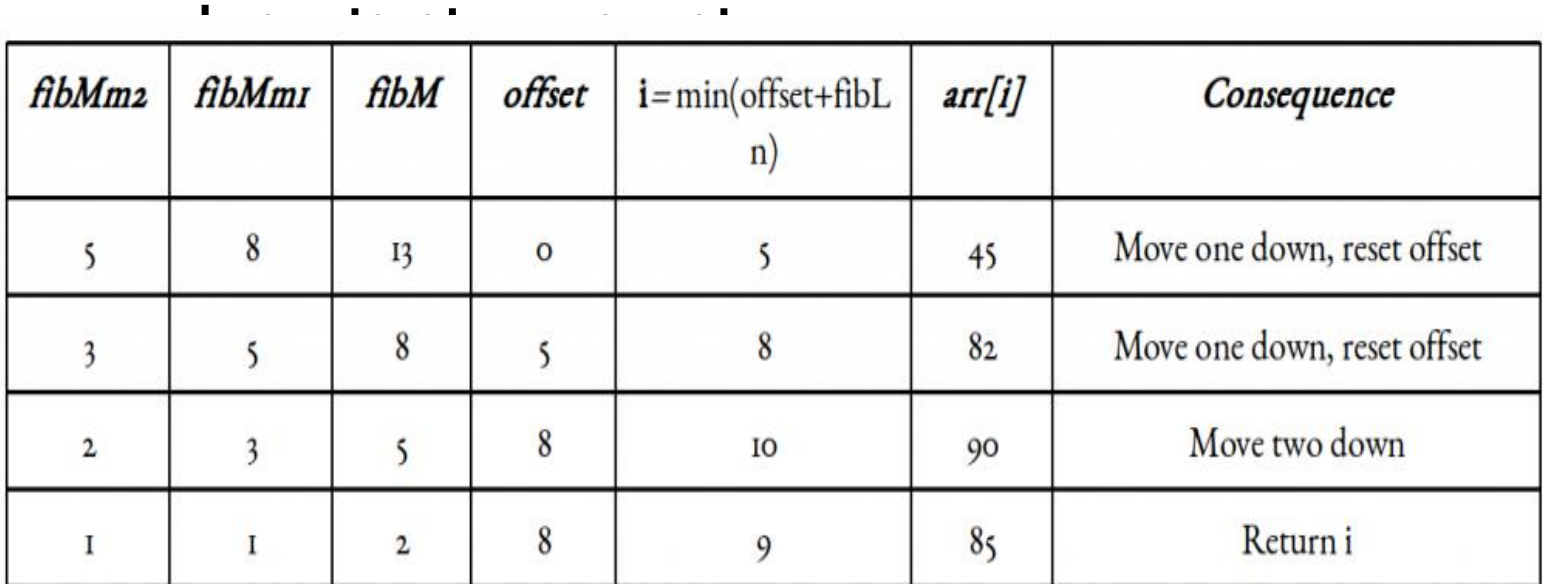

# **Analysis of Algorithms**

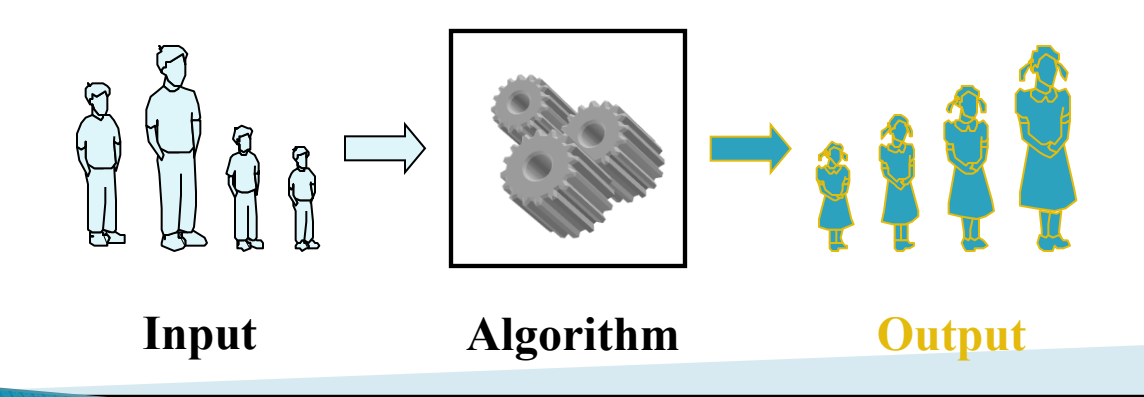

An algorithm is a step-by-step procedure for solving a problem in a finite amount of time.

# **Comparing Algorithms**

- Given 2 or more algorithms to solve the same problem, how do we select the best one?
- Some criteria for selecting an algorithm 1) Is it easy to implement, understand, modify? 2) How long does it take to run it to completion? 3) How much of computer memory does it use? Software engineering is primarily concerned with the first criteria In this course we are interested in the second and third criteria

# **Comparing Algorithms**

### Time complexity

- The amount of time that an algorithm needs to run to completion
- Space complexity
	- The amount of memory an algorithm needs to run
- ▶ We will occasionally look at space complexity, but we are mostly interested in time complexity in this course
- Thus in this course the better algorithm is the one which runs faster (has smaller time complexity)

# **How to Calculate Running time**

 Most algorithms transform input objects into output objects

**sorting algorithm** <sup>5</sup> <sup>3</sup> <sup>1</sup> <sup>2</sup> <sup>1</sup> <sup>2</sup> <sup>3</sup> <sup>5</sup> input object output object

- **The running time of an algorithm typically** grows with the input size
	- idea: analyze running time as a function of input size

## **How to Calculate Running Time**

- ▶ Even on inputs of the same size, running time can be very different
	- Example: algorithm that finds the first prime number in an array by scanning it left to right
- Idea: analyze running time in the
	- best case
	- worst case
	- average case

# **How to Calculate Running Time**

- ▶ Best case running time is usually useless
- Average case time is very useful but often difficult to determine
- We focus on the worst case running time
	- Easier to analyze
	- Crucial to applications such as games, finance and robotics

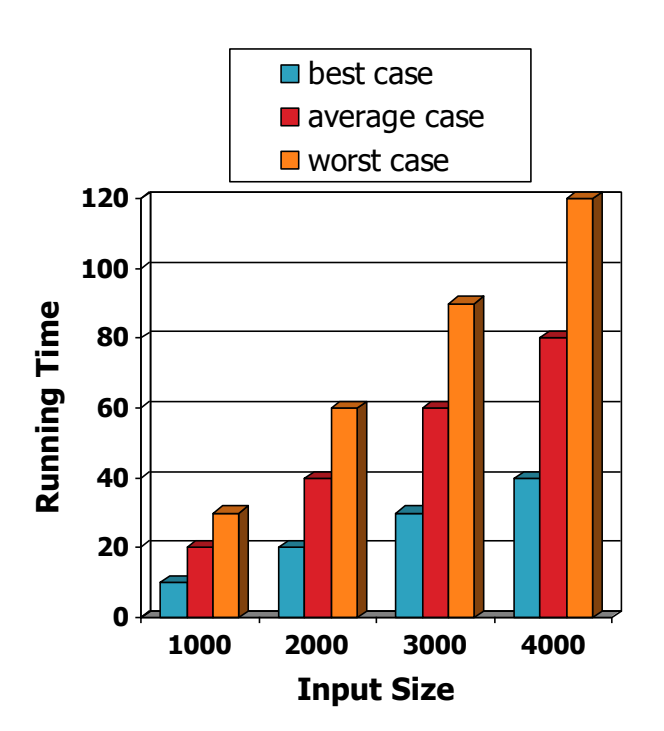

## **Analysis of Algorithms**

- When we analyze algorithms, we should employ mathematical techniques that analyze algorithms independently of specific implementations, computers, or data.
- ▶ To analyze algorithms:
	- First, we start to count the number of significant operations in a particular solution to assess its efficiency.
	- Then, we will express the efficiency of algorithms using growth functions.

## The Execution Time of Algorithms

▶ Each operation in an algorithm (or a program) has a cost.

 $\rightarrow$  Each operation takes a certain of time.

count = count + 1;  $\rightarrow$  take a certain amount of time, but it is constant

A sequence of operations:

count = count + 1;  $Cost: C_1$  $sum = sum + count;$  Cost:  $c_2$ 

#### $\rightarrow$  Total Cost =  $c_1 + c_2$

## The Execution Time of Algorithms (cont.)

### Example: Simple If-Statement Cost Times if  $(n < 0)$  cl absval =  $-n$   $c2$ else absval =  $n$ ;  $c3$  1

Total Cost  $\leq$   $=$  c1 + max(c2,c3)

## The Execution Time of Algorithms (cont.)

#### Example: Simple Loop

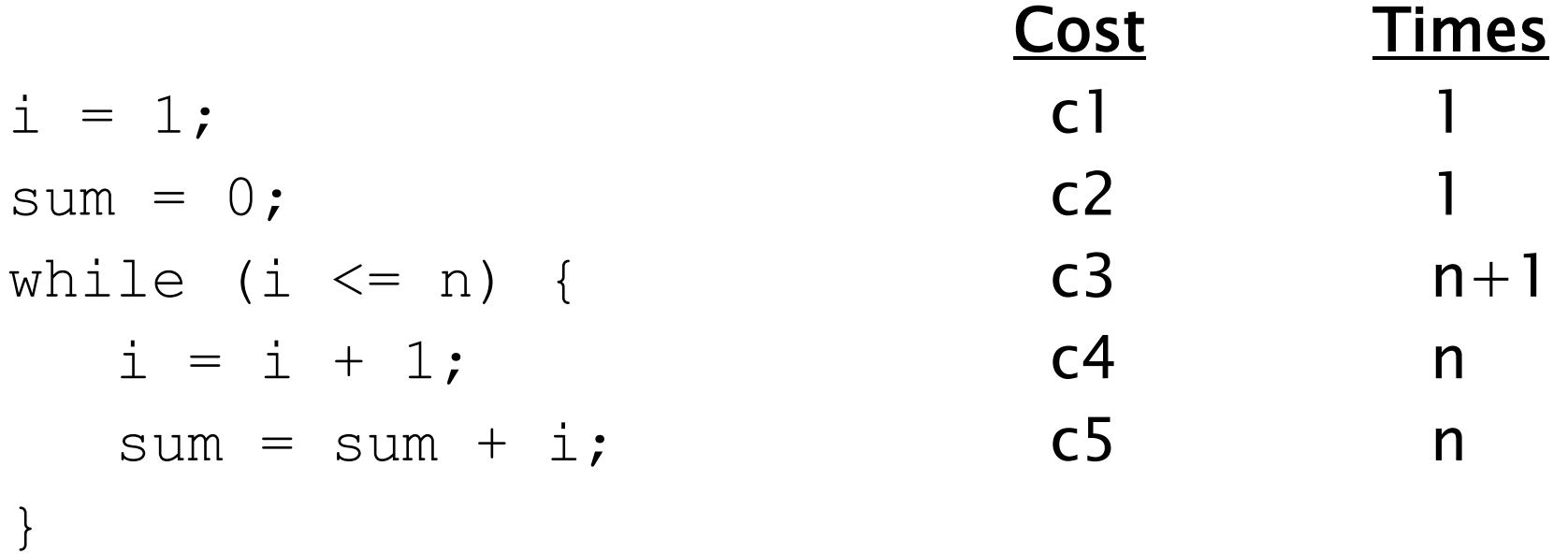

Total Cost =  $c1 + c2 + (n+1)*c3 + n*c4 + n*c5$  $\rightarrow$  The time required for this algorithm is proportional to n

## The Execution Time of Algorithms (cont.) Example: Nested Loop

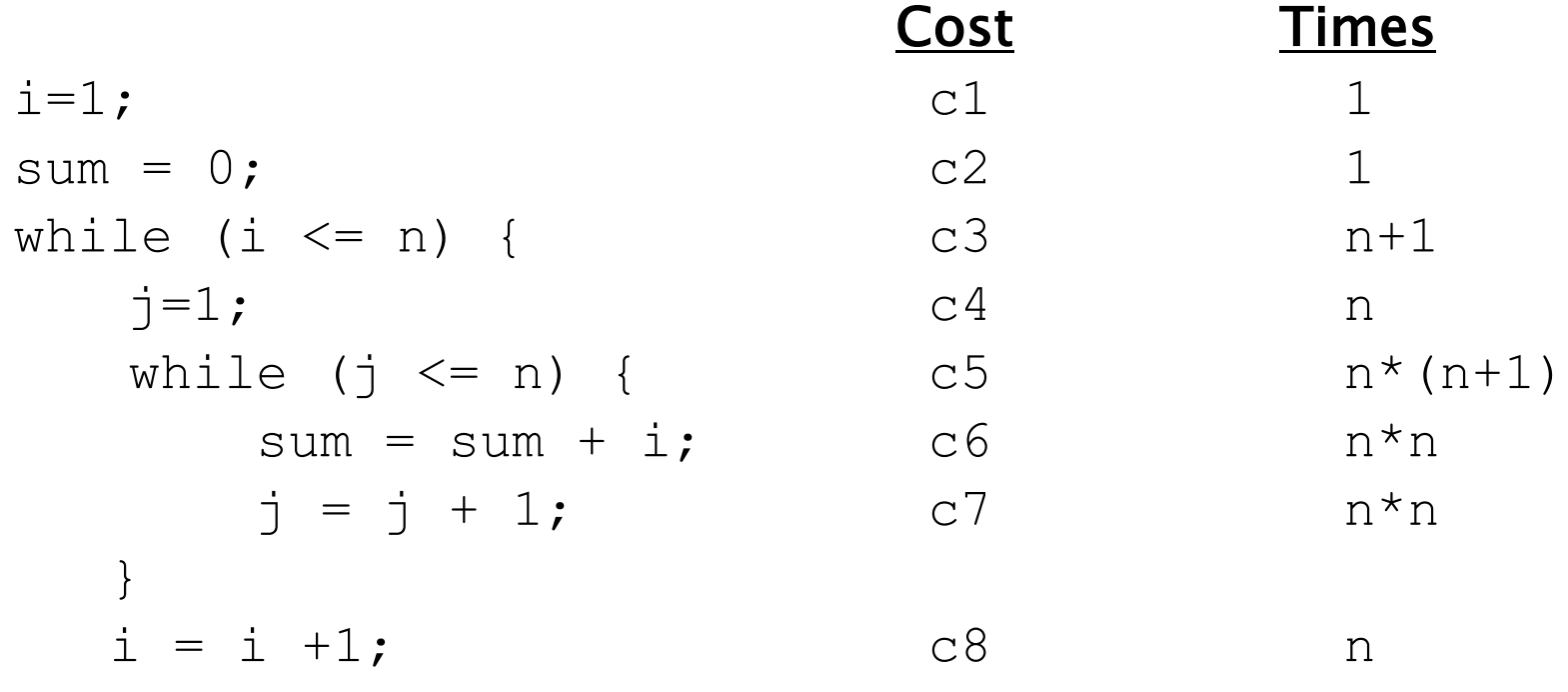

Total Cost =  $c1 + c2 + (n+1)*c3 + n* c4 +$  $n*(n+1)*c5+n*n*C6+n*n*C7+n*C8$ 

}

 $\rightarrow$  The time required for this algorithm is proportional to n<sup>2</sup>

## **General Rules for Estimation**

- ▶ Loops: The running time of a loop is at most the running time of the statements inside of that loop times the number of iterations.
- ▶ Nested Loops: Running time of a nested loop containing a statement in the inner most loop is the running time of statement multiplied by the product of the sized of all loops.
- ▶ Consecutive Statements: Just add the running times of those consecutive statements.
- If/Else: Never more than the running time of the test plus the larger of running times of S1 and S2.

# **Algorithm Growth Rates**

- We measure an algorithm"s time requirement as a function of the *problem size*.
	- Problem size depends on the application: e.g. number of elements in a list for a sorting algorithm, the number disks for towers of hanoi.
- So, for instance, we say that (if the problem size is n)
	- Algorithm A requires 5\*n<sup>2</sup> time units to solve a problem of size n.
	- Algorithm B requires 7\*n time units to solve a problem of size n.
- ▶ The most important thing to learn is how quickly the algorithm"s time requirement grows as a function of the problem size.
	- Algorithm A requires time proportional to  $n^2$ .
	- Algorithm B requires time proportional to n.

**The Common Street, Inc.** 

- An algorithm"s proportional time requirement is known as growth rate.
- $\blacktriangleright$  We can compare the efficiency of two algorithms by comparing their growth rates.

# Algorithm Growth Rates (cont.)

*Time requirements as a function of the problem size n*

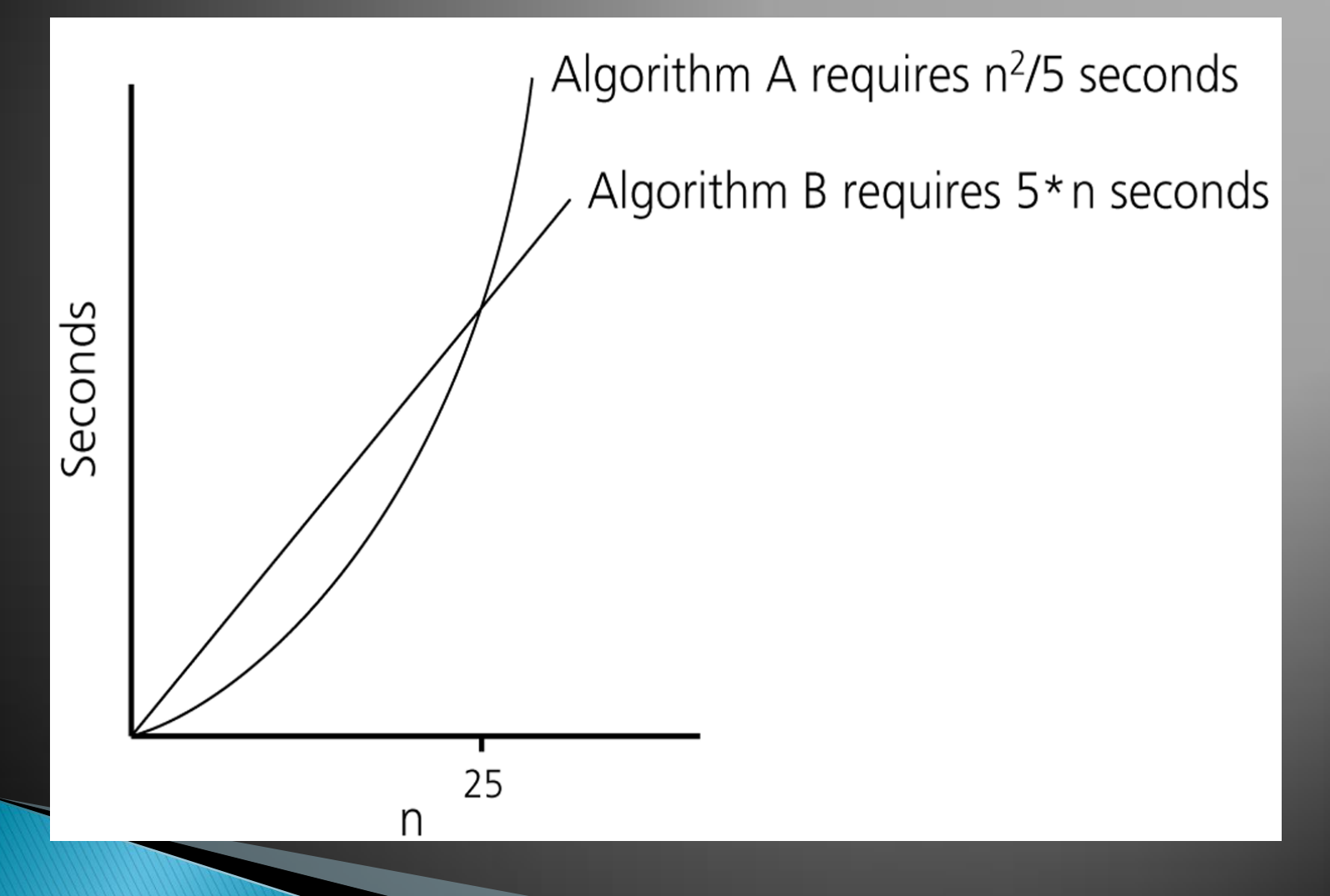

# **Common Growth Rates**

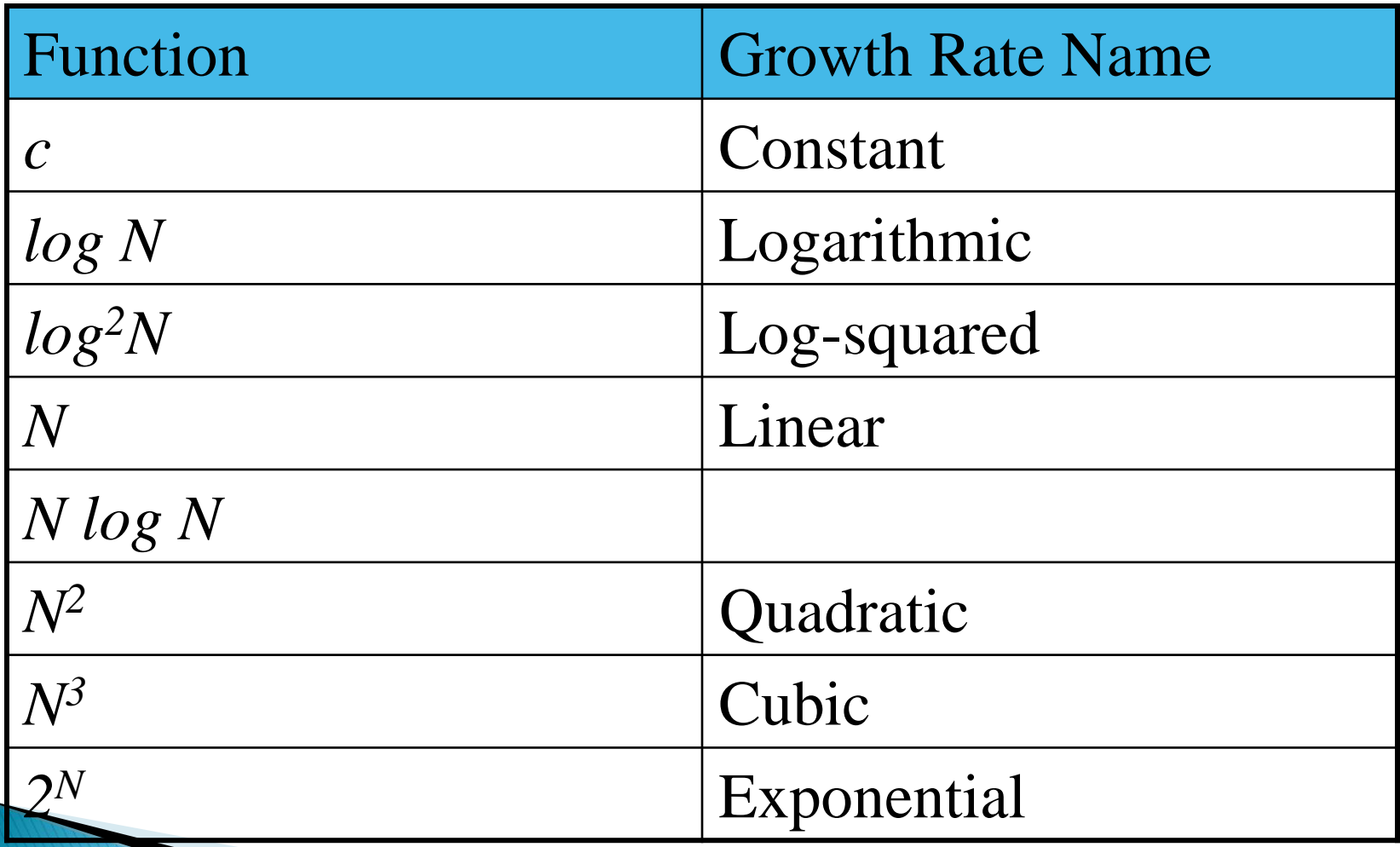

# **Big-Oh and Growth Rate**

- ▶ The big-Oh notation gives an upper bound on the growth rate of a function
- $\blacktriangleright$  The statement " $f(n)$  is  $O(g(n))$ " means that the growth rate of  $f(n)$  is no more than the growth rate of  $g(n)$
- ▶ We can use the big-Oh notation to rank functions according to their growth rate

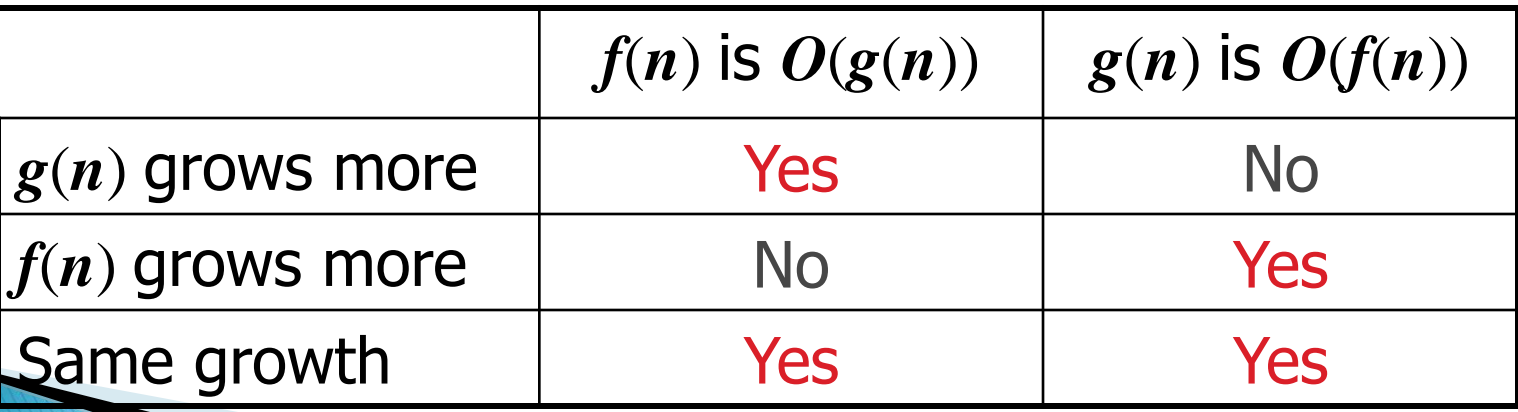